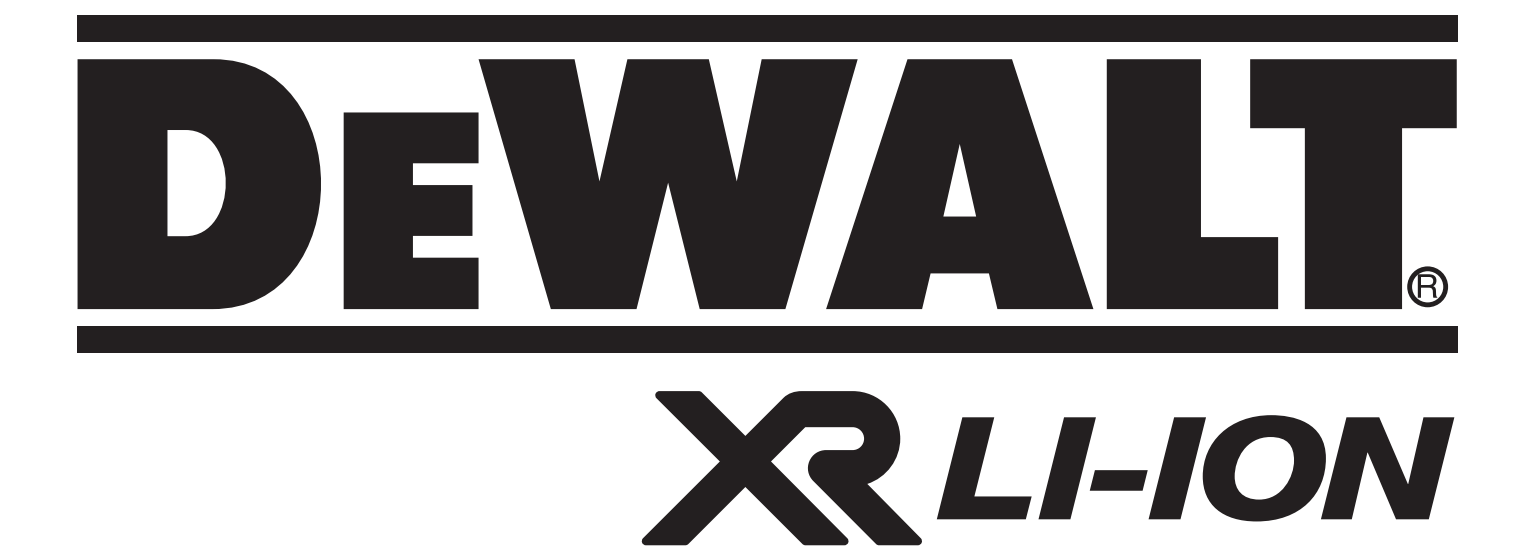

# **DCT410 DCT411 370121 - 26 BLT DCT412**

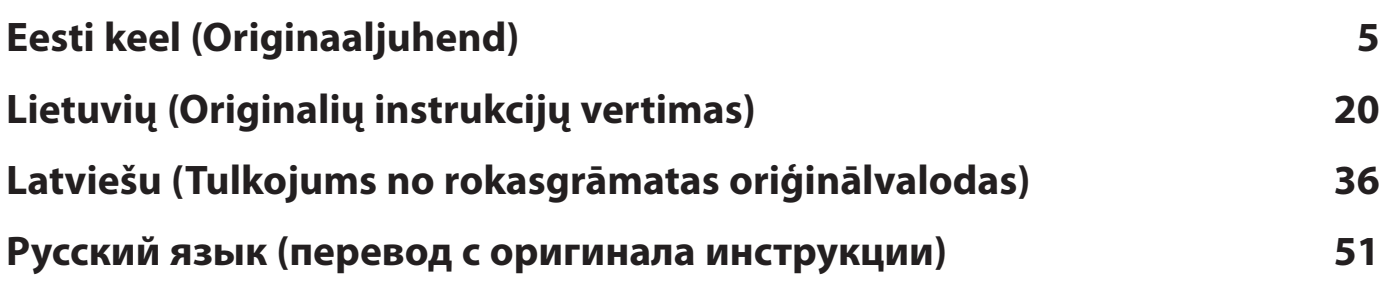

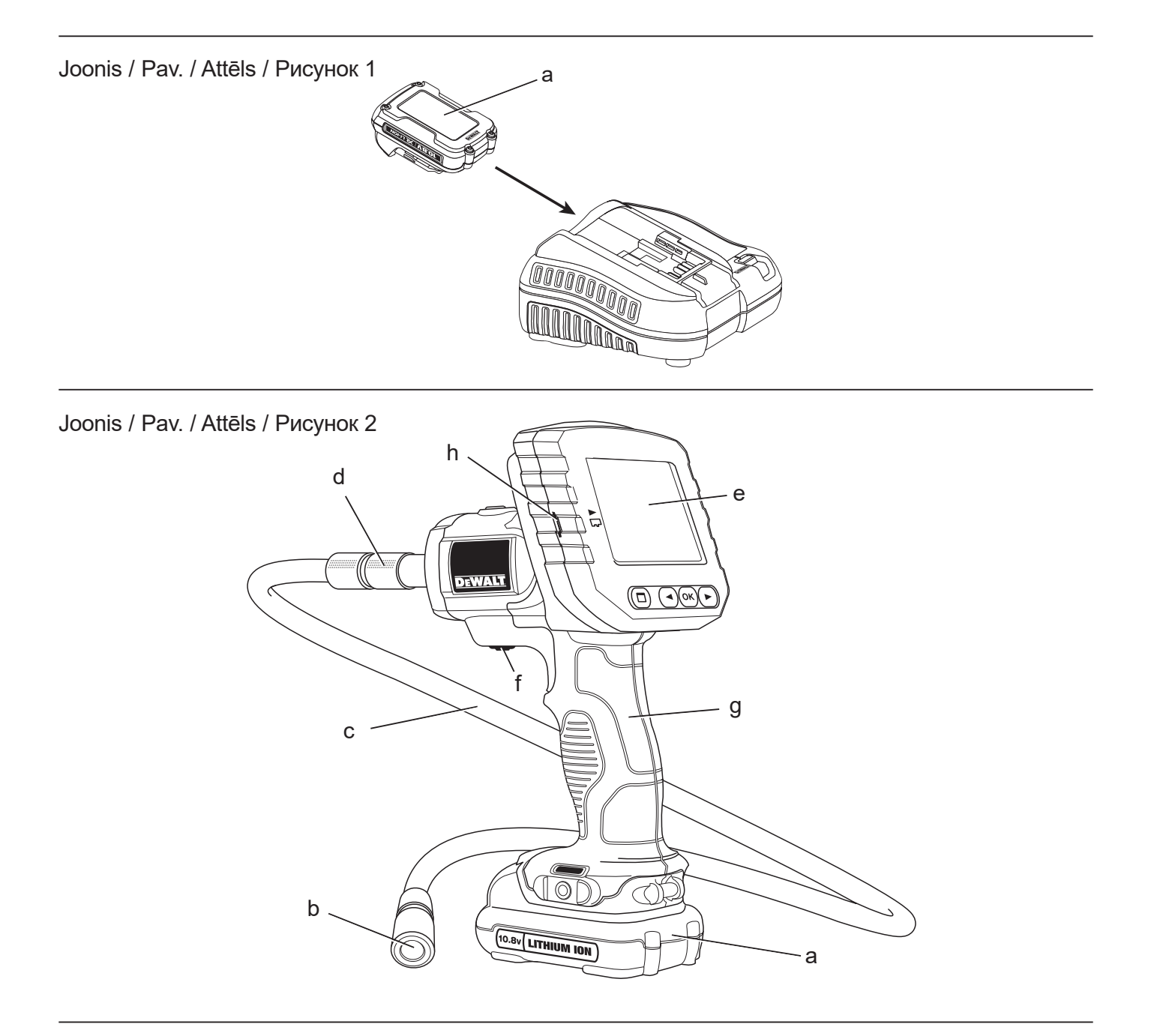

Joonis / Pav. / Attēls / Рисунок 3

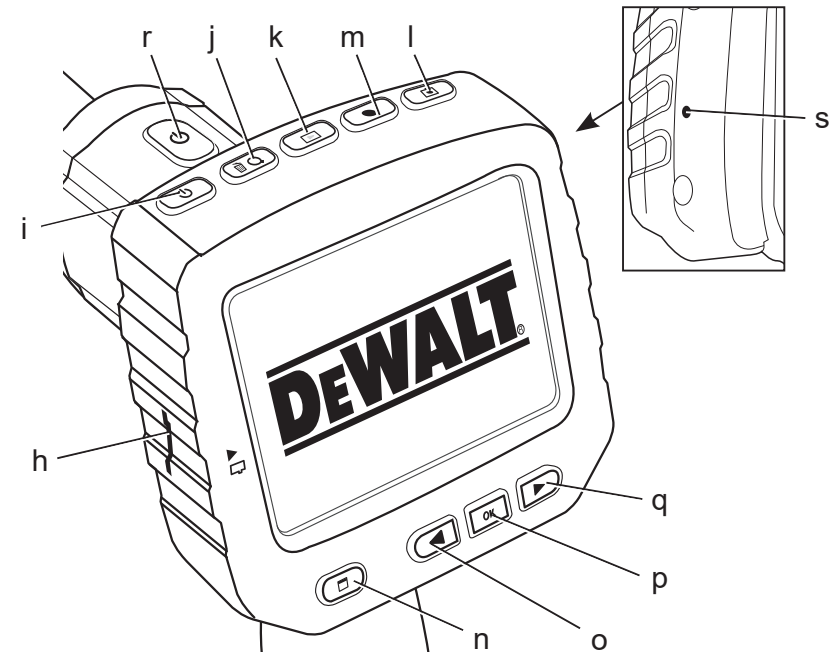

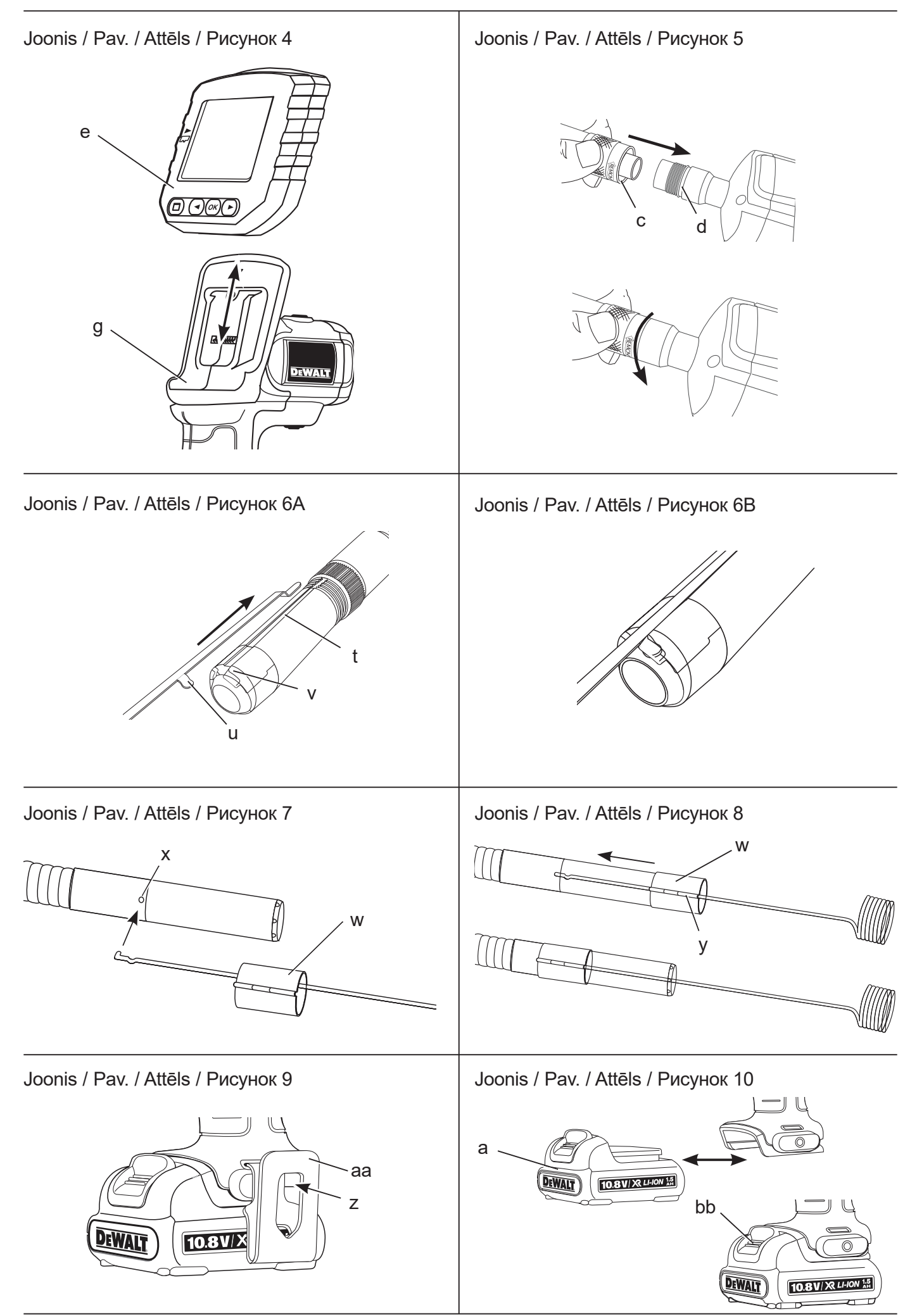

# **AKUGA INSPEKTEERIMISKAAMERA DCT410, DCT411, DCT412**

# **Õnnitlused!**

Olete valinud DEWALTi tööriista. Aastatepikkused kogemused, põhjalik tootearendus ja innovatsioon teevad DEWALTist ühe kindlama partneri professionaalsetele elektritööriistade kasutajatele.

### **Tehnilised andmed**

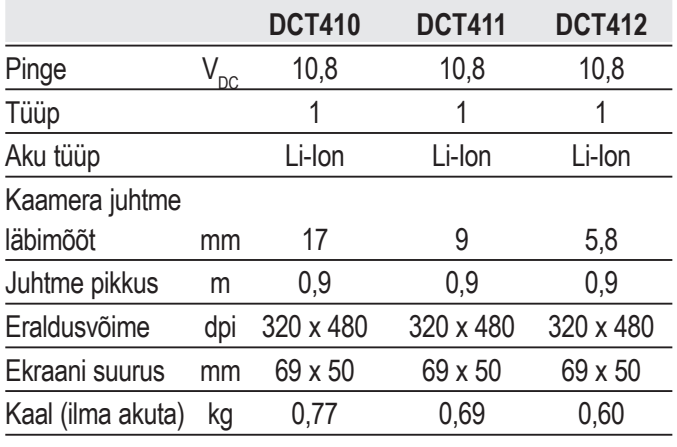

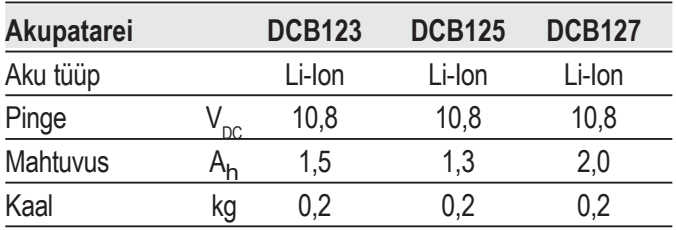

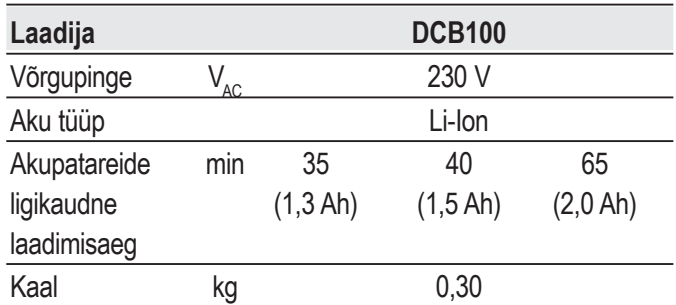

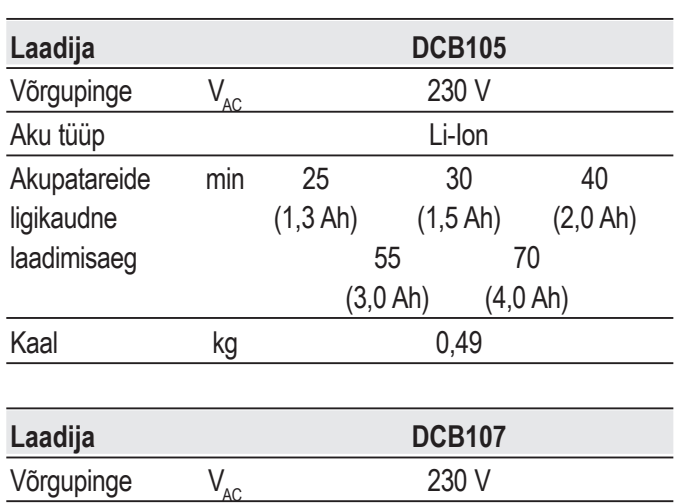

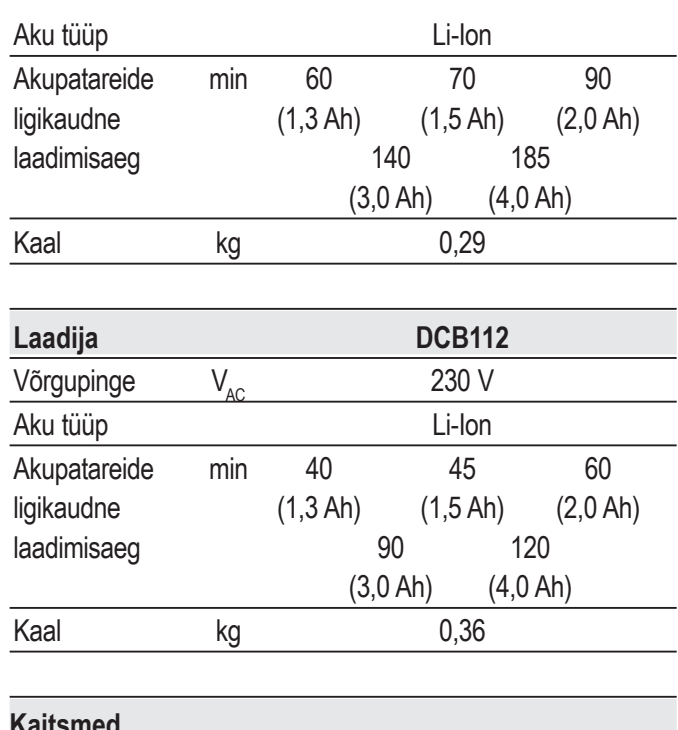

#### **Kaitsmed** Euroopa 230 V tööriistad 10 A, võrgutoide Ühendkuningriik ja Iirimaa 230 V tööriistad 3 A, pistik

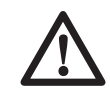

 *HOIATUS! Tegu on A-klassi tootega. Kodukeskkonnas võib toode põhjustada raadiohäireid – sel juhul peab kasutaja võib-olla rakendama vastavaid abinõusid.*

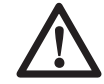

#### *HOIATUS! Suurenenud*

*elektrostaatiline pinge võib põhjustada ekraani tõrkeid, mille tagajärjel lähevad kõik salvestamata andmed kaotsi. Enne uuesti kasutamist veenduge, et elektrostaatiline pinge on kõrvaldatud, ja vajutage sobiva tiku abil lähtestusnuppu. Seejärel hakkab kaamera ekraan tööle.*

### **Defi nitsioonid. Ohutusjuhised**

Allpool toodud määratlused kirjeldavad iga märksõna olulisuse astet. Palun lugege juhendit ja pöörake tähelepanu nendele sümbolitele.

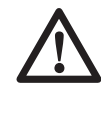

 *OHT! Tähistab tõenäolist ohtlikku olukorda, mis juhul, kui seda ei väldita, lõppeb surma või raske kehavigastusega.*

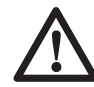

 *HOIATUS! Tähistab võimalikku ohtlikku olukorda, mis juhul, kui seda*  *ei väldita, võib lõppeda surma või raske kehavigastusega.*

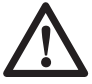

 *ETTEVAATUST! Tähistab võimalikku ohtlikku olukorda, mis juhul, kui seda ei väldita, võib lõppeda kergete või mõõdukate kehavigastustega.*

 *NB! Viitab tegevusele, mis ei too kaasa kehavigastust, kuid mis juhul, kui seda ei väldita, võib põhjustada varalist kahju.* 

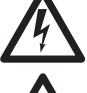

 *Tähistab elektrilöögiohtu.*

 *Tähistab tuleohtu.*

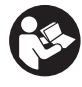

 *HOIATUS! Vigastusohu vähendamiseks lugege kasutusjuhendit.*

### **Olulised ohutuseeskirjad**

- • *Lugege neid juhiseid.*
- • *Hoidke need juhised alles.*
- • *Arvestage kõiki hoiatusi.*
- • *Järgige kõiki juhiseid.*
- • *Kasutage ainult tootja nimetatud lisaseadmeid ja tarvikuid.*
- • *Hooldustööde tegemiseks pöörduge vastava väljaõppega hoolduspersonali poole. Hooldus on vajalik, kui seade on mingil viisil kahjustada saanud, on olnud vihma või niiskuse käes, ei tööta korralikult või on maha kukkunud.*

#### **HOIDKE KÕIK HOIATUSED JA JUHISED TULEVIKU TARVIS ALLES**

### **Tööpiirkonna ohutus**

- *a) Tööpiirkond peab olema puhas ja hästi valgustatud. Korralageduse ja puuduliku valgustuse korral võivad kergesti juhtuda õnnetused.*
- *b) Hoidke lapsed ja kõrvalised isikud inspekteerimiskaamera kasutamise ajal eemal. Tähelepanu hajumisel võite kaotada tööriista üle kontrolli.*

### **Isiklik ohutus**

*a) Olge tähelepanelik, jälgige pidevalt, mida teete, ja kasutage inspekteerimiskaamerat mõistlikult. Ärge kasutage inspekteerimiskaamerat väsinuna ega alkoholi, narkootikumide või arstimite mõju all olles. Kui inspekteerimiskaameraga töötamise ajal* 

*tähelepanu kas või hetkeks hajub, võite saada raskeid kehavigastusi.*

- *b) Kasutage isikukaitsevahendeid. Kandke alati kaitseprille. Isikukaitsevahendid, nagu tolmumask, mittelibisevad jalanõud, kiiver ja kõrvaklapid, vähendavad vastavates tingimustes kasutamisel tervisekahjustusi.*
- *c) Ärge küünitage. Seiske alati kindlalt jalgel ja hoidke tasakaalu. Siis on võimalik ettearvamatutes olukordades inspekteerimiskaamerat paremini valitseda.*
- *d) Riietuge sobivalt. Ärge kandke lehvivaid rõivaid ega ehteid. Hoidke juuksed, riided ja kindad liikuvatest osadest eemal. Lehvivad riided, ehted ja pikad juuksed võivad jääda liikuvate osade vahele.*

#### **Seadme kasutamine ja hooldamine**

- *a) Kui inspekteerimiskaamerat ei kasutata, hoidke seda lastele kättesaamatus kohas ning ärge lubage inspekteerimiskaamerat kasutada inimestel, kes seda ei tunne või pole lugenud käesolevat kasutusjuhendit. Oskamatutes kätes võivad inspekteerimiskaamerad olla väga ohtlikud.*
- *b) Kasutage inspekteerimiskaamerat, tarvikuid jms vastavalt juhendile, võttes arvesse nii tööpiirkonda kui ka tehtava töö iseloomu. Inspekteerimiskaamera kasutamine mittesihtotstarbeliselt võib põhjustada ohtlikke olukordi.*

#### **Akutööriista kasutamine ja hooldamine**

- *a) Kasutage laadimiseks ainult DਤWALTi määratud laadijat. Ühele akule sobiv laadija võib teise aku laadimisel põhjustada tuleohtu.*
- *b) Kui akut ei kasutata, hoidke seda eemal kirjaklambritest, müntidest, võtmetest, naeltest, kruvidest jms metallesemetest, mis võivad tekitada lühise. Aku klemmide lühistamine võib põhjustada põletusi ja tulekahju.*
- *c) Valedes tingimustes võib akust eralduda vedelikku. Vältige sellega kokkupuutumist. Juhusliku kokkupuute korral loputage veega. Kui vedelikku satub silma, pöörduge lisaks arsti poole. Akust eraldunud vedelik võib põhjustada ärritust ja põletusi.*

### **Inspekteerimiskaamera ohutusteave**

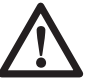

 *HOIATUS! Ärge võtke inspekteerimiskaamerat lahti ega muutke selle ehitust. Selle sees pole hooldust vajavaid osi. Kui vajate abi, pöörduge kohaliku edasimüüja poole.*

- *Ärge kasutage inspekteerimiskaamerat plahvatusohtlikus keskkonnas, näiteks tuleohtlike vedelike, gaaside või tolmu läheduses. Inspekteerimiskaamerad tekitavad sädemeid, mis võivad tolmu või aurud süüdata.*
- *Inspekteerimiskaamerat tuleb kasutada ainult selle jaoks ettenähtud DਤWALTi akudega. Teist tüüpi patareide kasutamine võib põhjustada tuleohtu.*
- *Kui inspekteerimiskaamerat ei kasutata, hoidke seda lastele ja väljaõppeta isikutele kättesaamatus kohas. Oskamatutes kätes on tööriistad ohtlikud.*
- *Ärge võtke inspekteerimiskaamerat lahti. Selle sees pole kasutajapoolset hooldust vajavaid osi.*
- *Ärge kasutage seadet kohtades, kus see võib puutuda kokku liikuvate osade, ohtlike kemikaalide või elektrilaengutega. Sellised olukorrad võivad lõppeda raskete vigastuste või surmaga, näiteks seinte, torude, autode ja masinate puhul.*
- *Ärge kasutage inspekteerimiskaamerat liikuvate masinate läheduses. See võib lõppeda vigastustega, kui kaamera juhe takerdub liikuvate osade külge ja tõmbab kasutaja nende vahele.*
- *Jälgige, et töö ajal ei oleks tööpiirkonnas voolu all olevaid osi.*
- *Ärge kasutage inspekteerimiskaamerat söövitavate kemikaalide läheduses. Söövitav ja õline keskkond võib rikkuda kaamera plastkatte ja häirida pildikvaliteeti.*
- *Ärge kasutage kaamerat, kui lambiklaasi siseküljele tekib kondensaat. Enne uuesti kasutamist laske veel aurustuda.*
- *Ärge eemaldage ega rikkuge hoiatussilte.*
- • *Selleks, et vältida inspekteerimiskaamera või uuritava seadme kahjustamist, kaitske neid järgmiste tegurite eest:*
	- *EMF (elektromagnetväljad), nagu näiteks kaarkeevitusseadmed, induktsioonküttekehad jms;*
	- *ESD (elektrostaatiline lahendus);*

 *– termiline šokk (tingitud ümbritseva keskkonna temperatuuri järsust muutusest võrreldes kõrgeimat täpsust võimaldava väärtusega; enne kasutamist laske termomeetril 30 minutit stabiliseeruda).*

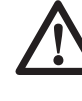

 *HOIATUS! Kaitske kaamerat, monitori ja akut suure kuumuse eest (nt päikesekiirgus, lõke vms).*

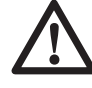

 *HOIATUS! Elektrilöögi oht. Ärge laske inspekteerimiskaamera juhtmel puutuda kokku voolu all olevate juhtmetega. Vigastuste vältimiseks lülitage kogu piirkond kaitselülititest välja.*

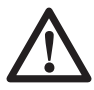

 *HOIATUS! Ärge kasutage inimeste ega loomade puhul. See ei ole mõeldud kasutamiseks inimeste ega loomade puhul ning võib põhjustada vigastusi.*

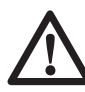

 *HOIATUS! Kasutage ALATI kaitseprille. Tavalised prillid EI OLE kaitseprillid. Kasutage tolmust lõiketööd tehes ka näokatet või tolmumaski. KASUTAGE ALATI NÕUETEKOHAST TURVAVARUSTUST.*

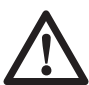

#### *ETTEVAATUST! Kui te*

*inspekteerimiskaamerat ei kasuta, asetage see külili stabiilsele pinnale, kus see ei põhjusta komistamise ega kukkumise ohtu. Mõned suurte akudega tööriistad seisavad aku peal püsti, kuid võivad kergesti ümber minna.*

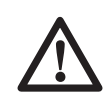

 *HOIATUS! Muudatused, mida tootja ei ole heaks kiitnud, võivad tühistada kasutaja õiguse seda seadet kasutada.*

### **Muud ohud**

Ka asjakohaste ohutusnõuete järgimisel ja turvaseadeldiste kasutamisel ei saa teatud ohte vältida. Need on järgmised.

- *Pikemaajalisest kasutamisest põhjustatud kehavigastuste oht.*
- *Töö ajal voolu all olevate osadega kokkupuutumisest tingitud vigastuste oht.*

#### **Inspekteerimiskaamera märgistus**

Inspekteerimiskaameral on kasutatud järgmisi sümboleid:

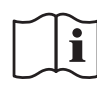

 Enne kasutamist lugege kasutusjuhendit.

#### **KUUPÄEVAKOODI ASUKOHT**

Kuupäevakood, mis sisaldab ka tootmisaastat, on trükitud korpusele tööriista ja aku vahelisele pinnale.

Näide:

2014 XX XX Tootmisaasta

#### **Olulised ohutusnõuded kõigi akulaadijate kasutamisel**

#### *HOIDKE NEED JUHISED ALLES.*

*See kasutusjuhend sisaldab olulisi ohutus- ja kasutusjuhiseid laadijate DCB100, DCB105, DCB107 ja DCB112 kohta.*

• *Enne laadija kasutamist lugege läbi kõik juhised ja hoiatustähised laadijal, akul ja akuga kasutataval seadmel.*

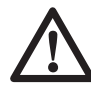

 *HOIATUS! Elektrilöögi oht. Vältige vedelike sattumist laadijasse. Tagajärjeks võib olla elektrilöök.*

 *ETTEVAATUST! Põletuse oht. Vigastusohu vähendamiseks laadige ainult DਤWALTi laetavaid akusid. Teist tüüpi akud võivad plahvatada ning põhjustada kehavigastusi ja kahjusid.*

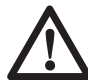

 *ETTEVAATUST! Lapsi peab valvama, et nad selle seadmega ei mängiks.*

 *NB! Teatud tingimustel, kui laadija on vooluvõrku ühendatud, võivad laadijasse sattunud võõrkehad selle lühistada. Elektrit juhtivad võõrkehad (nt lihvimistolm, metallilaastud, terasvill, foolium vm metalliosakesed) tuleb laadija õõnsustest eemal hoida. Ühendage laadija alati vooluvõrgust lahti, kui selle pesas pole akut. Enne puhastamist eemaldage laadija vooluvõrgust.*

- • *ÄRGE üritage akut laadida mõne muu laadijaga peale käesolevas juhendis toodute. Laadija ja aku on ette nähtud koos töötama.*
- • *Need laadijad on mõeldud ainult DਤWALTi laetavate akude laadimiseks. Igasugune muu kasutusviis võib kaasa tuua tuleohu, elektrilöögi või surmava elektrilöögi.*
- • *Vältige laadija kokkupuudet vihma või lumega.*
- • *Laadija eemaldamisel vooluvõrgust tõmmake pistikust, mitte juhtmest. See vähendab pistiku ja juhtme kahjustamise ohtu.*
- • *Paigutage juhe nii, et sellele ei astuta*

*peale, selle taha ei komistata ning seda ei kahjustata ega kulutata muul viisil.*

- • *Ärge kasutage pikendusjuhet, kui see pole hädavajalik. Vale pikendusjuhtme kasutamine võib kaasa tuua tuleohu, elektrilöögi või surmava elektrilöögi.*
- • *Ärge asetage laadija peale ühtegi eset ega laadijat pehmele pinnale, et mitte blokeerida ventilatsiooniavasid ega põhjustada laadija ülekuumenemist. Paigutage laadija soojusallikatest eemale. Laadija ventilatsioon on tagatud korpuse pealmisel ja alumisel küljel olevate avade kaudu.*
- • *Ärge kasutage laadijat kahjustunud juhtme või pistikuga – laske need kohe asendada.*
- *Ärge kasutage laadijat, mis on saanud tugeva löögi, maha kukkunud või muul viisil kahjustunud. Viige see volitatud teeninduskeskusesse.*
- • *Ärge võtke laadijat koost; viige see volitatud teenindusse, kui see vajab hooldust või remonti. Valesti kokkupanemine võib põhjustada (surmava) elektrilöögi või tulekahju ohtu.*
- • *Kui toitejuhe on kahjustunud, peab tootja, tema esindaja vms kvalifitseeritud isik selle ohu vältimiseks kohe välja vahetama.*
- • *Enne laadija puhastamist eemaldage see vooluvõrgust. See vähendab elektrilöögi ohtu. Aku eemaldamine ei vähenda seda ohtu.*
- • *ÄRGE KUNAGI üritage ühendada 2 laadijat omavahel kokku.*
- • *Laadija on ette nähtud töötama tavalises 230 V pingega vooluvõrgus. Ärge üritage seda kasutada teistsuguse pingega. See ei kehti autolaadija puhul.*

**HOIDKE NEED JUHISED ALLES**

### **Akulaadijad**

Laadijad DCB100, DCB105, DCB107 ja DCB112 sobivad 10,8 V Li-Ion akude laadimiseks.

Need laadijad ei vaja reguleerimist ning nende konstrueerimisel on peetud silmas võimalikult lihtsat kasutamist.

### **Laadimine (joonis 1)**

 1. Ühendage laadija enne aku sisestamist sobivasse pistikupessa.

- 2. Asetage aku (a) laadijasse. Punane tuli (laadimine) vilgub püsivalt, mis tähendab, et laadimine on alanud.
- 3. Laadimine on lõpetatud, kui punane tuli jääb püsivalt põlema. Aku on täis laetud ja seda võib kasutada või laadijasse jätta.

**MÄRKUS!** Liitiumioonakude maksimaalse võimsuse ja eluea tagamiseks laadige akupatarei enne esmakordset kasutamist täis.

### **Laadimine**

Aku laetuse taset vaadake alltoodud tabelitest.

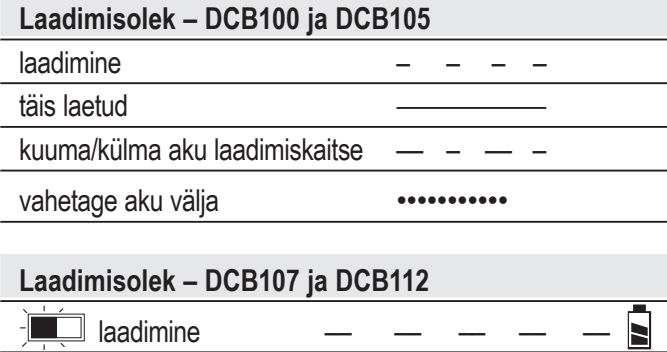

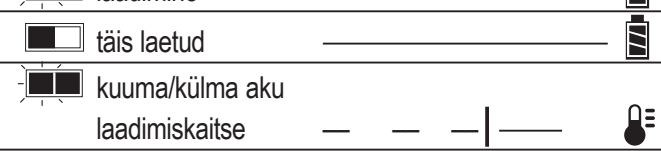

### **Kuuma/külma aku laadimiskaitse**

#### **DCB100 JA DCB105**

Kui laadija tuvastab, et aku on liiga kuum või külm, peatab see automaatselt laadimise, kuni aku on saavutanud sobiva temperatuuri. Seejärel lülitub laadija automaatselt laadimisrežiimile. See funktsioon tagab aku maksimaalse tööea.

#### **DCB107 JA DCB112**

Kui akulaadija tuvastab, et aku on liiga tuline, siis lükkab see laadimise edasi, kuni aku on jahtunud.

Kui akulaadija tuvastab, et aku on liiga külm, siis lükkab see laadimise edasi, kuni aku on soojenenud.

Punane tuli jätkab vilkumist, kuid selle toimingu ajal süttib kollane märgutuli. Kui aku on jahtunud, lülitub kollane tuli välja ja laadija jätkab laadimist.

XR Li-Ion tööriistadel on sisseehitatud elektrooniline kaitsesüsteem, mis kaitseb akut ülekoormuse, ülekuumenemise või liigse tühienemise eest.

Elektroonilise kaitsesüsteemi rakendumisel lülitub tööriist automaatselt välja. Sellisel juhul hoidke liitiumioonakut laadijas, kuni see on täis laetud.

#### **AINULT LIITIUMIOONAKUD**

Liitiumioonakudel on sisseehitatud elektrooniline kaitsesüsteem, mis kaitseb akut ülekoormuse, ülekuumenemise ja liigse tühjenemise eest.

Elektroonilise kaitsesüsteemi rakendumisel lülitub tööriist automaatselt välja. Sellisel juhul hoidke liitiumioonakut laadijas, kuni see on täis laetud.

#### **Olulised ohutusjuhised kõikide akupatareide kohta**

Asendusakude tellimisel märkige ära katalooginumber ja pinge.

Aku ei ole ostes täielikult laetud. Enne aku ja laadija kasutamist lugege alltoodud ohutusjuhiseid. Seejärel järgige kirjeldatud laadimisprotseduure.

#### **LUGEGE KÕIKI JUHISEID**

- • *Ärge laadige ega kasutage akut plahvatusohtlikus keskkonnas, näiteks tuleohtlike vedelike, gaaside või tolmu läheduses. Aku asetamisel laadijasse või sealt eemaldamisel võivad aurud või tolm süttida.*
- • *Ärge kunagi asetage akupatareid jõuga laadijasse. Ärge muutke akupatarei ehitust mitte mingil viisil, et see ühilduks laadijaga, kuna akupatarei võib puruneda, põhjustades raskeid kehavigastusi.*
- • *Laadige akupatareisid ainult DਤWALTi laadijatega.*
- • *ÄRGE kastke vette ega muudesse vedelikkesse ning vältige pritsmeid.*
- • *Ärge hoidke ega kasutage tööriista ja akut kohas, kus temperatuur võib ületada 40 °C (105 °F) (näiteks suvel kuuride või metallehitiste läheduses).*

 *HOIATUS! Ärge kunagi üritage akut mingil põhjusel avada. Kui aku korpus on pragunenud või muul viisil kahjustunud, ärge pange akut laadijasse. Ärge lõhkuge akut, ärge pillake seda maha ega kahjustage muul viisil. Ärge kasutage akut ega laadijat, mis on saanud tugeva löögi, maha kukkunud, millegi alla jäänud või muul viisil kahjustunud (näiteks naelaga läbi torgatud, haamriga löödud, peale astutud). See võib põhjustada (surmava) elektrilöögi. Kahjustunud akud tuleb tagastada teenindusse ümbertöötlemiseks.*

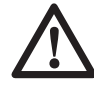

 *ETTEVAATUST! Kui te tööriista ei kasuta, asetage see külili stabiilsele pinnale, kus see ei põhjusta* 

*komistamise ega kukkumise ohtu. Mõned suurte akudega tööriistad seisavad aku peal püsti, kuid võivad kergesti ümber minna.* 

#### **SPETSIAALSED OHUTUSNÕUDED LIITIUMIOONAKUDE (Li-Ion) KASUTAMISEL**

- • *Ärge põletage akupatareid isegi siis, kui see on tõsiselt kahjustatud või täielikult lõpuni kasutatud. Aku võib tules plahvatada. Liitiumioonakude põletamisel eraldub mürgiseid aure ja aineid.*
- • *Kui akuvedelik satub nahale, siis peske seda kohta kohe neutraalse seebi ja veega. Kui akuvedelik satub silma, siis loputage avatud silma veega 15 minutit või kuni ärritus lakkab. Meditsiiniline märkus: aku elektrolüüt koosneb vedelate orgaaniliste karbonaatide ja liitiumisoolade segust.*
- • *Avatud akuelementide sisu võib ärritada hingamisteid. Minge värske õhu kätte. Sümptomite püsimisel pöörduge arsti poole.*

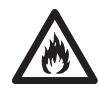

 *HOIATUS! Põletuse oht. Akuvedelik võib sädeme või leegiga kokku puutudes olla tuleohtlik.*

### **Transport**

DEWALTi akud vastavad kõigile kehtivatele tarne-eeskirjadele, mis on sätestatud tööstusja juriidilistes standardites, sealhulgas ÜRO ohtlike kaupade veo soovituste näidiseeskirjad; Rahvusvahelise Lennutranspordi Ühenduse (IATA) ohtlike kaupade eeskirjad, rahvusvaheline ohtlike kaupade mereveo (IMDG) eeskiri ja ohtlike veoste rahvusvahelise autoveo Euroopa kokkulepe (ADR). Liitiumioonelemendid ja akud on testitud ÜRO ohtlike kaupade veo soovituste katsete ja kriteeriumide käsiraamatu punkti 38.3 järgi.

Enamikul juhtudel ei klassifitseerita DEWALTi akupatareisid tarnimisel täisreguleeritud 9. kategooria ohtlikuks materjaliks. Üldiselt on 9. transpordiklass nõutav kahel juhul.

- 1. Rohkem kui kahe DEWALTi liitiumioonaku vedu lennutranspordiga, kui pakendis on ainult akud (ilma tööriistadeta).
- 2. Mis tahes saadetis, milles sisalduva liitiumioonaku Wh-väärtus on suurem kui 100 vatt-tundi (Wh). Kõigil liitiumioonakudel on niminäitaja vatt-tundides märgitud pakendile.

Olenemata sellest, kas tarnitava kauba suhtes kohaldatakse erandit või kehtib sellele täisregulatsioon, vastutab tarnija pakendamise, sildistamise/märgistamise ja dokumentatsiooni kehtivatele nõuetele vastavuse eest.

Akude transportimisega võib kaasneda tuleoht, kui akuklemmid puutuvad kogemata kokku elektrit juhtivate materjalidega. Akude transportimisel tuleb veenduda, et akuklemmid on kaitstud ja hästi isoleeritud teiste materjalidega kokkupuutumise eest, et vältida lühist.

Kasutusjuhendi selles jaos toodud teave on antud heas usus ning seda peetakse dokumendi koostamise ajahetkel õigeks. Sellegipoolest ei anta otsest ega kaudset garantiid. Ostja peab tagama, et tema tegevus on kooskõlas kehtivate eeskirjadega.

### **Akupatarei AKU TÜÜP**

Mudelid DCT410, DCT411 ja DCT412 töötavad 10,8-voldise akuga.

### **Hoiutingimused**

- 1. Hoidmiseks on parim kuiv ja jahe koht, kuhu ei paista otsene päikesevalgus ning kus temperatuur ei ole liiga kõrge ega madal. Akude optimaalse jõudluse ja tööea tagamiseks hoidke neid kasutamisvälisel ajal toatemperatuuril.
- 2. Pikemaks ajaks hoiule panekul soovitatakse aku täis laadida ning asetada see jahedasse ja kuiva ning päikesevalguse eest kaitstud kohta.

**MÄRKUS!** Akut ei tohi hoida täielikult tühjenenuna. Akut tuleb enne kasutamist laadida.

### **Laadijal ja akul olevad sildid**

Lisaks juhendis kasutatavatele sümbolitele võivad laadija ja aku siltidel olla järgmised sümbolid.

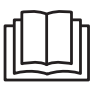

 Enne kasutamist lugege kasutusjuhendit.

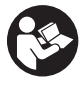

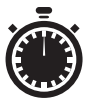

 Laadimisaja leiate peatükist *"Tehnilised andmed"*.

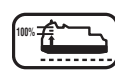

Akut laetakse.

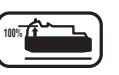

**100%** Aku laetud.

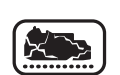

Aku defektne.

Kuuma/külma aku laadimiskaitse.

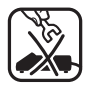

 Ärge puudutage neid elektrit juhtivate esemetega.

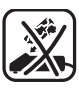

Ärge laadige kahjustunud akusid.

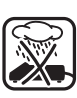

Vältige kokkupuudet veega.

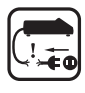

 Laske defektsed juhtmed kohe välja vahetada.

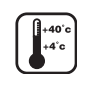

 Laadige ainult temperatuurivahemikus 4 °C kuni 40 °C.

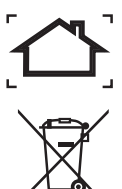

Kasutamiseks ainult siseruumides.

 Kõrvaldage akupatareid keskkonda arvestades.

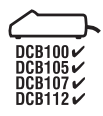

**LI-ION** 

Laadige DEWALTi akupatareisid ainult heakskiidetud DEWALTi laadijatega. Kui laete DEWALTi laadijaga muid kui a DEWALTi akupatareisid, võivad need puruneda või põhjustada muid ohtlikke olukordi.

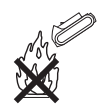

Akut ei tohi põletada.

### **Pakendi sisu**

Pakend sisaldab järgmist:

- 1 Inspekteerimiskaamera
- 1 Kaamera juhe 17 mm (DCT410)
- 1 Kaamera juhe 9 mm (DCT411)
- 1 Kaamera juhe 5,8 mm (DCT412)
- 1 Konks (DCT410, DCT411)
- 1 Magnet (DCT410, DCT411)
- 1 Peegel (DCT411)
- 1 Akupatarei
- 1 Laadija
- 1 Kohver
- 1 Kasutusjuhend
- 1 Koostejoonis

**MÄRKUS!** N-seeria mudelitel ei ole akusid ja laadijaid kaasas.

• *Veenduge, et tööriist, selle osad ega tarvikud* 

*ei ole transportimisel kahjustada saanud.*

• *Leidke enne kasutamist aega, et kasutusjuhend põhjalikult läbi lugeda ja endale selgeks teha.*

# **Kirjeldus (joonised 2 ja 3)**

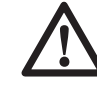

 *HOIATUS! Ärge kunagi muutke inspekteerimiskaamera ega selle ühegi osa ehitust. See võib lõppeda kahjustuste või kehavigastustega.*

- a. 10,8 V liitiumioonaku
- b. Valgusdioodidega kaamera
- c. 0,9 m kaamera juhe
- d. Kaamera kontakt
- e. Ekraan
- f. Kaamera juhtme toitelüliti / valgusdioodide heleduse lüliti
- g. Käepide
- h. Micro SD pesa micro SD mälukaartidele mahuga kuni 16 GB

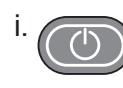

 i. **Ekraani toitenupp.** Nii ekraan kui ka kaamera juhe (f) tuleb sisse lülitada.

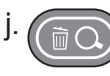

#### j. **Suumimise/kustutamise nupp.**

Nupul on 2 funktsiooni:

- **Suumi.** Seda kasutatakse siis, kui objekti on vaja lähemalt uurida (3x suurendus).
- **Kustuta.** Kausta menüüs olles saab selle nupuga kustutada pilte.
- **Esita.** Vajutage nuppu, et minna kausta, kuhu salvestatakse fotod ja videod.

VÕI

Vajutage nuppu videote esitamiseks.

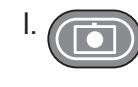

 l. **Kaamera.** Vajutage seda nuppu pildistamiseks.

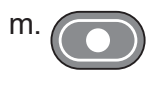

Salvesta. Vajutage seda nuppu, et käivitada ja peatada video salvestamine.

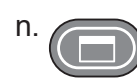

Põhimenüü. Vajutage seda nuppu, et kuvada inspekteerimiskaamera valikute loend või väljuda ekraanilt.

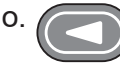

 o. **Tagasiliikumise nool.** Vajutage seda nuppu tagasi liikumiseks.

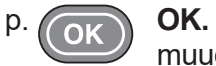

**OK.** Vajutage seda nuppu muudatuste salvestamiseks.

 q. **Edasiliikumise nool.** Vajutage seda nuppu edasi liikumiseks.

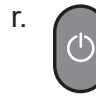

 r. **Käepideme toitenäidik.** Kui roheline tuli põleb, näitab see, et käepide on sisse lülitatud.

s. Lähtestusnupp

#### **ETTENÄHTUD OTSTARVE**

Inspekteerimiskaamera näitab reaalajas videot seinte ja/või kitsaste ruumide uurimise ajal. Micro SD kaardiga (müüakse eraldi) võimaldab tööriist teha dokumenteerimise eesmärgil fotosid või videoid.

Fotod salvestatakse JPG-vormingus ja videod AVIvormingus. See DEWALTi inspekteerimiskaamera ühildub kuni 16-gigabaidiste micro SD mälukaartidega.

Kasutusaladeks on autode, kanalisatsioonitorude, ventilatsiooniseadmete ja kaablikanalite inspekteerimine. Enne inspekteerimiskaamera kasutamist lugege läbi kogu juhend.

**ÄRGE** kasutage seadet tuleohtlike vedelike või gaaside läheduses. Kaamera pikendusjuhe on kuni kaamera kontaktini veekindel. **ÄRGE KASUTAGE** käepidet niiskuse käes ega kastke seda vette.

Inspekteerimiskaamera on professionaalne tööriist. **ÄRGE** lubage lastel tööriista puutuda. Kogenematute kasutajate puhul on vajalik juhendamine.

 • Seade ei ole mõeldud kasutamiseks isikute (sealhulgas laste) poolt, kelle füüsilised, sensoorsed või vaimsed võimed on piiratud või kellel puuduvad vajalikud kogemused ja/või teadmised ja oskused, välja arvatud juhul, kui neid juhendab nende ohutuse eest vastutav isik. Lapsi ei tohi kunagi jätta selle seadmega üksi mängima.

### **Elektriohutus**

Laadija on ette nähtud vaid ühe pinge jaoks. Kontrollige alati, et aku pinge vastaks andmesildile märgitud väärtusele. Samuti veenduge, et laadija pinge vastab võrgupingele.

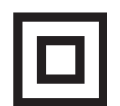

DEWALTi laadija on topeltisolatsiooniga vastavalt standardile EN 60335; seetõttu pole maandusjuhet vaja.

Kui toitejuhe on vigastatud, tuleb see vahetada spetsiaalse toitejuhtme vastu, mille saab hankida DEWALTi hooldusesinduse kaudu.

#### **Toitepistiku vahetamine (ainult Ühendkuningriik ja Iirimaa)**

*Kui on vaja paigaldada uus toitepistik, toimige järgmiselt.*

- • *Kõrvaldage vana pistik ohutult.*
- • *Ühendage pruun juhe uue pistiku faasiklemmiga.*
- • *Ühendage sinine juhe neutraalklemmiga.*

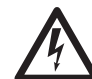

 *HOIATUS! Maandusklemmiga ühendusi ei tehta.*

*Järgige kvaliteetsete pistikutega kaasasolevaid paigaldusjuhiseid. Soovitatav kaitse: 3 A.*

### **Pikendusjuhtme kasutamine**

Ärge kasutage pikendusjuhet, kui see ei ole hädavajalik. Kasutage heakskiidetud pikendusjuhet, mis sobib laadija sisendvõimsusega (vt "Tehnilised andmed"). Juhtme minimaalne ristlõikepindala on 1 mm² ja maksimaalne lubatud pikkus on 30 m.

Juhtmerulli kasutamisel kerige juhe alati täielikult lahti.

### **KOKKUPANEMINE JA SEADISTAMINE**

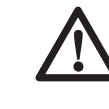

 *HOIATUS! Enne kokkupanemist tuleb alati eemaldada aku. Enne aku paigaldamist või eemaldamist tuleb inspekteerimiskaamera alati välja lülitada.*

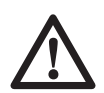

 *HOIATUS! Kasutage ainult DਤWALTi akupatareisid ja laadijaid.* 

# **Ekraan (joonis 4)**

Kui ekraan on kinnitatud akuga varustatud käepideme külge, saab see akust voolu. Enne kasutamist veenduge, et ekraan on täielikult laetud.

Kui ekraan on käepidemest lahti ühendatud, ilmub selle vasakpoolsesse ülanurka aku ikoon. See ikoon näitab ka ekraani jooksvat laadimisolekut.

Ekraani (e) paigaldamiseks käepideme (g) külge joondage ekraan käepidemel olevate rööbastega ja lükake see kindlalt käepidemesse, kuni kuulete klõpsatust, mis näitab, et see on kohale asetunud.

Ekraani eemaldamiseks käepidemest lükake ekraan käepideme küljest üles.

Ekraani saab sisse lülitada ja vaadata ka siis, kui see pole käepideme küljes, tänu sellele on kaamera paremini manööverdatav.

### **Kaamera juhe (joonis 5)**

Ühendage kaamera juhe (c) kaamera kontaktiga (d). Suruge see sisse ja keerake kontakti vastupäeva, et see kindlalt kinnitada (hoides kaamera ekraani enda poole suunatuna).

Kaamera juhtme eemaldamiseks keerake kontakti päripäeva (noole suunas).

Lisatasu eest saab osta kaamera lisajuhtmeid ja pikendusjuhtmeid. Lisateavet küsige müüjalt.

#### **Konks ja magnet (joonis 6) DCT410**

Konksu abil saab kitsastest kohtadest välja õngitseda juhtmeid või traate. Magneti abil saab kitsastest kohtadest välja õngitseda metallesemeid.

Konksu või magneti kinnitamiseks keerake kaamera nukilist osa vastupäeva, kuni see enam edasi ei liigu.

Joondage konks või magnet halli soonega (t), seejärel libistage see alla, kuni konksu/magneti ülaosas olevad lapatsid (u) asetuvad kaamera objektiivis paiknevatesse sälkudesse (v).

Magneti ja konksu aluse fikseerimiseks keerake nukilist osa päripäeva.

#### **Konks, magnet ja peegel (joonised 7 ja 8) DCT411**

Järgige alltoodud juhiseid, et ühendada konks, magnet või peegel DCT411 9 mm kaameraga.

- 1. Asetage ümbrisega (w) tarviku alumine osa (painutatud juhe) 9 mm kaamera juhtmes olevasse avasse (x).
- 2. Asetage tarvik ümbrise soonde (y) ja libistage ümbris kaamera otsa, kattes sellega ava (x).

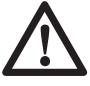

 *ETTEVAATUST! Sisselõikamise oht. Konksu käsitsemisel tuleb olla ettevaatlik.*

### **Vöökonks (joonis 9) (valikvarustus)**

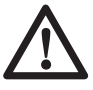

 *HOIATUS! Raske kehavigastuse ohu vähendamiseks ÄRGE riputage kaamerat pea kohale ega esemeid* 

*vöökinnituse külge. Riputage kaamera vöökonks AINULT tööriistavöö külge.* 

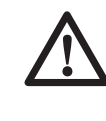

 *HOIATUS! Raske kehavigastuse ohu vähendamiseks veenduge, et vöökonksu hoidev kruvi (z) on kindlalt kinni.*

**OLULINE MÄRKUS!** Vöökonksu kinnitamiseks või eemaldamiseks kasutage ainult komplekti kuuluvat kruvi (z).

Vöökonksu (aa) saab kinnitada seadme ükskõik kummale küljele, kasutades ainult komplekti kuuluvat kruvi (z), et seade oleks käepärane nii parema- kui vasakukäelistele kasutajatele. Kui te ei soovi vöökinnitust üldse, võite selle seadme küljest eemaldada.

Vöökonksu ümbertõstmiseks eemaldage kruvi (z), mis hoiab seda paigal, ning seejärel paigaldage see vastasküljele.

# **KASUTAMINE**

### **Kasutusjuhised**

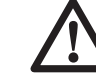

 *HOIATUS! Järgige alati ohutusjuhiseid ja kohaldatavaid eeskirju.*

#### **Inspekteerimiskaamera aku paigaldamine ja eemaldamine (joonis 10)**

**MÄRKUS!** Veenduge, et akupatarei (a) on täis laetud.

#### **AKUPATAREI PAIGALDAMINE TÖÖRIISTA KÄEPIDEMESSE**

- 1. Joondage akupatarei käepidemes olevate rööbastega.
- 2. Libistage see kindlalt kohale, kuni kuulete lukustusriivi klõpsatust.

#### **AKUPATAREI EEMALDAMINE**

- 1. Vajutage vabastusnuppu (bb) ja tõmmake akupatarei kindlalt kaamera käepidemest välja.
- 2. Sisestage akupatarei laadijasse, nagu kirjeldatud selle kasutusjuhendi laadija osas.

### **Esimesed sammud**

#### **ALGSEADISTUS**

#### *Keele seadistamine*

 1. Vajutage edasi- või tagasiliikumise noolt, et valida inglise, saksa, hispaania, prantsuse, itaalia või hollandi keel.

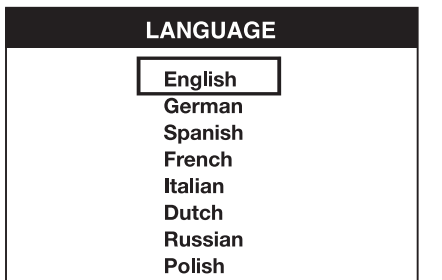

 2. Kinnitamiseks ja väljumiseks vajutage nuppu OK.

#### *Kuupäeva ja kellaaja määramine*

 1. Vajutage edasi- või tagasiliikumise noolt, et tõsta esile väli, mida soovite muuta.

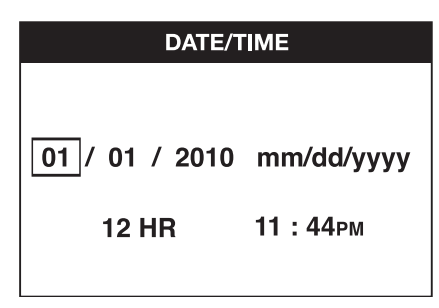

- 2. Välja aktiveerimiseks vajutage nuppu OK (väli muutub roheliseks).
- 3. Aktiveeritud välja muutmiseks vajutage edasivõi tagasiliikumise noolt.
- 4. Muudatuste salvestamiseks vajutage nuppu OK (väli muutub kollaseks).
- 5. Ülejäänud väljade muutmiseks korrake eespool kirjeldatud samme.
- 6. Väljumiseks vajutage põhimenüü nuppu.

#### **PÕHITOIMINGUD**

**MÄRKUS!** Kui vajutada kaamera töö ajal põhimenüü nuppu, avaneb uuesti eelmine menüü.

#### *Fotode või videote salvestamine (joonised 2 ja 3)*

Veenduge, et kaardipesasse (h) on pandud micro SD kaart (müüakse eraldi).

- 1. Lülitage nii kaamera (b) kui ka käepide (g) sisse.
- 2. Suunake kaamera soovitud objektile.

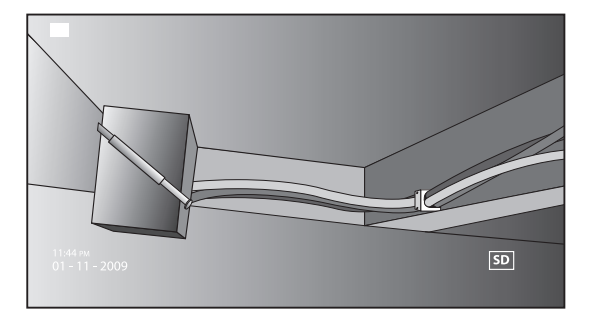

 A. Pildistamiseks vajutage kaamera nuppu (l). Ekraani parempoolsesse ülanurka ilmub kinnitusikoon.

VÕI

 B. Salvestamise alustamiseks vajutage salvestusnuppu (m).

 Ekraani parempoolsesse ülanurka ilmub punane täpp. Salvestamise lõpetamiseks vajutage uuesti salvestusnuppu.

Kaamera loob micro SD kaardile selle päeva kausta. Kõik sellel päeval tehtud fotod ja videod salvestatakse sellesse kausta.

#### *Fotode või videote vaatamine*

- 1. Vajutage põhimenüü kuvamiseks põhimenüü nuppu.
- 2. Kausta valimiseks vajutage edasi- või tagasiliikumise noolt.

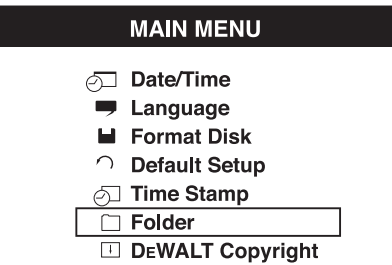

- 3. Järgmisele kuvale siirdumiseks vajutage nuppu OK.
- 4. Vajutage edasi- või tagasiliikumise noolt, et valida kuupäevaga kaust.

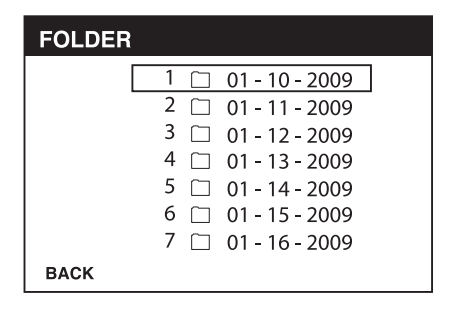

- 5. Kuupäevaga kausta valimiseks vajutage nuppu OK.
- 6. Foto või video valimiseks vajutage edasi- või tagasiliikumise noolt.

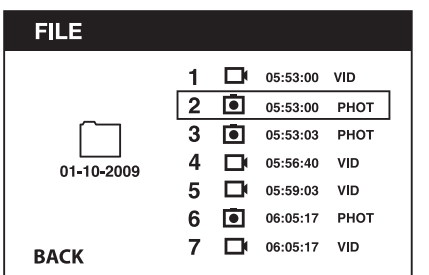

 7. Foto või video vaatamiseks vajutage nuppu OK.

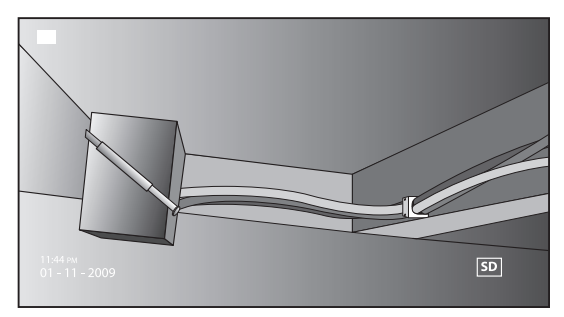

- 8. Vajutage edasi- või tagasiliikumise noolt, et liikuda järgmise foto või video juurde.
- 9. Kui olete lõpetanud, vajutage väljumiseks põhimenüü nuppu.

#### *Üksikute fotode või videote kustutamine*

- 1. Vajutage põhimenüü kuvamiseks põhimenüü nuppu.
- 2. Kausta valimiseks vajutage edasi- või tagasiliikumise noolt.

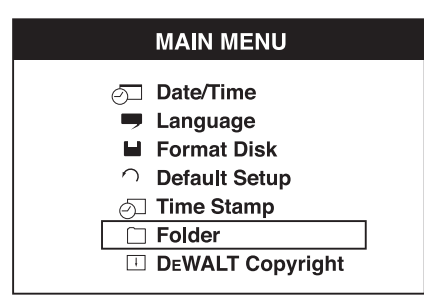

- 3. Järgmisele kuvale siirdumiseks vajutage nuppu OK.
- 4. Vajutage edasi- või tagasiliikumise noolt, et valida kuupäevaga kaust.

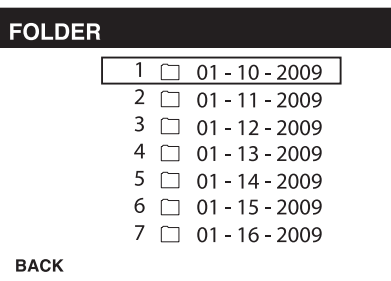

 5. Järgmisele kuvale siirdumiseks vajutage nuppu OK.

 6. Foto või video valimiseks vajutage edasi- või tagasiliikumise noolt.

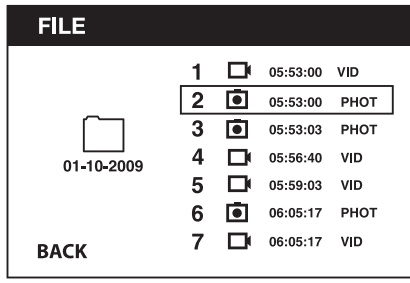

 7. Vajutage kustutusnuppu. Üksiku foto või video kustutamiseks valige JAH (YES).

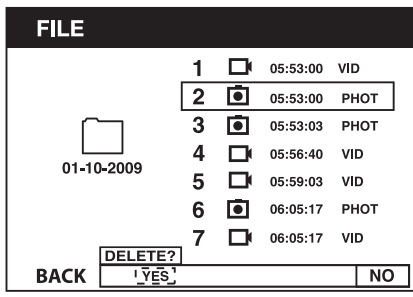

8. Väljumiseks vajutage põhimenüü nuppu.

#### *Foto või video kustutamine vaatamise ajal*

- 1. Vajutage põhimenüü kuvamiseks põhimenüü nuppu.
- 2. Kausta valimiseks vajutage edasi- või tagasiliikumise noolt.

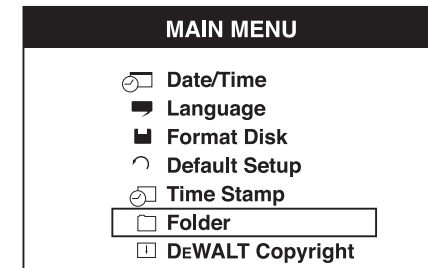

- 3. Järgmisele kuvale siirdumiseks vajutage nuppu OK.
- 4. Vajutage edasi- või tagasiliikumise noolt, et valida kuupäevaga kaust.

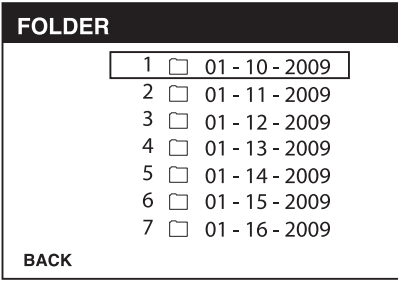

- 5. Järgmisele kuvale siirdumiseks vajutage nuppu OK.
- 6. Foto või video valimiseks vajutage edasi- või tagasiliikumise noolt.

7. Vaatamiseks vajutage nuppu OK.

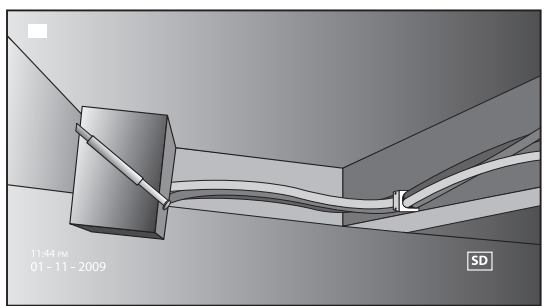

 8. Vajutage kustutusnuppu. Üksiku foto või video kustutamiseks valige JAH (YES).

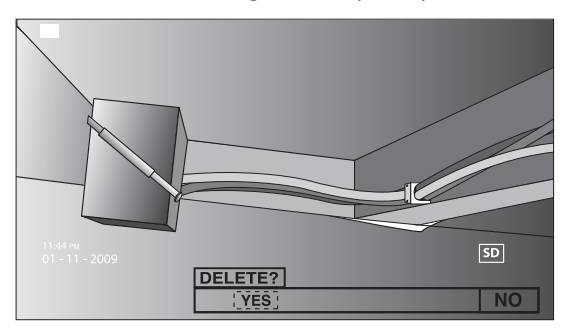

#### *Keele muutmine*

- 1. Vajutage põhimenüü kuvamiseks põhimenüü nuppu.
- 2. Keele valimiseks vajutage edasi- või tagasiliikumise noolt.

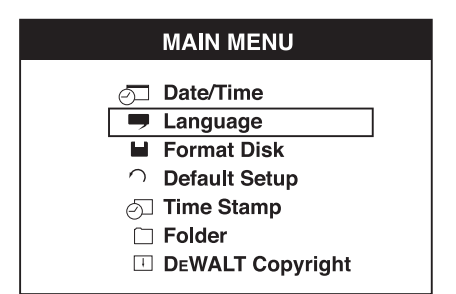

- 3. Valimiseks vajutage nuppu OK.
- 4. Vajutage edasi- või tagasiliikumise noolt, et valida inglise, saksa, hispaania, prantsuse, itaalia või hollandi keel.

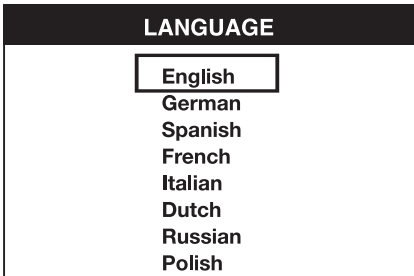

- 5. Muudatuste salvestamiseks vajutage nuppu OK.
- 6. Väljumiseks vajutage põhimenüü nuppu.

#### *Kuupäeva/kellaaja muutmine*

- 1. Vajutage põhimenüü kuvamiseks põhimenüü nuppu.
- 2. Kuupäeva/kellaaja valimiseks vajutage edasivõi tagasiliikumise noolt.

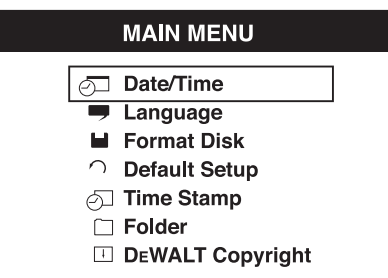

- 3. Järgmisele kuvale siirdumiseks vajutage nuppu OK.
- 4. Vajutage edasi- või tagasiliikumise noolt, et tõsta esile väli, mida soovite muuta.

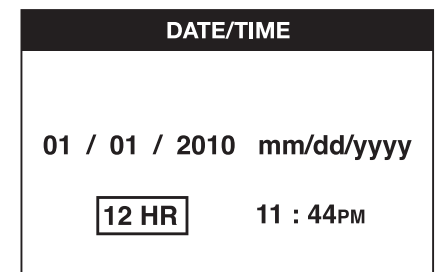

- 5. Välja aktiveerimiseks vajutage nuppu OK (väli muutub roheliseks).
- 6. Aktiveeritud välja muutmiseks vajutage edasivõi tagasiliikumise noolt.
- 7. Muudatuste salvestamiseks vajutage nuppu OK.
- 8. Ülejäänud väljade muutmiseks korrake eespool kirjeldatud samme.
- 9. Väljumiseks vajutage põhimenüü nuppu.

#### *Ajatempli aktiveerimine*

- 1. Vajutage põhimenüü kuvamiseks põhimenüü nuppu.
- 2. Ajatempli valimiseks vajutage edasi- või tagasiliikumise noolt.

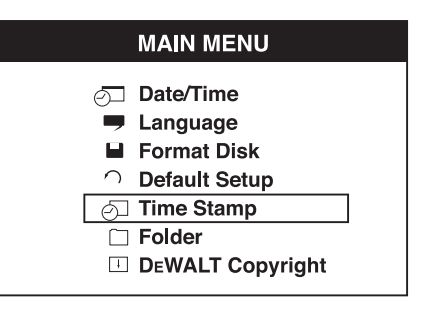

 3. Järgmisele kuvale siirdumiseks vajutage nuppu OK.

 4. Vajutage edasi- või tagasiliikumise noolt, et valida VÄLJAS (OFF) või SEES (ON).

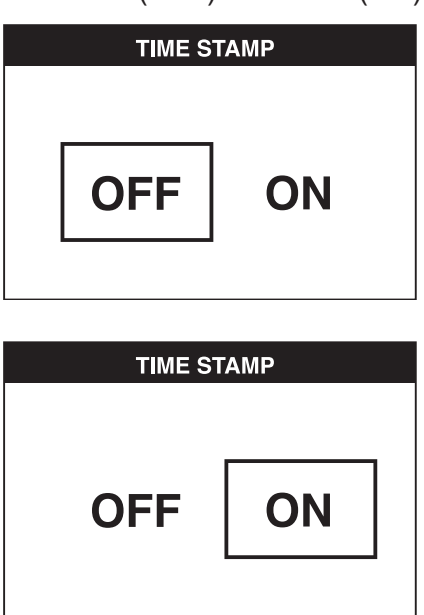

- 5. Muudatuste salvestamiseks vajutage nuppu OK.
- 6. Väljumiseks vajutage põhimenüü nuppu.

#### *Micro SD kaardi vormindamine*

#### *NB! Micro SD kaardi vormindamisel kustutatakse kõik andmed.*

- 1. Vajutage põhimenüü kuvamiseks põhimenüü nuppu.
- 2. Ketta vormindamise valimiseks vajutage edasi- või tagasiliikumise noolt.

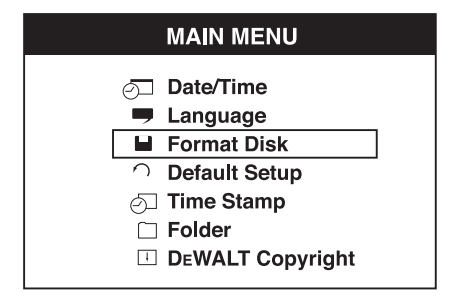

- 3. Järgmisele kuvale siirdumiseks vajutage nuppu OK.
- 4. Vajutage edasi- või tagasiliikumise noolt, et valida EI (NO) või JAH (YES).

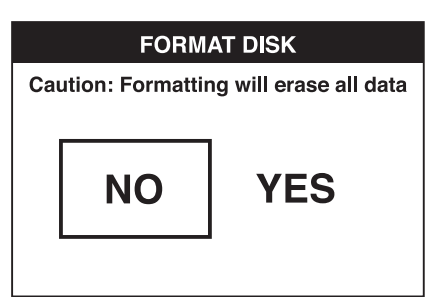

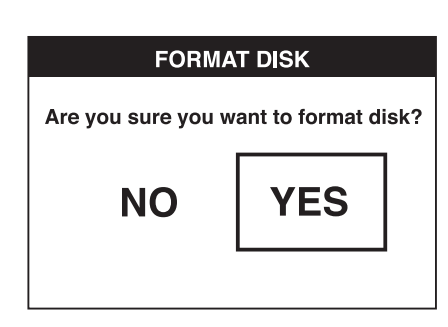

 5. Muudatuste salvestamiseks ja väljumiseks vajutage nuppu OK.

#### *Vaikeseadistuse muutmine*

#### *NB! Vaikeseadistuse muutmisel kustutatakse praegused sätted ja taastatakse tehasesätted.*

- 1. Vajutage põhimenüü kuvamiseks põhimenüü nuppu.
- 2. Vaikeseadistuse valimiseks vajutage edasi- või tagasiliikumise noolt.

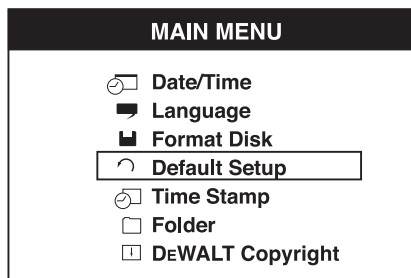

- 3. Järgmisele kuvale siirdumiseks vajutage nuppu OK.
- 4. Vajutage edasi- või tagasiliikumise noolt, et valida EI (NO) või JAH (YES).

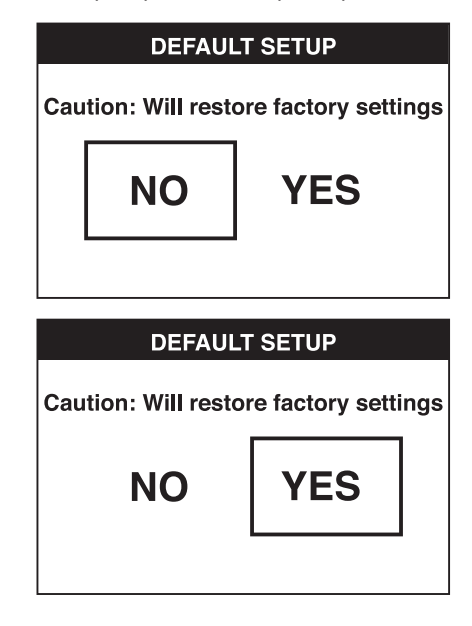

 5. Muudatuste salvestamiseks ja väljumiseks vajutage nuppu OK.

### **Kasutamisõpetus**

- Kasutage ainult DEWALTi 10,8 V liitiumioonakut.
- Veenduge, et DEWALTi aku on töökorras. Kui aku tühjenemise märgutuli hakkab ekraanil vilkuma, tuleb akut laadida.
- Aku tööea pikendamiseks lülitage ekraan ja käepide kindlasti välja, kui neid ei kasutata.
- Enne töö alustamist veenduge, et ekraan on täielikult laetud.

### **HOOLDUS**

Teie DEWALTi inspekteerimiskaamera on mõeldud pikaajaliseks kasutamiseks ja selle hooldustarve on minimaalne. Et tööriist teid pikka aega korralikult teeniks, tuleb seda nõuetekohaselt hooldada ja korrapäraselt puhastada.

Laadija ja akupatarei ei vaja hooldust. Selle sees pole hooldust vajavaid osi.

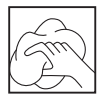

#### **Puhastamine**

 *HOIATUS! Eemaldage mustus ja tolm vähemalt kord nädalas puhta ja kuiva suruõhuga. Et vähendada silmakahjustuste ohtu, kandke seejuures alati nõuetekohast silmade kaitset.* 

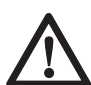

 *HOIATUS! Ärge kunagi kasutage tööriista mittemetallist osade puhastamiseks lahusteid ega muid kemikaale. Need kemikaalid võivad nimetatud osade materjale nõrgendada. Kasutage ainult vee ja neutraalse seebiga niisutatud lappi. Vältige vedelike sattumist tööriista sisse; ärge kastke tööriista ega selle osi vedelikku.*

#### **LAADIJA PUHASTAMINE**

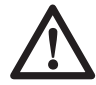

 *HOIATUS! Elektrilöögi oht. Enne laadija puhastamist eemaldage see vahelduvvooluvõrgust. Mustuse ja õli võib laadija välispinnalt eemaldada lapi või pehme harjaga (mitte metallist). Ärge kasutage vett ega puhastuslahuseid.*

### **Valikulised lisatarvikud**

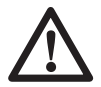

 *HOIATUS! Kuna muid tarvikuid peale DਤWALTI pakutavate ei ole koos selle tootega testitud, võib nende* 

*kasutamine käesoleva tööriistaga olla ohtlik. Kehavigastuste ohu vähendamiseks tuleb selle tootega kasutada ainult DਤWALTi soovitatud lisaseadmeid.*

#### **SOOVITATAVAD LISATARVIKUD**

- DCT4101 17 mm läbimõõduga kaamera juhe
- DCT4102 9 mm läbimõõduga kaamera juhe
- DCT4105 5,8 mm läbimõõduga kaamera juhe
- DCT4103 17 mm läbimõõduga 0,9 m pikkune pikendusjuhe
- Konks ja magnet DCT410 (saadaval ainult varuosadena)
- Konks, magnet ja peegel DCT411 (saadaval ainult varuosadena)

Sobilike lisaseadmete kohta küsige teavet müüjalt.

### **Probleemide lahendamine**

- Veenduge, et 10,8 V aku on laetud.
- Veenduge, et ekraan on täielikult laetud.
- Jälgige, et ekraan oleks alati käepideme külge kinnitatud. Kui üritate eemaldada ekraani käepidemest pildistamise või filmimise ajal, võib pilt hanguda.
- Veenduge, et aku on paigaldatud töö ajaks käepideme külge.
- Veenduge, et kaamera juhe on kinnitatud korralikult käepideme külge.
- Veenduge, et käepide ja ekraan on sisse **lülitatud**
- Veenduge, et käepideme tagaküljel ei ole prügi, mis võib ekraani kahjustada ja takistada selle kohaleasetumist.
- Kui ekraan hangub või ei lülitu sisse, torgake ekraani tagaküljel olevat lähtestusnuppu peenikese esemega (nt kirjaklambri otsaga).
- Kui pilt on tuhm, keerake valgusdiood heleduse lülitist eredamaks.

### **Keskkonnakaitse**

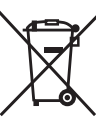

Jäätmete sortimine. Seda toodet ei tohi kõrvaldada koos olmejäätmetega.

Kui kunagi peaks selguma, et teie DEWALTi toode on muutunud kasutuks või vajab väljavahetamist, ärge visake seda ära koos olmeprügiga. Viige toode vastavasse kogumispunkti.

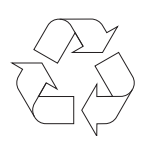

 Kasutatud toodete ja pakendite eraldi kogumine võimaldab materjale taaskasutada. Materjalide taaskasutamine aitab vältida keskkonna saastamist ja vähendab toorainepuudust.

Kohalikud eeskirjad võivad nõuda elektroonikajäätmete eraldamist olmejäätmetest ning nende viimist prügilasse või jaemüüjale, kellelt ostate uue toote.

DEWALT pakub võimalust oma toodete tagasivõtmiseks ja ringlussevõtuks pärast kasutusea lõppu. Selle teenuse kasutamiseks viige toode volitatud remonditöökotta, kus see meie nimel tagasi võetakse.

Lähima volitatud remonditöökoja leidmiseks võite pöörduda DEWALTi kohalikku esindusse, mille aadressi leiate käesolevast kasutusjuhendist. DEWALTi volitatud remonditöökodade nimekirja ning müügijärgse teeninduse üksikasjad ja kontaktandmed leiate ka järgmiselt internetiaadressilt: **www.2helpU.com**.

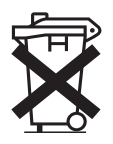

### **Laetav akupatarei**

Seda pika tööeaga akut tuleb laadida, kui see ei anna enam piisavalt voolu töödel, mis varem käisid kergelt. Aku kasutusea lõpus tuleb see kõrvaldada keskkonnanõudeid arvestades.

- Laske akul täielikult tühjeneda, seejärel eemaldage see tööriista küljest.
- Liitiumioonelemendid on taaskasutatavad. Viige need edasimüüjale või kohalikku jäätmejaama. Kogutud akud suunatakse taaskasutusse või kõrvaldatakse nõuetekohaselt.

# **BELAIDĖ PATIKROS KAMERA DCT410, DCT411, DCT412**

### **Sveikiname!**

Jūs pasirinkote "DEWALT" įrankį. Dėl ilgametės patirties, kruopštaus gaminių tobulinimo ir naujovių diegimo "DEWALT" tapo viena iš patikimiausių profesionalų elektros įrankių naudotojų partnerių.

### **Techniniai duomenys**

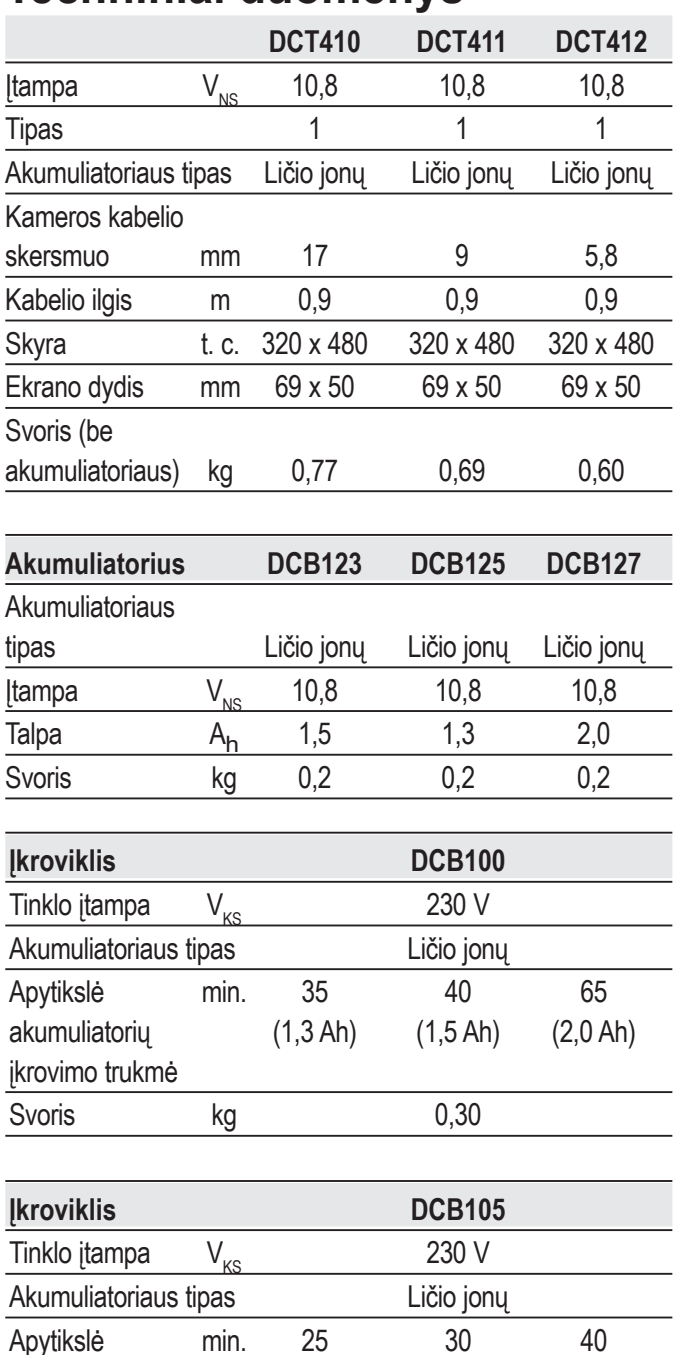

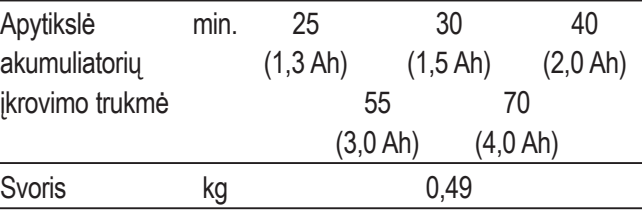

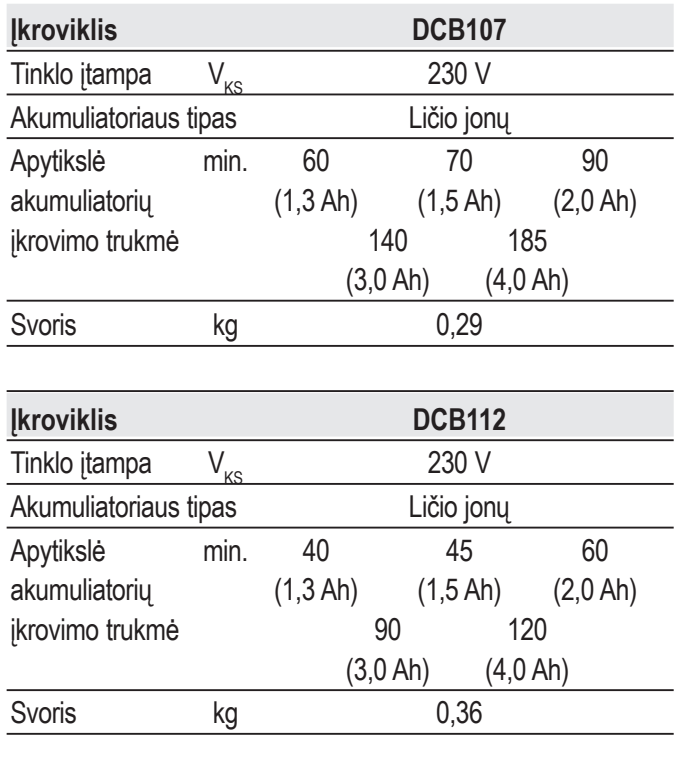

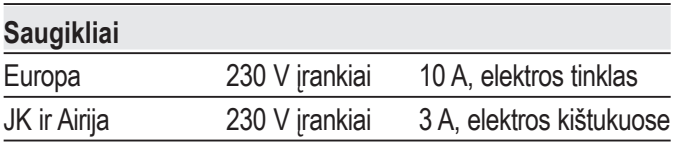

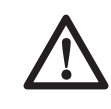

 *ĮSPĖJIMAS! Tai – A klasės gaminys. Namų aplinkoje šis gaminys gali kelti radijo trukdžių. Tokiu atveju naudotojui reikia imtis atitinkamų priemonių.*

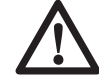

 *ĮSPĖJIMAS! Dėl padidėjusios elektrostatinės įtampos gali sutrikti ekrano veikimas ir dingti visi neįrašyti duomenys. Prieš tęsdami naudojimą, įsitikinkite, kad elektrostatinė įtampa nebesiformuoja ir tinkamu smeigtuku paspauskite nustatymo iš naujo mygtuką. Po to kamera vėl veiks įprastai.*

### **Apibrėžtys. Saugos rekomendacijos**

Toliau pateiktos apibrėžtys apibūdina kiekvieno signalinio žodelio griežtumą. Perskaitykite šį naudotojo vadovą ir atkreipkite dėmesį į šiuos simbolius.

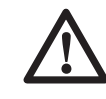

 *PAVOJUS! Nurodo kylančią pavojingą situaciją, kurios neišvengę žūsite arba rimtai susižalosite.*

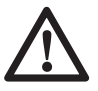

 *ĮSPĖJIMAS! Nurodo potencialią pavojingą situaciją, kurios neišvengę galite žūti arba rimtai susižaloti.*

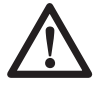

 *ATSARGIAI! Nurodo potencialią pavojingą situaciją, kurios neišvengus galima nesunkiai arba vidutiniškai sunkiai susižaloti.*

 *PASTABA. Nurodo situaciją, kai nekyla pavojus susižaloti, tačiau jos neišvengus galima sugadinti turtą.* 

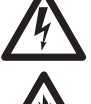

 *Reiškia elektros smūgio pavojų.*

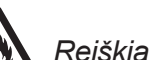

 *Reiškia gaisro pavojų.*

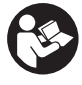

 *ĮSPĖJIMAS! Norėdami sumažinti susižeidimo pavojų, perskaitykite šį vadovą.*

### **Svarbios saugos instrukcijos**

- • *Perskaitykite šias instrukcijas.*
- • *Saugiai laikykite šias instrukcijas.*
- • *Paisykite visų įspėjimų.*
- • *Laikykitės visų instrukcijų.*
- • *Naudokite tik gamintojo nurodytus papildomus įtaisus / priedus.*
- • *Visus priežiūros darbus patikėkite priežiūros specialistams. Priežiūros darbų prireikia bet kokiu būdu apgadinus aparatą, palaikius jį lietuje ar drėgmėje, jei jis neveikia tinkamai arba buvo numestas.*

#### **IŠSAUGOKITE VISUS ĮSPĖJIMUS IR NURODYMUS ATEIČIAI**

### **Darbo vietos sauga**

- *a) Darbo vieta turi būti švari ir gerai apšviesta. Užgriozdintos ir tamsios vietos dažnai tampa nelaimingų atsitikimų priežastimi.*
- *b) Dirbdami su patikros kamera, neleiskite artyn vaikų ir pašalinių asmenų. Jie gali blaškyti dėmesį ir dėl to galite nesuvaldyti įrankio.*

### **Asmens sauga**

*a) Kai dirbate su patikros kamera, būkite budrūs, žiūrėkite, ką darote ir vadovaukitės sveika nuovoka. Nenaudokite patikros kameros būdami pavargę arba apsvaigę nuo narkotikų, alkoholio arba vaistų. Akimirką nukreipus dėmesį, dirbant su patikros kamera, galima sunkiai susižaloti.*

- *b) Dėvėkite asmenines apsaugos priemones. Visada naudokite akių apsaugos priemones. Apsauginės priemonės, pvz., dulkių kaukė, apsauginiai batai neslidžiais padais, šalmas ar ausų apsaugos, naudojamos atitinkamomis sąlygomis, mažina susižeidimo pavojų.*
- *c) Nesiekite per toli. Visuomet stovėkite tvirtai ir išlaikykite pusiausvyrą. Taip galėsite geriau valdyti patikros kamerą netikėtose situacijose.*
- *d) Tinkamai apsirenkite. Nedėvėkite laisvų drabužių arba papuošalų. Plaukus, drabužius ir pirštines laikykite atokiau nuo judančių dalių. Judančios dalys gali įtraukti laisvus drabužius, papuošalus ar ilgus plaukus.*

### **Naudojimas ir priežiūra**

- *a) Nenaudojamą patikros kamerą laikykite vaikams nepasiekiamoje vietoje ir neleiskite šios patikros kameros naudoti žmonėms, nesusipažinusiems su ja arba šiuo vadovu. Nekvalifikuotų naudotojų rankose patikros kameros kelia pavojų.*
- *b) Patikros kameras, priedus ir pan. naudokite vadovaudamiesi šiomis instrukcijomis ir atsižvelgdami į darbo sąlygas bei darbą, kurį reikia atlikti. Jei patikros kamerą naudosite ne pagal paskirtį, gali susidaryti pavojinga situacija.*

### **Akumuliatorinių įrankių naudojimas ir priežiūra**

- *a*) *Ikraukite naudodami tik "DEWALT" nurodytą įkroviklį. Vieno tipo akumuliatoriui tinkantis įkroviklis, naudojamas kitam akumuliatoriui įkrauti, gali sukelti gaisro pavojų.*
- *b) Kai akumuliatorius nenaudojamas, laikykite jį atokiai nuo kitų metalinių daiktų, pvz., sąvaržėlių, monetų, raktų, vinių, sraigtų ir kitų mažų metalinių daiktų, dėl kurių gali kilti trumpasis jungimas tarp kontaktų. Sulietę akumuliatoriaus kontaktus galite nusideginti arba sukelti gaisrą.*
- *c) Netinkamai naudojant, iš akumuliatoriaus gali ištekėti skysčio; venkite sąlyčio su juo. Jei sąlytis atsitiktinai įvyko, gausiai nuplaukite vandeniu. Jei skysčio pateko į akis, papildomai kreipkitės į gydytoją. Iš akumuliatoriaus ištekėjęs skystis gali sudirginti arba nudeginti.*

#### **Patikros kamerų saugos informacija**

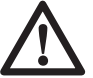

 *ĮSPĖJIMAS! Neardykite ir nemodifikuokite patikros kameros. Viduje nėra dalių, kurių priežiūrą galėtumėte atlikti. Jei reikia pagalbos, susisiekite su savo vietos įgaliotuoju atstovu.*

- *Nenaudokite patikros kameros sprogiojoje aplinkoje, pvz., kur yra liepsniųjų skysčių, dujų arba dulkių. Patikros kameros sukelia kibirkštis, nuo kurių gali užsidegti dulkės arba garai.*
- *Patikros kamerą galima naudoti tik su specialiai nurodytais "DਤWALT" akumuliatoriais. Naudojant kitus akumuliatorius, kils gaisro pavojus.*
- *Patikros kamerą laikykite vaikams ir nekvalifikuotiems asmenims nepasiekiamoje vietoje. Nekvalifikuotų naudotojų rankose įrankiai kelia pavojų.*
- *Neardykite patikros kameros. Viduje nėra dalių, kurių priežiūros darbus galėtų atlikti pats naudotojas.*
- *Nenaudokite vietose, kur įrenginys gali susiliesti su judančiomis dalimis, pavojingais chemikalais arba gauti elektros krūvį. Tokiais atvejais galima rimtai susižaloti ir netgi žūti, pvz., užkabinus sieną, vamzdį, automobilį ar kitą mechanizmą.*
- *Nenaudokite patikros kameros šalia judančių mechanizmų. Kitaip galite susižaloti, jei judančios dalys užkabins kameros kabelį ir kartu įtrauks jus.*
- *Užtikrinkite, kad darbo metu aplinkoje nebūtų elektrai laidžių dalių.*
- *Nenaudokite patikros kameros, jei aplinkoje yra ėsdinančių chemikalų. Aplinkoje esančių ėsdinančių medžiagų ir alyvos poveikis gali sugadinti plastikinį kameros galvutės korpusą ir vaizdo kokybę.*
- *Nenaudokite kameros, jei objektyvo viduje pastebėjote kondensato. Prieš tęsdami eksploataciją, leiskite vandeniui išgaruoti.*
- *Nenuimkite ir negadinkite įspėjamųjų etikečių.*
- • *Kad nesugadintumėte patikros kameros arba bandomos įrangos, saugokite prietaisus nuo:*
	- *EMF (elektromagnetinių laukų), pvz., lankinio suvirinimo aparatų, indukcinių šildytuvų ir pan.;*
	- *ESD (elektrostatinės iškrovos);*

 *– šilumos smūgių (staigių temperatūros svyravimų. Siekdami maksimalaus tikslumo, palaukite 30 minučių, kad stabilizuotųsi termometro rodmenys, ir tik tada naudokite toliau).*

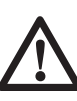

 *ĮSPĖJIMAS! Saugokite kamerą, monitorių ir akumuliatorių nuo didelės kaitros, pvz., saulėkaitos, gaisro ar pan.*

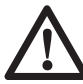

 *ĮSPĖJIMAS! Elektros smūgio pavojus. Neleiskite, kad patikros kameros kabelis susiliestų su laidu, kuriuo teka elektros srovė. Išjunkite visos aplinkinės įrangos jungtuvus, kad nesusižalotumėte.*

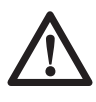

 *ĮSPĖJIMAS! Nenaudokite žmonėms ar gyvūnams tirti. Ji neskirta žmonių ar gyvūnų tyrimams atlikti ir naudojant ne pagal paskirtį galima susižaloti.*

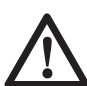

 *ĮSPĖJIMAS! VISUOMET dėvėkite apsauginius akinius. Kasdieniai akiniai NĖRA apsauginiai akiniai. Be to, dėvėkite veido arba dulkių kaukę, jei pjovimo metu į aplinką išskiriama dulkių. VISADA DĖVĖKITE SERTIFIKUOTAS SAUGOS PRIEMONES.*

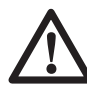

 *ATSARGIAI! Nenaudojamą patikros kamerą paguldykite ant šono ant stabilaus paviršiaus, kur už jos niekas neužklius ir kur ji ant nieko nenukris. Kai kuriuos įrankius su dideliais akumuliatoriais galima ant šių pastatyti, tačiau taip stovėdami jie gali būti netyčia nugriauti.*

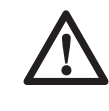

 *ĮSPĖJIMAS! Vykdant modifikacijas be gamintojo leidimo, gali būti anuliuota naudotojo teisė eksploatuoti šį įrenginį.*

### **Liekamieji pavojai**

Nepaisant atitinkamų saugos nurodymų pritaikymo ir saugos priemonių naudojimo, tam tikrų liekamųjų pavojų išvengti neįmanoma. Kyla šie pavojai:

- *pavojus susižaloti ilgai naudojant įrankį;*
- *pavojus susižaloti, darbinio proceso metu netyčia palietus dalis, kuriomis teka elektros srovė.*

### **Žymos ant patikros kameros**

Ant patikros kameros rasite pavaizduotas šias piktogramas:

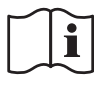

 Prieš naudojimą perskaitykite naudotojo vadovą.

#### **DATOS KODO VIETA**

Datos kodas, kuriame taip pat yra pagaminimo metai, išspausdintas korpuso paviršiuje, sudarančiame montavimo lankstą tarp įrankio ir akumuliatoriaus.

Pavyzdys:

2014 XX XX Pagaminimo metai

#### **Svarbios saugos taisyklės naudojant visus akumuliatorių įkroviklius**

*IŠSAUGOKITE ŠIAS INSTRUKCIJAS! Šiame vadove pateikiama svarbių saugos ir eksploatacijos instrukcijų, susijusių su akumuliatorių įkrovikliais DCB100, DCB105, DCB107 ir DCB112.*

• *Prieš pradėdami naudoti įkroviklį, perskaitykite visus nurodymus ir ant įkroviklio, akumuliatoriaus bei gaminio, kuriame naudojamas akumuliatorius, pažymėtus įspėjamuosius ženklus.*

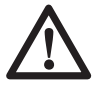

 *ĮSPĖJIMAS! Elektros smūgio pavojus. Saugokite įkroviklį, kad į jo vidų nepakliūtų vandens. Gali įvykti elektros smūgis.*

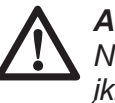

 *ATSARGIAI! Pavojus nusideginti. Norėdami sumažinti sužeidimo pavojų, įkraukite tik "DਤWALT" akumuliatorius. Kitų rūšių akumuliatoriai gali užsiliepsnoti ir sužeisti jus bei padaryti žalos turtui.*

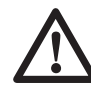

 *ATSARGIAI! Visada prižiūrėkite vaikus, kad jie nežaistų su šiuo prietaisu.*

 *PASTABA. Tam tikromis sąlygomis, kai įkroviklis įjungtas į maitinimo tinklą, kokia nors pašalinė medžiaga gali trumpuoju jungimu sujungti įkroviklio kontaktus. Reikėtų saugoti, kad pro įkroviklio angas į jo vidų nepatektų pašalinių medžiagų, pvz., šlifavimo dulkių, metalo drožlių, plieno vatos, aliuminio folijos ar kitų metalo dalelių sankaupų. Kai lizde nėra akumuliatoriaus, būtinai atjunkite įkroviklį nuo elektros tinklo. Prieš valydami atjunkite įkroviklį nuo maitinimo tinklo.*

- • *NEBANDYKITE įkrauti akumuliatorių kitais įkrovikliais nei nurodyti šiame vadove. Įkroviklis ir akumuliatorius specialiai pagaminti veikti kartu.*
- • *Šie įkrovikliai nėra skirti naudoti jokiais kitais tikslais, tik DਤWALT" akumuliatoriams įkrauti. Bet kaip kitaip naudojant šį įrenginį, gali kilti gaisro, elektros smūgio pavojus arba pavojus žūti nuo elektros srovės.*
- • *Saugokite įkroviklį nuo lietaus ir sniego.*
- • *Atjungdami įkroviklį nuo maitinimo lizdo, traukite už kištuko, o ne už kabelio. Taip sumažės pavojus pažeisti elektros kištuką ir laidą.*
- • *Pasirūpinkite, kad kabelis būtų nutiestas taip, kad ant jo niekas neužliptų, už jo neužkliūtų ar kitaip jo nesugadintų ir nenutemptų.*
- • *Nenaudokite ilginimo kabelio, nebent tai būtų visiškai būtina. Naudojant netinkamą ilginimo laidų, gali kilti gaisro, elektros smūgio pavojus arba pavojus žūti nuo elektros srovės.*
- • *Ant įkroviklio nedėkite jokių daiktų ir nedėkite įkroviklio ant minkšto pagrindo, kad nebūtų uždengtos jo ventiliacijos angos ir įrenginio vidus pernelyg neįkaistų. Kroviklį statykite atokiai nuo bet kokio šilumos šaltinio. Kroviklis aušinamas pro korpuso viršuje ir apačioje esančias ventiliacijos angas.*
- • *Nenaudokite įkroviklio su pažeistu kabeliu ar elektros kištuku – juos būtina nedelsiant pakeisti.*
- *Nenaudokite įkroviklio, jei jis buvo stipriai sutrenktas, numestas arba kitaip apgadintas. Atiduokite jį į įgaliotąjį priežiūros centrą.*
- • *Neardykite įkroviklio. Prireikus atlikti jo priežiūros ar remonto darbus, nugabenkite į įgaliotąjį serviso centrą. Netinkamai surinkus šį įrenginį, gali kilti gaisro, elektros smūgio pavojus arba pavojus žūti nuo elektros srovės.*
- • *Jei pažeidėte maitinimo kabelį, pasirūpinkite, kad jį nedelsiant pakeistų gamintojas, jo priežiūros agentas arba analogiškos kvalifikacijos specialistas, kad išvengtumėte pavojaus.*
- • *Prieš pradėdami valyti atjunkite įkroviklį nuo maitinimo lizdo. Taip sumažės elektros smūgio pavojus. Išėmus akumuliatorių, šis pavojus nesumažės.*
- • *NIEKADA nebandykite kartu sujungti 2 įkroviklių.*

• *Įkroviklis suprojektuotas jungti į standartinį 230 V buitinį maitinimo lizdą. Nebandykite jo naudoti su jokios kitos įtampos tinklu. Tai netaikoma automobiliniam įkrovikliui.*

#### **PASIDĖKITE ŠIAS INSTRUKCIJAS**

### **Įkrovikliai**

Įkrovikliams DCB100, DCB105, DCB107 ir DCB112 tinka 10,8 V ličio jonų akumuliatoriai.

Šių įkroviklių reguliuoti nereikia, jie sukurti taip, kad juos naudoti būtų kaip įmanoma paprasčiau.

### **Įkrovimo procedūra (1 pav.)**

- 1. Prieš įdėdami akumuliatorių, prijunkite įkroviklį prie tinkamo maitinimo lizdo.
- 2. Idėkite akumuliatorių (a) į įkroviklį. Pradės nuolat mirksėti raudona (įkrovimo) lemputė. Tai reiškia, kad prasidėjo įkrovimo procesas.
- 3. Ikrovimas bus baigtas, kai ši raudona lemputė ŠVIES nuolat. Akumuliatorius visiškai įkrautas: jį galima tuoj pat naudoti arba palikti įkroviklyje.

**PASTABA.** Norėdami užtikrinti maksimalų ličio jonų akumuliatoriaus veikimą ir tarnavimo laiką, prieš naudodami akumuliatorių pirmą kartą, visiškai jį įkraukite.

### **Įkrovimas**

Žr. toliau pateiktą lentelę, kurioje apibūdinamos akumuliatoriaus įkrovimo būsenos.

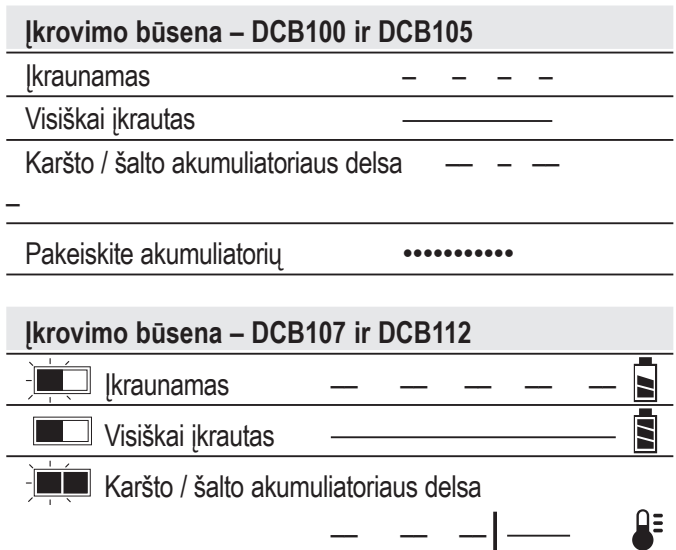

### **Karšto / šalto akumuliatoriaus delsa**

#### **DCB100 IR DCB105**

Jei įkroviklis nustato, kad akumuliatoriaus temperatūra yra per aukšta arba per žema, automatiškai įsijungia delsos režimas, t. y. laukiama, kol akumuliatoriaus temperatūra vėl bus tinkama. Po to įkroviklis automatiškai įjungia akumuliatoriaus įkrovimo režimą. Ši funkcija užtikrina maksimalią akumuliatoriaus eksploataciją.

#### **DCB107 IR DCB112**

Jei įkroviklis nustato, kad akumuliatorius per karštas, jis automatiškai uždelsia įkrovimą, kol galiausiai akumuliatorius atvėsta.

Jei įkroviklis nustato, kad akumuliatorius per šaltas, jis automatiškai uždelsia įkrovimą, kol galiausiai akumuliatorius sušyla.

Tuo metu raudona lemputė tebemirksės, tačiau geltona indikatoriaus lemputė ims šviesti nepertraukiamai. Akumuliatoriui atvėsus, geltona lemputė užges ir įkroviklis pratęs įkrovimo procedūrą.

XR ličio jonų įrankiai turi elektroninę apsaugos sistemą, kuri saugo akumuliatorių nuo perkrovos, perkaitimo ir visiško iškrovimo.

Suveikus elektroninei apsaugos sistemai, įrankis automatiškai išsijungia. Taip nutikus, įdėkite ličio jonų akumuliatorių į įkroviklį ir visiškai jį įkraukite.

#### **TIK LIČIO JONŲ AKUMULIATORIAI**

Ličio jonų akumuliatoriai turi elektroninę apsaugos sistemą, kuri saugo akumuliatorių nuo perkrovos, perkaitimo ir giliojo iškrovimo.

Suveikus elektroninei apsaugos sistemai, įrankis automatiškai išsijungia. Taip nutikus, įdėkite ličio jonų akumuliatorių į įkroviklį ir visiškai jį įkraukite.

### **Svarbios saugos instrukcijos visiems akumuliatoriams**

Užsakydami akumuliatorius keitimui, būtinai nurodykite katalogo numerį ir įtampą.

Išėmus akumuliatorių iš pakuotės, jis nebūna visiškai įkrautas. Prieš pradėdami naudoti akumuliatorių ir įkroviklį, perskaitykite toliau pateiktas saugos instrukcijas. Po to atlikite nurodytas įkrovimo procedūras.

#### **PERSKAITYKITE VISAS INSTRUKCIJAS**

- • *Akumuliatorių neįkraukite ir nenaudokite sprogioje aplinkoje, pvz., kur yra liepsniųjų skysčių, dujų arba dulkių. Įdedant arba ištraukiant akumuliatorių iš įkroviklio, dulkės ar garai gali užsidegti.*
- • *Niekada nekiškite akumuliatoriaus į įkroviklį per jėgą. Jokiu būdu nemodifikuokite akumuliatoriaus, norėdami, kad jis tilptų į nesuderinamą įkroviklį, nes akumuliatorius gali trūkti ir sunkiai jus sužaloti.*
- **•** Akumuliatorius įkraukite tik "DEWALT" *įkrovikliais.*
- • *NETAŠKYKITE ir nenardinkite į vandenį ar kitą skystį.*
- *Įrankio ir akumuliatoriaus negalima sandėliuoti arba naudoti ten, kur aplinkos temperatūra gali pasiekti ar viršyti 40 °C (105 °F) (pvz., vasarą lauko pašiūrėse ar metaliniuose pastatuose).*

 *ĮSPĖJIMAS! Niekada nebandykite atidaryti akumuliatoriaus. Nedėkite akumuliatoriaus į įkroviklį, jei jo korpusas įskilęs ar pažeistas. Neskaldykite, nemėtykite ir negadinkite akumuliatoriaus. Nenaudokite akumuliatoriaus ar įkroviklio, jei jie buvo stipriai sutrenkti, numesti, pervažiuoti ar pažeisti kokiu nors kitu būdu (pvz., perverti vinimi, sutrenkti plaktuku, ant jų buvo atsistota ir pan.). Gali įvykti elektros smūgis arba galima žūti nuo elektros srovės. Sugadintus akumuliatorius reikia grąžinti į serviso centrą, kur jie bus perdirbti.*

 *ATSARGIAI! Nenaudojamą įrankį paguldykite ant šono ant lygaus paviršiaus, kur už jo niekas neužklius ir kur jis ant nieko nenukris. Kai kuriuos įrankius su dideliais akumuliatoriais galima ant šių pastatyti, tačiau taip stovėdami jie gali būti netyčia nugriauti.* 

#### **SPECIALIOS LIČIO JONU ("Li-Ion") AKUMULIATORIŲ SAUGOS INSTRUKCIJOS**

- • *Nedeginkite akumuliatoriaus net tada, kai jis yra smarkiai apgadintas ar visiškai nusidėvėjęs. Ugnyje akumuliatorius gali sprogti. Deginant ličio jonų akumuliatorių, susidaro nuodingų garų ir medžiagų.*
- • *Jeigu akumuliatoriaus skysčio patektų ant odos, nedelsdami nuplaukite tą vietą vandeniu su švelniu muilu. Jei akumuliatoriaus skysčio patektų į akis, skalaukite atmerktas akis bent 15 minučių arba tol, kol nebejausite dirginimo. Jei prireiktų kreiptis pagalbos į gydytoją, žinokite, kad akumuliatoriaus elektrolitas sudarytas iš skystų organinių karbonatų ir ličio druskų mišinio.*
- • *Atidarius akumuliatoriaus skyrius, juose esanti medžiaga gali sudirginti kvėpavimo takus. Išeikite į gryną orą. Jei simptomai neišnyktų, kreipkitės į gydytoją.*

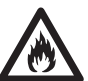

 *ĮSPĖJIMAS! Pavojus nusideginti. Akumuliatoriaus skystis yra liepsnus ir patekus kibirkščiai arba paveiktas ugnimi gali užsidegti.*

### **Transportavimas**

"DEWALT" ličio jonų akumuliatoriai dera su visomis galiojančiomis gabenimo taisyklėmis, kaip nurodyta pramoniniuose ir teisiniuose standartuose, įskaitant JT rekomendacijas dėl pavojingų prekių gabenimo; Tarptautinės oro transporto asociacijos (IATA) taisykles dėl pavojingų prekių vežimo, Tarptautinio pavojingų krovinių vežimo jūra kodekso (IMDG) taisykles ir Europos sutartį dėl pavojingų krovinių tarptautinio vežimo keliais (ADR). Ličio jonų maitinimo elementai ir akumuliatoriai yra išbandyti pagal JT bandymų ir kriterijų vadovo 38.3 punktą, kaip nurodyta JT rekomendacijose dėl pavojingų prekių gabenimo.

Daugeliu atvejų transportuojami "DEWALT" akumuliatoriai nebus klasifikuojami kaip visiškai reglamentuojamos 9 klasės pavojingos medžiagos. Bendrai, du atvejai, kai bus taikoma 9 klasė, yra:

- 1. Siunčiant oro linijomis daugiau negu du "DEWALT" ličio jonų akumuliatorius, kai pakuotėje yra tik akumuliatoriai (ne įrankiai).
- 2. Bet kokia siunta, kurioje yra ličio jonų akumuliatorius, kurio energija viršija 100 vatvalandžių (Wh). Ant visų ličio jonų akumuliatorių yra nurodytas vatvalandžių rodiklis.

Nesvarbu, ar siunta yra visiškai reglamentuojama, ar ne – vežėjas privalo pasidomėti naujausiais galiojančiais reikalavimais dėl pakavimo, ženklinimo / žymėjimo ir dokumentacijos reikalavimų.

Vežant akumuliatorius, gali kilti gaisras, jei akumuliatoriaus kontaktai būtų netyčia sujungti laidžiosiomis medžiagomis. Veždami akumuliatorius, užtikrinkite, kad akumuliatorių kontaktai būtų apsaugoti ir tinkamai izoliuoti nuo medžiagų, kurios galėtų juos sujungti ir sukelti trumpąjį jungimą.

Šiame vadovo skyriuje pateikta informacija šio dokumento rengimo metu buvo teisinga ir, mūsų manymu, tiksli. Visgi negalime suteikti nei aiškiai išreikštų, nei numanomų garantijų. Pirkėjas privalo užtikrinti, kad jo veiksmai nepažeistų galiojančių įstatymų.

#### **Akumuliatorius AKUMULIATORIAUS TIPAS**

Modeliuose DCT410, DCT411 ir DCT412 veikia 10,8 V akumuliatoriai.

### **Sandėliavimo rekomendacijos**

 1. Geriausia sandėliuoti vėsioje ir sausoje vietoje, atokiai nuo tiesioginių saulės

spindulių, pernelyg didelės šilumos arba šalčio. Norėdami užtikrinti optimalų veikimą ir eksploataciją, akumuliatorius sandėliuokite kambario temperatūroje.

 2. Norėdami, kad akumuliatorius būtų eksploatuojamas kuo ilgiau, jį laikykite vėsioje, sausoje vietoje, visiškai įkrautą ir išimtą iš įkroviklio.

**PASTABA.** Akumuliatorių negalima sandėliuoti visiškai iškrautų. Prieš naudojimą akumuliatorių reikia įkrauti.

### **Ant įkroviklio ir akumuliatoriaus esančios etiketės**

Kartu su šiame vadove naudojamomis piktogramomis gali būti naudojamos ir šios įkroviklių ir akumuliatorių etiketėse esančios piktogramos:

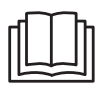

 Prieš naudodami perskaitykite naudotojo vadovą.

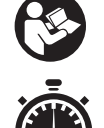

 Įkrovimo trukmė nurodyta skirsnyje *Techniniai duomenys*.

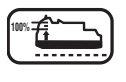

**100%** Akumuliatorius įkraunamas.

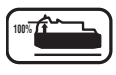

**100%** Akumuliatorius įkrautas.

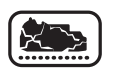

Akumuliatorius defektinis.

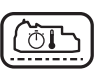

Karšto / šalto akumuliatoriaus delsa.

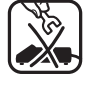

 Patikrinimui nenaudokite el. srovei laidžių daiktų.

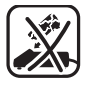

Neįkraukite apgadintų akumuliatorių.

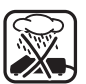

Saugokite nuo vandens.

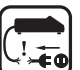

 Defektinius kabelius nedelsdami pakeiskite naujais.

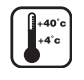

Įkraukite tik 4–40 °C temperatūroje.

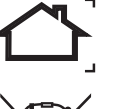

Naudokite tik patalpoje.

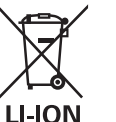

 Utilizuokite akumuliatorių nepakenkdami aplinkai.

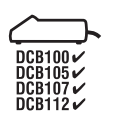

"DEWALT" akumuliatorius įkraukite tik nurodytais "DEWALT" įkrovikliais. Jei "DEWALT" įkrovikliais įkrausite ne "DEWALT" gamybos akumuliatorius, šie gali įtrūkti arba sukelti pavojingų situacijų.

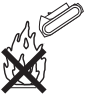

Nedeginkite akumuliatoriaus.

# **Pakuotės turinys**

Pakuotėje yra:

- 1 Patikros kamera
- 1 Kameros kabelis, 17 mm (DCT410)
- 1 Kameros kabelis, 9 mm (DCT411)
- 1 Kameros kabelis, 5,8 mm (DCT412)
- 1 Kablys (DCT410, DCT411)
- 1 Magnetas (DCT410, DCT411)
- 1 Veidrodėlis (DCT411)
- 1 Akumuliatorius
- 1 Įkroviklis
- 1 Įrankių dėžė
- 1 Naudotojo vadovas
- 1 Brėžinio išklotinė

**PASTABA.** Modeliai N pateikiami be akumuliatorių ir įkroviklių.

- • *Patikrinkite įrankį, dalis arba priedus, ar jie nebuvo apgadinti pristatymo metu.*
- • *Prieš naudojimą skirkite laiko atidžiai perskaityti ir išsiaiškinti šį vadovą.*

### **Aprašymas (2, 3 pav.)**

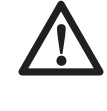

 *ĮSPĖJIMAS! Niekada nemodifikuokite patikros kameros arba kurios nors jos dalies. Kitaip galite patirti turtinę žalą arba susižaloti.*

- a. 10,8 V ličio jonų akumuliatorius
- b. Kamera su šviesos diodais
- c. 0,9 m kameros kabelis
- d. Kameros jungtis
- e. Ekranas
- f. Kameros kabelio įjungiklis / išjungiklis / šviesos diodų šviesumo valdymo jungiklis
- g. Rankenos blokas
- h. "Micro SD" lizdas, skirtas "micro SD" atminties kortelėms (iki 16 GB)

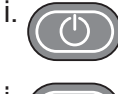

**Ekrano maitinimo mygtukas: reikia** įjungti ir ekraną, ir kameros kabelį (f).

j. **Priartinimo / naikinimo mygtukas:**

Mygtukas atlieka 2 funkcijas:

 **Priartinimas:** naudojamas, kai reikia apžiūrėti objektą iš arčiau (3x priartinimas).

 **Naikinimas:** aplankų meniu šiuo mygtuku galima panaikinti nuotraukas.

**Leidimas: paspauskite mygtuka,** kad pereitumėte į aplanką, kuriame laikomos nuotraukos ir vaizdo įrašai

ARBA

 paspauskite mygtuką, kad pradėtumėte leisti vaizdo įrašus.

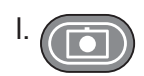

Kamera: paspauskite šį mygtuką, kad padarytumėte nuotrauką.

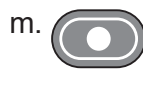

**Irašymas:** paspauskite į mygtuką, kad pradėtumėte arba sustabdytumėte filmavimą.

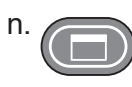

Pagrindinis meniu: paspauskite šį mygtuką, kad parodytumėte patikros kameros valdymo parinkčių sąrašą arba užvertumėte ekraną.

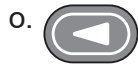

**Rodyklė "atgal":** paspauskite šį mygtuką, kad grįžtumėte atgal.

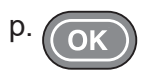

 p. **Gerai:** paspauskite šį mygtuką, kad įrašytumėte pakeitimus.

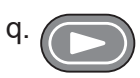

Rodyklė "pirmyn": paspauskite ši mygtuką, kad pereitumėte pirmyn.

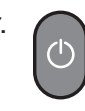

 r. **Rankenos bloko maitinimo indikatorius:** kai šviečia žalia lemputė, vadinasi, rankenos blokas ijungtas.

s. Nustatymo iš naujo mygtukas

#### **NAUDOJIMO PASKIRTIS**

Patikros kamera skirta rodyti tikralaikį vaizdą žiūrint į sienų vidų ir (arba) kitas ankštas erdves. Įdėjus "micro SD" kortelę (parduodama atskirai), įrankiu galima fotografuoti ir filmuoti (dokumentavimo tikslais).

Nuotraukos įrašomos JPG formatu, o vaizdo jrašai – AVI. Ši "DEWALT" patikros kamera dera su "micro SD" atminties kortelėmis (iki 16 GB).

Naudojimo sritys – automobilių, santechninių įrenginių, šildymo, vėdinimo ir oro kondicionavimo įrenginių arba kabelių kanalų patikra. Prieš pradėdami naudoti šią patikros kamerą, perskaitykite visą šį vadovą.

**NENAUDOKITE** aplinkoje esant liepsnių skysčių ar dujų. Šios kameros kabelio ilgintuvas yra nepralaidus vandeniui iki pat kameros jungties. **NENAUDOKITE** rankenos bloko drėgnoje aplinkoje ir nenardinkite į skystį.

Ši patikros kamera yra profesionalų įrankis. **NELEISKITE** vaikams liesti šio įrankio. Jei šį įrankį naudoja nepatyrę operatoriai, juos reikia prižiūrėti.

 • Šis gaminys neskirtas naudoti menkesnių fizinių, sensorinių ar protinių gebėjimų asmenims (įskaitant vaikus) arba asmenims, kuriems trūksta patirties ir žinių, nebent juos prižiūrėtų už jų saugumą atsakingas asmuo ar jiems būtų duoti nurodymai, kaip naudoti šį gaminį. Vaikai niekada neturi būti palikti vieni žaisti su šiuo gaminiu.

### **Elektros sauga**

Įkroviklis skirtas tik vieno dydžio įtampai. Visuomet patikrinkite, ar akumuliatoriaus įtampa atitinka įtampą, nurodytą duomenų lentelėje. Visuomet patikrinkite, ar jūsų įkroviklio įtampa atitinka jūsų maitinimo tinklo įtampą.

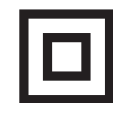

Šis "DEWALT" įkroviklis turi dvigubą izoliaciją, atitinkančią standartą EN 60335, todėl įžeminimo laidas nebūtinas.

Jeigu būtų pažeistas maitinimo kabelis, jį reikia pakeisti specialiai paruoštu kabeliu, kurį galima isigyti "DEWALT" serviso centre.

### **Maitinimo kištuko keitimas (tik Jungtinei Karalystei ir Airijai)**

*Jei reikia sumontuoti naują maitinimo kištuką:*

• *Saugiai išmeskite seną maitinimo kištuką.*

- • *Rudąjį laidą prijunkite prie kištuko srovės kontakto.*
- • *Mėlynąjį laidą prijunkite prie neutralaus kontakto.*

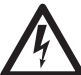

 *ĮSPĖJIMAS! Prie įžeminimo kontakto nieko jungti nereikia.*

*Vadovaukitės montavimo instrukcijomis, pateikiamomis su aukštos kokybės kištukais. Rekomenduojamas saugiklis: 3 A.*

### **Ilginimo kabelio naudojimas**

Ilginimo kabelį reikėtų naudoti tik tada, kai tai būtina. Naudokite aprobuotą ilginimo kabelį, kurio galia atitiktų jūsų įkroviklio galią (žr. skyrių *Techniniai duomenys*). Minimalus laidininko skerspjūvio plotas – 1 mm²; maksimalus kabelio ilgis  $-30$  m.

Jei naudojate kabelio ritę, būtinai iki galo išvyniokite kabelį.

### **SURINKIMAS IR REGULIAVIMAS**

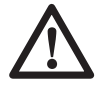

 *ĮSPĖJIMAS! Prieš surinkimo arba reguliavimo darbus būtinai išimkite akumuliatorių. Prieš prijungdami arba nuimdami akumuliatorių, būtinai išjunkite patikros kamerą.*

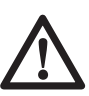

 *ĮSPĖJIMAS! Naudokite tik "DਤWALT" akumuliatorius ir įkroviklius.* 

### **Ekranas (4 pav.)**

Prijungus ekraną prie rankenos bloko su akumuliatoriumi, šis įkrauna ekraną. Prieš pradėdami naudoti užtikrinkite, kad ekranas būtų visiškai įkrautas.

Atjungus ekraną nuo rankenos bloko, viršutiniame kairiajame kampe pasirodo akumuliatoriaus piktograma. Ši piktograma taip pat parodo esamą ekrano įkrovos lygį.

Norėdami sumontuoti ekraną (e) ant rankenos bloko (g), sulygiuokite ekraną su rankenos bloko bėgeliais ir tvirtai įslinkite į rankeną, kad pasigirstų spragtelėjimas.

Norėdami nuimti ekraną nuo rankenos bloko, tvirtai nuslinkite ekraną aukštyn ir nuimkite nuo įrankio rankenos.

Ekrana galima jiungti ir žiūrėti net ir neprijungus prie rankenos bloko: taip lengviau manevruoti kamera.

### **Kameros kabelis (5 pav.)**

Sulygiuokite kameros kabelį (c) su kameros jungtimi (d). Įspauskite ir pasukite jungtį prieš laikrodžio rodyklę (atsukę kameros ekraną į save), kad tvirtai prijungtumėte.

Norėdami nuimti kameros kabelį, pasukite jungtį pagal laikrodžio rodyklę (rodyklės kryptimi).

Galima atskirai įsigyti papildomą kameros kabelį ir ilgintuvus. Dėl išsamesnės informacijos kreipkitės į savo įgaliotąjį atstovą.

#### **Kablys ir magnetas (6 pav.) DCT410**

Kablys naudingas prireikus ištraukti iš ankštų ertmių kabelį arba laidą. Magnetas naudingas prireikus ištraukti iš ankštų ertmių metalinius objektus.

Norėdami prijungti kablį arba magnetą, pasukite kameros gumbą prieš laikrodžio rodyklę, kol sustos.

Sulygiuokite kablį arba magnetą su pilku grioveliu (t), tada nuslinkite žemyn, kol ąselės (u), esančios kablio / magneto viršuje, saugiai susijungs su kameros objektyvo įrantomis (v).

Pasukite gumbą pagal laikrodžio rodyklę, kad užrakintumėte kablio ir magneto pagrindą.

### **Kablys, magnetas ir veidrodėlis (7, 8 pav.)**

#### **DCT411**

Pagal toliau aprašytą procedūrą surinkite kablį, magnetą arba veidrodėlį ant DCT411 9 mm kameros.

- 1. Sumontavę movą (w) ant priedo, įkiškite priedo apatinę dalį (sulenktą laidą) į kiaurymę (x), esančią 9 mm kameros kabelyje.
- 2. Užtikrinkite, kad priedas būtų movos griovelyje (y), tada nuslinkite movą ant kameros, kad uždengtų kiaurymę (x).

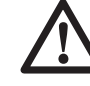

 *ATSARGIAI! Pavojus įsipjauti. Su kabliu elkitės atsargiai.*

### **Diržo kabliukas (9 pav.) (pasirinktinis priedas)**

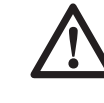

 *ĮSPĖJIMAS! Siekdami sumažinti pavojų sunkiai susižeisti, NEKABINKITE kameros virš galvos ir nekabinkite nieko ant diržo kabliuko. Kameros diržo kabliuką kabinkite TIK ant darbinio diržo.* 

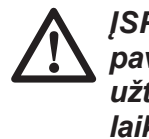

#### *ĮSPĖJIMAS! Siekdami sumažinti pavojų sunkiai susižeisti, užtikrinkite, kad sraigtas (z), laikantis diržo kabliuką, būtų tvirtai prisuktas.*

**SVARBU!** Tvirtindami arba nuimdami diržo kabliuką, naudokite tik pateiktą sraigtą (z).

Diržo kabliuką (aa) galima tvirtinti bet kurioje įrankio pusėje, naudojant tik pateiktąjį sraigtą (z), kad įrankį galėtų naudoti ir kairiarankiai, ir dešiniarankiai. Jei kabliuko visai nenaudosite, galite jį nuimti nuo įrankio.

Norėdami perkelti diržo kabliuką, atsukite jį laikantį sraigta (z), o tada sumontuokite priešingoje pusėje.

### **NAUDOJIMAS**

### **Naudojimo instrukcijos**

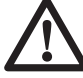

 *ĮSPĖJIMAS! Visuomet laikykitės saugos nurodymų ir taisyklių.*

### **Akumuliatoriaus įdėjimas ir išėmimas iš patikros kameros (10 pav.)**

**PASTABA.** Užtikrinkite, kad akumuliatorius (a) būtų visiškai įkrautas.

#### **KAIP ĮDĖTI AKUMULIATORIŲ Į ĮRANKIO RANKENĄ**

- 1. Sulygiuokite akumuliatorių su rankenoje esančiais kreiptuvais.
- 2. Tvirtai įstumkite į vietą, kad pasigirstų spragtelėjimas.

#### **KAIP IŠTRAUKTI AKUMULIATORIŲ IŠ ĮRANKIO**

- 1. Paspauskite atleidimo mygtuką (bb) ir tvirtai ištraukite akumuliatorių iš kameros rankenos.
- 2. Idėkite akumuliatorių į įkroviklį, kaip aprašyta šio vadovo skyriuje apie įkroviklį.

### **Darbo pradžia**

#### **PRADINĖ SĄRANKA**

#### *Kalbos sąranka*

1. Paspauskite rodyklę "pirmyn" arba "atgal", kad pasirinktumėte anglų, vokiečių, ispanų, prancūzų, italų arba olandų kalbą.

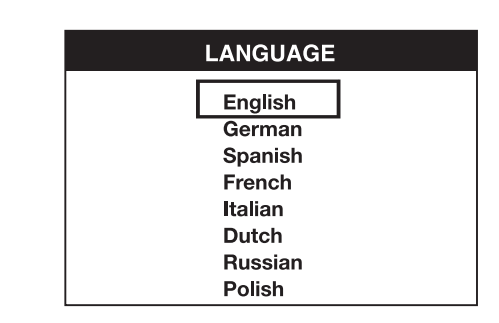

 2. Paspauskite mygtuką OK (gerai), kad patvirtintumėte ir išeitumėte.

#### *Datos ir laiko sąranka*

1. Paspauskite rodykle "pirmyn" arba "atgal", kad pažymėtumėte keistiną lauką.

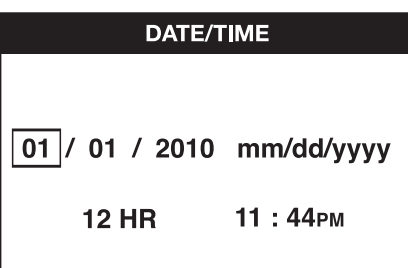

- 2. Paspauskite mygtuką OK (gerai), kad aktyvintumėte lauką (laukas tampa žalias).
- 3. Paspauskite rodykle "pirmyn" arba "atgal", kad pakeistumėte aktyvintą lauką.
- 4. Paspauskite mygtuką OK (gerai), kad įrašytumėte pakeitimus (laukas tampa geltonas).
- 5. Pakartokite pirmiau pateiktus žingsnius, kad pakeistumėte likusius laukus.
- 6. Paspauskite pagrindinio meniu mygtuką, kad išeitumėte.

#### **BAZINĖS OPERACIJOS**

**PASTABA.** Bet kuriuo metu veikiant kamerai paspaudus pagrindinio meniu mygtuką, grįžtama į ankstesnį meniu.

#### *Kaip fotografuoti arba filmuoti (2, 3 pav.)*

Įdėkite "micro SD" kortelę (parduodama atskirai) į kortelės lizdą (h).

- 1. Įjunkite kamerą (b) ir rankenos bloką (g).
- 2. Nukreipkite kamerą į norimą filmuoti objektą.

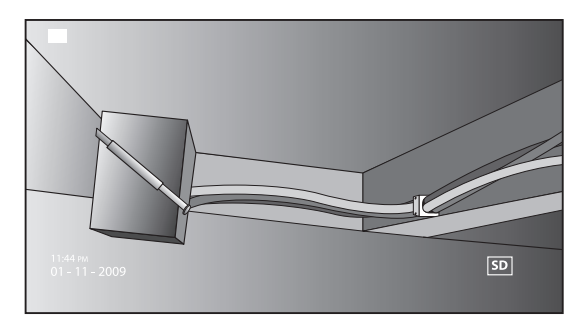

- A. Paspauskite kameros mygtuką (l), kad padarytumėte nuotrauką. Viršutiniame dešiniajame ekrano kampe pasirodo patvirtinimo piktograma. ARBA
- B. Paspauskite įrašymo mygtuką (m), kad pradėtumėte filmuoti.

 Viršutiniame dešiniajame ekrano kampe pasirodo raudonas taškas. Norėdami stabdyti filmavimą, paspauskite įrašymo mygtuką dar kartą.

Kamera "micro SD" kortelėje sukurs tos dienos aplanką. Visos nuotraukos arba vaizdo įrašai, daryti tą dieną, bus sudėti į šį aplanką.

#### *Kaip peržiūrėti nuotraukas ir vaizdo įrašus*

- 1. Paspauskite pagrindinio meniu mygtuką, kad parodytumėte pagrindinį meniu.
- 2. Paspauskite rodykle "pirmyn" arba "atgal", kad nurodytumėte parinktį "Folder" (aplankas).

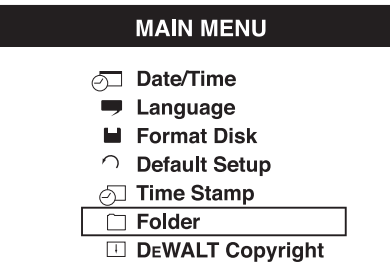

- 3. Paspauskite mygtuką OK (gerai), kad pereitumėte į kitą ekraną.
- 4. Paspauskite rodykle "pirmyn" arba "atgal", kad pasirinktumėte duomenų aplanką.

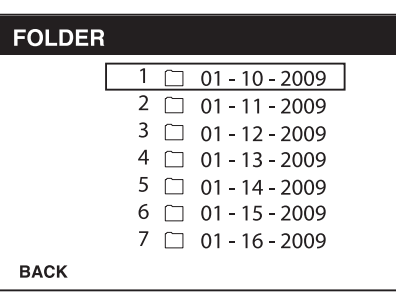

- 5. Paspauskite mygtuką OK (gerai), kad pasirinktumėte datos aplanką.
- 6. Paspauskite rodykle "pirmyn" arba "atgal", kad pasirinktumėte nuotrauką arba vaizdo įrašą.

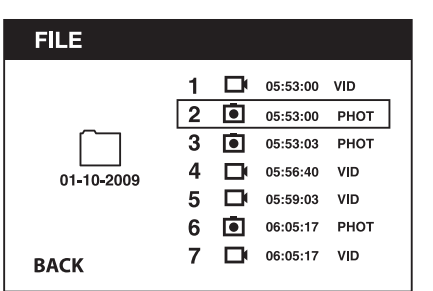

 7. Paspauskite mygtuką OK (gerai), kad peržiūrėtumėte nuotrauką arba vaizdo įrašą.

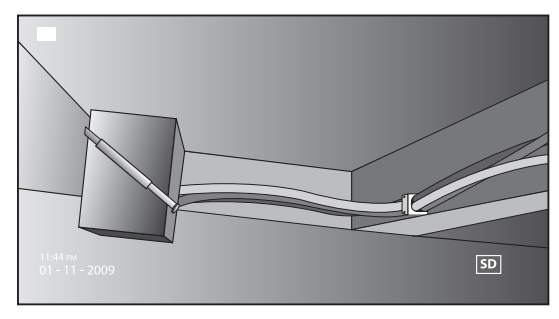

- 8. Paspauskite rodyklę "pirmyn" arba "atgal", kad pereitumėte prie kitos nuotraukos arba vaizdo įrašo.
- 9. Baigę paspauskite pagrindinio meniu mygtuką, kad išeitumėte.

#### *Kaip panaikinti atskiras nuotraukas arba vaizdo įrašus*

- 1. Paspauskite pagrindinio meniu mygtuką, kad parodytumėte pagrindinį meniu.
- 2. Paspauskite rodykle "pirmyn" arba "atgal", kad nurodytumėte parinkti "Folder" (aplankas).

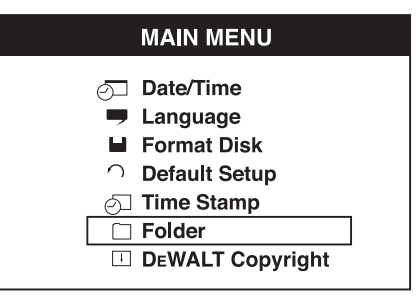

- 3. Paspauskite mygtuką OK (gerai), kad pereitumėte į kitą ekraną.
- 4. Paspauskite rodyklę "pirmyn" arba "atgal", kad pasirinktumėte duomenų aplanką.

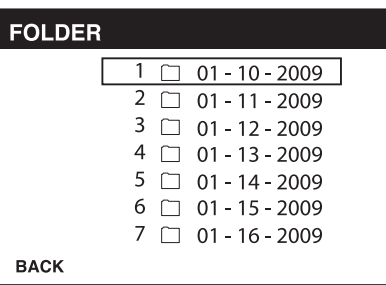

- 5. Paspauskite mygtuką OK (gerai), kad pereitumėte į kitą ekraną.
- 6. Paspauskite rodyklę "pirmyn" arba "atgal", kad pasirinktumėte nuotrauką arba vaizdo įrašą.

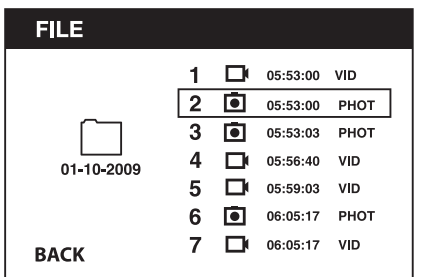

 7. Paspauskite naikinimo mygtuką. Pasirinkite YES (taip), kad panaikintumėte atskirą nuotrauką arba vaizdo įrašą.

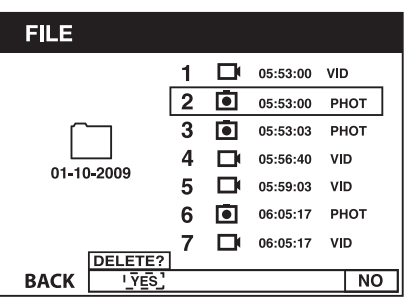

 8. Paspauskite pagrindinio meniu mygtuką, kad išeitumėte.

#### *Kaip panaikinti nuotrauką arba vaizdo įrašą peržiūros metu*

- 1. Paspauskite pagrindinio meniu mygtuką, kad parodytumėte pagrindinį meniu.
- 2. Paspauskite rodyklę "pirmyn" arba "atgal", kad nurodytumėte parinktį "Folder" (aplankas).

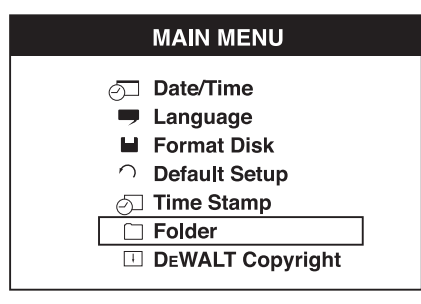

- 3. Paspauskite mygtuką OK (gerai), kad pereitumėte į kitą ekraną.
- 4. Paspauskite rodykle "pirmyn" arba "atgal", kad pasirinktumėte duomenų aplanką.

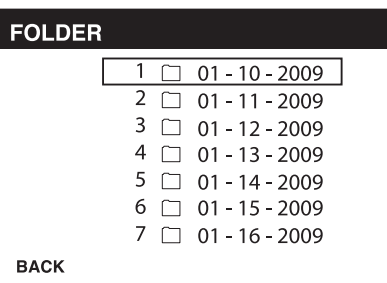

 5. Paspauskite mygtuką OK (gerai), kad pereitumėte į kitą ekraną.

- 6. Paspauskite rodykle "pirmyn" arba "atgal", kad pasirinktumėte nuotrauką arba vaizdo įrašą.
- 7. Paspauskite mygtuką OK (gerai), kad peržiūrėtumėte.

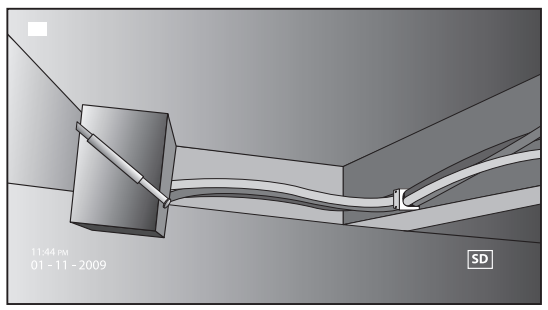

 8. Paspauskite naikinimo mygtuką. Pasirinkite YES (taip), kad panaikintumėte atskirą nuotrauką arba vaizdo įrašą.

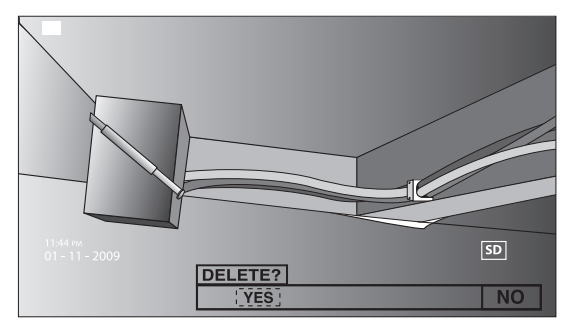

#### *Kaip pakeisti kalbą*

- 1. Paspauskite pagrindinio meniu mygtuką, kad parodytumėte pagrindinį meniu.
- 2. Paspauskite rodyklę "pirmyn" arba "atgal", kad nurodytumėte parinktį "Language" (kalba).

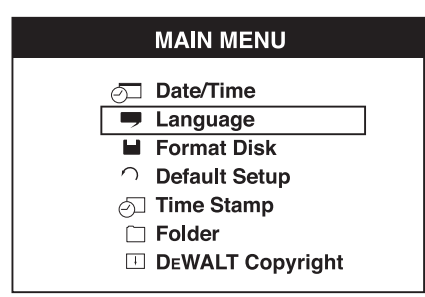

- 3. Paspauskite mygtuką OK (gerai), kad pasirinktumėte.
- 4. Paspauskite rodyklę "pirmyn" arba "atgal", kad pasirinktumėte anglų, vokiečių, ispanų, prancūzų, italų arba olandų kalbą.

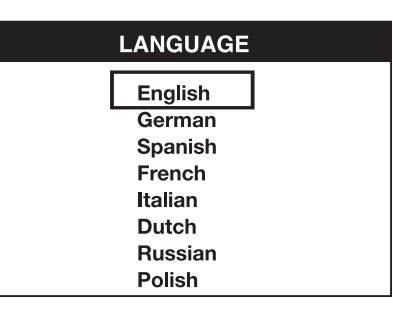

- 5. Paspauskite mygtuką OK (gerai), kad įrašytumėte pakeitimus.
- 6. Paspauskite pagrindinio meniu mygtuką, kad išeitumėte.

#### *Kaip pakeisti datą / laiką*

- 1. Paspauskite pagrindinio meniu mygtuką, kad parodytumėte pagrindinį meniu.
- 2. Paspauskite rodyklę "pirmyn" arba "atgal", kad nurodytumėte parinktį "Date/Time" (data / laikas).

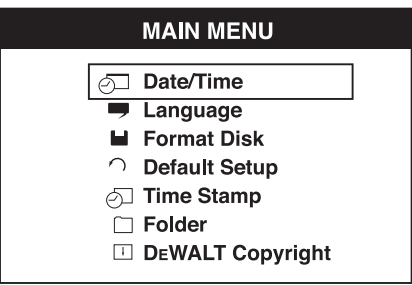

- 3. Paspauskite mygtuką OK (gerai), kad pereitumėte į kitą ekraną.
- 4. Paspauskite rodyklę "pirmyn" arba "atgal", kad pažymėtumėte keistiną lauką.

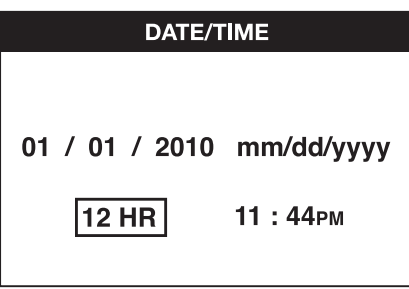

- 5. Paspauskite mygtuką OK (gerai), kad aktyvintumėte lauką (laukas tampa žalias).
- 6. Paspauskite rodykle "pirmyn" arba "atgal", kad pakeistumėte aktyvintą lauką.
- 7. Paspauskite mygtuką OK (gerai), kad įrašytumėte pakeitimus.
- 8. Pakartokite pirmiau pateiktus žingsnius, kad pakeistumėte likusius laukus.
- 9. Paspauskite pagrindinio meniu mygtuką, kad išeitumėte.

#### *Kaip aktyvinti laiko žymą*

- 1. Paspauskite pagrindinio meniu mygtuką, kad parodytumėte pagrindinį meniu.
- 2. Paspauskite rodyklę "pirmyn" arba "atgal", kad nurodytumėte parinkti "Time Stamp" (laiko žyma).

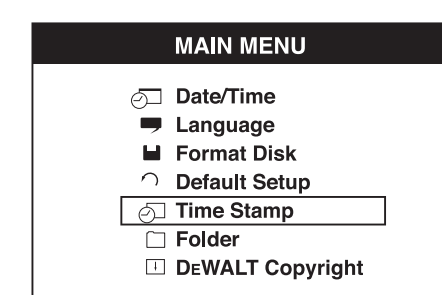

- 3. Paspauskite mygtuką OK (gerai), kad pereitumėte į kitą ekraną.
- 4. Paspauskite rodykle "pirmyn" arba "atgal", kad pasirinktumėte OFF (išjungta) arba ON (įjungta).

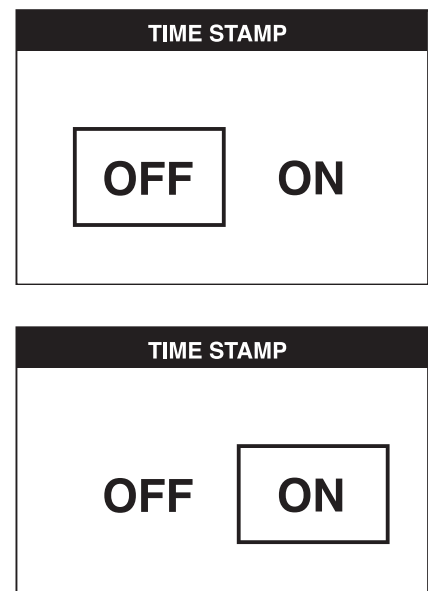

- 5. Paspauskite mygtuką OK (gerai), kad įrašytumėte pakeitimus.
- 6. Paspauskite pagrindinio meniu mygtuką, kad išeitumėte.

#### *Kaip suformatuoti "Micro SD" kortelę*

**PASTABA. Formatuojant "micro SD"** *kortelę, ištrinami visi joje laikomi duomenys.*

- 1. Paspauskite pagrindinio meniu mygtuką, kad parodytumėte pagrindinį meniu.
- 2. Paspauskite rodyklę "pirmyn" arba "atgal", kad nurodytumėte parinktį "Format Disk" (formatuoti diską).

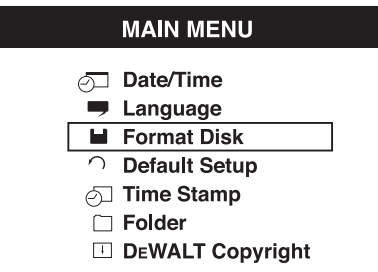

- 3. Paspauskite mygtuką OK (gerai), kad pereitumėte į kitą ekraną.
- 4. Paspauskite rodyklę "pirmyn" arba "atgal", kad pasirinktumėte NO (ne) arba YES (taip).

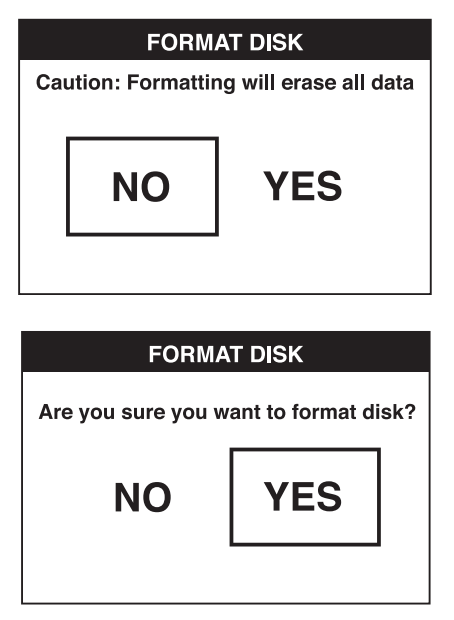

 5. Paspauskite mygtuką OK (gerai), kad įrašytumėte pakeitimus ir išeitumėte.

#### *Kaip grąžinti numatytąją sąranką*

 *PASTABA. Grąžinus numatytąją sąranką, ištrinamos esamos nuostatos ir atkuriamos gamyklinės.*

- 1. Paspauskite pagrindinio meniu mygtuką, kad parodytumėte pagrindinį meniu.
- 2. Paspauskite rodyklę "pirmyn" arba "atgal", kad nurodytumėte parinktį "Default Setup" (numatytoji sąranka).

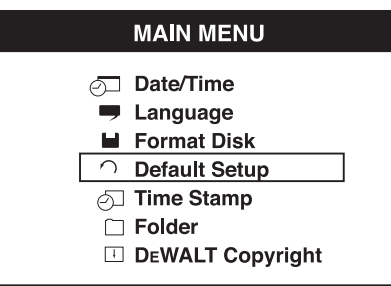

- 3. Paspauskite mygtuką OK (gerai), kad pereitumėte į kitą ekraną.
- 4. Paspauskite rodykle "pirmyn" arba "atgal", kad pasirinktumėte NO (ne) arba YES (taip).

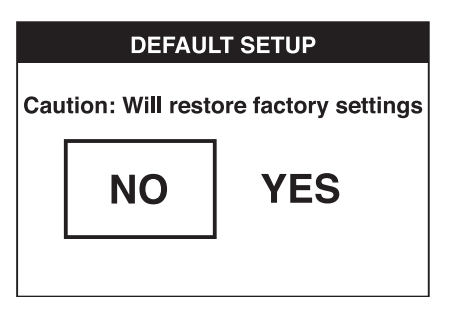

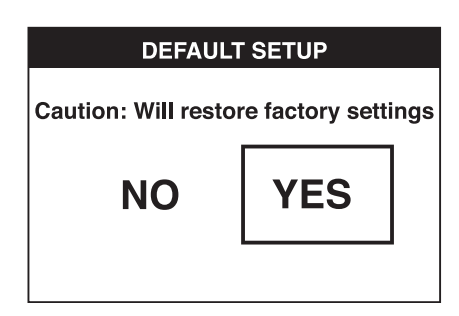

 5. Paspauskite mygtuką OK (gerai), kad įrašytumėte pakeitimus ir išeitumėte.

### **Patarimai dėl naudojimo**

- Naudokite tik "DEWALT" 10,8 V ličio jonų akumuliatorių.
- Užtikrinkite, kad "DEWALT" akumuliatorius būtų geros darbinės būklės. Jei ekrane ima mirksėti senkančio akumuliatoriaus indikatoriaus lemputė, vadinasi, reikia įkrauti akumuliatorių.
- Norėdami pailginti akumuliatoriaus veikimą, išjunkite ekraną ir rankenos bloką, kai jų nenaudojate.
- Prieš pradėdami naudoti užtikrinkite, kad ekranas būtų visiškai įkrautas.

## **TECHNINĖ PRIEŽIŪRA**

Ši "DEWALT" patikros kamera skirta ilgalaikiam darbui, prireikiant minimalios techninės priežiūros. Įrankis veiks kokybiškai ir ilgai, jei jį tinkamai prižiūrėsite ir reguliariai valysite.

Įkrovikliui ir akumuliatoriui jokios priežiūros nereikia. Viduje nėra dalių, kurių priežiūrą galėtumėte atlikti.

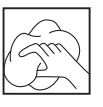

#### **Valymas**

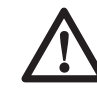

 *ĮSPĖJIMAS! Bent kartą per savaitę švariu, sausu oru nupūskite nešvarumus ir dulkes. Atlikdami šį darbą, visada dėvėkite aprobuotas akių apsaugos priemones, kad sumažintumėte pavojų susižeisti akis.* 

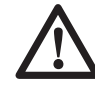

 *ĮSPĖJIMAS! Nemetalinių įrankio dalių niekada nevalykite tirpikliais arba kitais stipriais chemikalais. Šie chemikalai gali susilpninti šioms dalims gaminti panaudotas medžiagas. Naudokite tik švelniu muilinu vandeniu sudrėkintą šluostę. Saugokite įrankį nuo bet kokių skysčių: niekada nepanardinkite jokios šio įrankio dalies į skystį.*

#### **ĮKROVIKLIO VALYMO INSTRUKCIJOS**

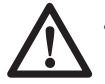

 *ĮSPĖJIMAS! Elektros smūgio pavojus. Prieš pradėdami valyti atjunkite įkroviklį nuo kintamosios srovės lizdo. Purvą ir tepalą nuo įkroviklio paviršiaus galima nuvalyti šluoste arba minkštu nemetaliniu šepetėliu. Nenaudokite vandens arba kokių nors kitokių valymo tirpalų.*

### **Pasirinktiniai priedai**

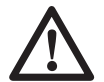

 *ĮSPĖJIMAS! Kadangi kiti nei "DਤWALT" PRIEDAI nebuvo išbandyti su šiuo gaminiu, juos naudoti su šiuo įrankiu gali būti pavojinga. Siekdami sumažinti susižalojimo pavojų, su šiuo gaminiu naudokite tik "DਤWALT" rekomenduojamus papildomus įtaisus.*

#### **REKOMENDUOJAMI PRIEDAI**

- DCT4101 17 mm skersmens kameros kabelis
- DCT4102 9 mm skersmens kameros kabelis
- DCT4105 5,8 mm skersmens kameros kabelis
- DCT4103 17 mm skersmens, 0,9 m ilgio kabelis
- Kablys ir magnetas DCT410 (įsigyjami tik kaip atsarginės dalys)
- Kablys, magnetas ir veidrodėlis DCT411 (įsigyjami tik kaip atsarginės dalys)

Dėl papildomos informacijos apie tinkamus priedus kreipkitės į savo įgaliotąjį atstovą.

### **Trikčių šalinimas**

- Pasirūpinkite, kad būtų įkrautas 10,8 V akumuliatorius.
- Užtikrinkite, kad būtų visiškai įkrautas ekranas.
- Užtikrinkite, kad ekranas visada būtų prijungtas prie rankenos bloko. Jei, fotografuodami arba filmuodami, bandysite nuimti ekraną nuo rankenos bloko, gali sustoti vaizdas.
- Kai naudojate rankenos bloką, užtikrinkite, kad jame būtų įdėtas akumuliatorius.
- Užtikrinkite, kad kameros kabelis būtų tinkamai prijungtas prie rankenos bloko.
- Užtikrinkite, kad būtų įjungtas rankenos blokas ir ekranas.
- Užtikrinkite, kad galinė rankenos bloko dalis nebūtų padengta šiukšlelėmis ir ekranas galėtų lengvai užslinkti neapgadintas.
- Jei vaizdas ekrane sustoja arba ekranas neįsijungia, įkiškite mažą objektą (pvz., sąvaržėlės galiuką) į nustatymo iš naujo mygtuko kiaurymę, esančią ekrano galinėje dalvie.
- Jei rodomas pritemdytas vaizdas, pasukite šviesumo valdymo jungiklį, kad pašviesintumėte šviesos diodų lemputę.

#### **Aplinkosauga**

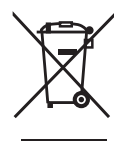

Atskiras surinkimas. Šio gaminio negalima išmesti kartu su įprastomis buitinėmis atliekomis.

Jei nutartumėte, kad norite pakeisti šį "DEWALT" gaminį nauju arba jeigu jis jums daugiau nereikalingas, neišmeskite jo su kitomis buitinėmis atliekomis. Atiduokite šį gaminį į atskirą surinkimo punktą.

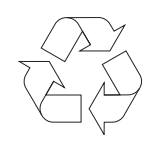

 Rūšiuojant panaudotus produktus ir pakuotę, sudaroma galimybė juos perdirbti ir panaudoti iš naujo. Tokiu būdu padėsite sumažinti aplinkos taršą ir naujų žaliavų poreikį.

Vietiniuose reglamentuose gali būti numatytas atskiras elektrinių gaminių surinkimas iš namų ūkių – savivaldybių atliekų surinkimo vietose arba juos, perkant naują gaminį, gali paimti mažmenininkai.

"DEWALT" surenka senus naudotus "DEWALT" gaminius ir pasirūpina ekologišku jų utilizavimu. Norėdami pasinaudoti šia paslauga, grąžinkite savo gaminį bet kuriam įgaliotajam remonto agentui, kuris paims jį mūsų vardu.

Artimiausio įgaliotojo remonto agento adresą sužinosite susisiekę su vietos "DEWALT" atstovybe, šiame vadove nurodytu adresu. Įgaliotųjų "DEWALT" remonto agentų sąrašą ir išsamios informacijos apie mūsų aptarnavimo po pardavimo paslaugas, įskaitant kontaktinę informaciją, rasite internete: **www.2helpU.com**.

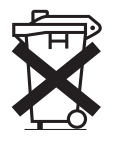

### **Akumuliatorius**

Šis ilgalaikiam naudojimui skirtas akumuliatorius turi būti įkraunamas tuomet, kai nebegali maitinti įrankio pakankama galia. Techninės eksploatacijos pabaigoje gaminį reikia utilizuoti nepakenkiant aplinkai:

- Visiškai iškrovę, nuimkite akumuliatorių nuo įrankio.
- Ličio jonų akumuliatoriai yra perdirbami. Grąžinkite juos savo įgaliotajam atstovui arba priduokite į vietos surinkimo punktą. Taip surinkti akumuliatoriai bus perdirbti arba tinkamai utilizuoti.

# **BEZVADU APSKATES KAMERA DCT410, DCT411, DCT412**

### **Apsveicam!**

Jūs esat izvēlējies DEWALT instrumentu. DEWALT ir viens no uzticamākajiem profesionālu elektroinstrumentu lietotāju partneriem, jo tam ir ilggadīga pieredze instrumentu izveidē un novatorismā.

### **Tehniskie dati**

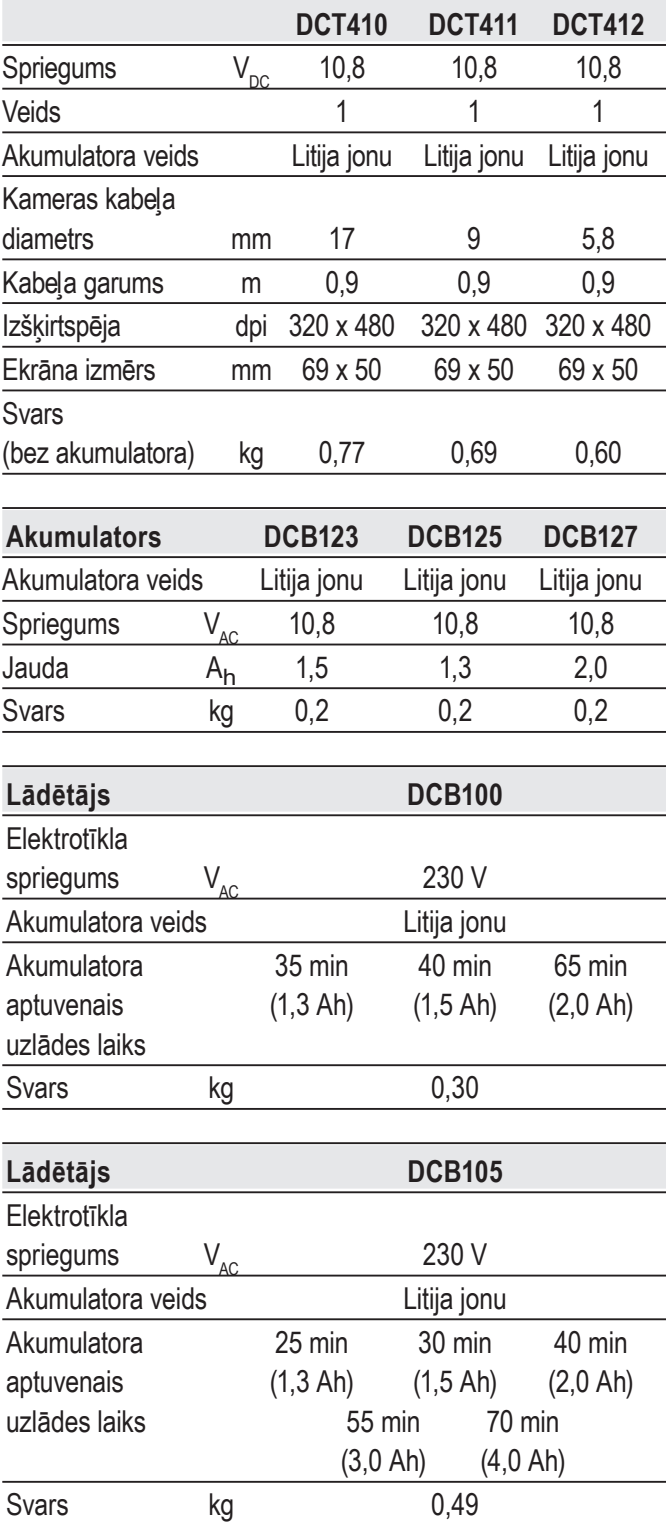

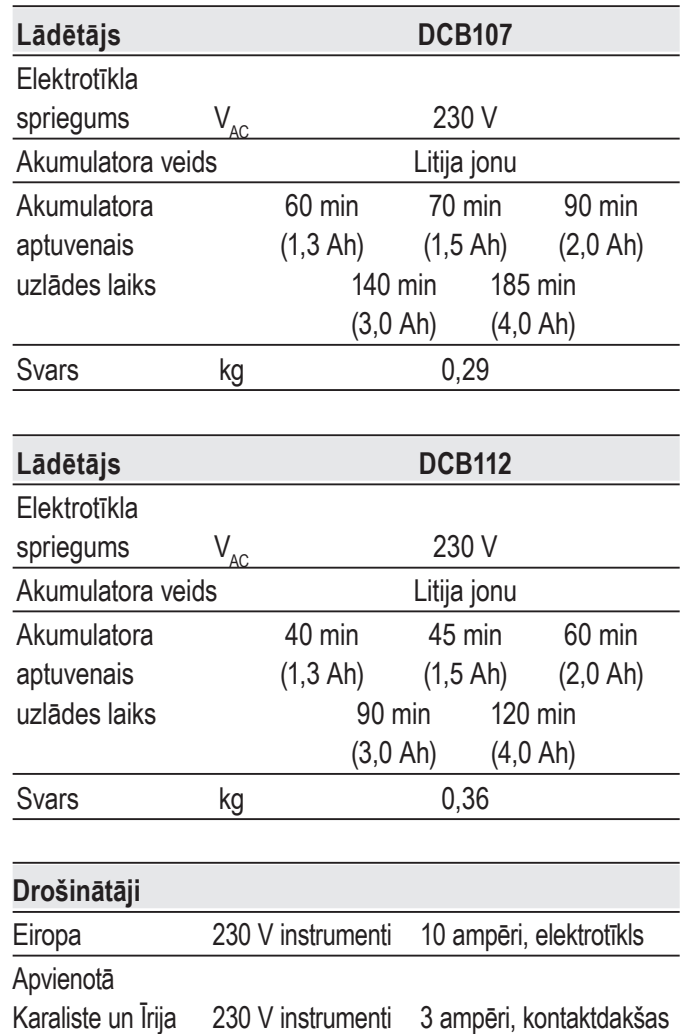

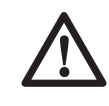

 *BRĪDINĀJUMS! Šis ir A klases produkts. Mājas apstākļos šis produkts var izraisīt radio traucējumus šādā gadījumā lietotājam būs jāveic atbilstoši pasākumi.*

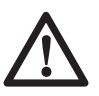

 *BRĪDINĀJUMS! Palielināts elektrostatiskais spriegums var izraisīt displeja bojājumus un visi nesaglabātie dati tiks zaudēti. Pirms atkārtotas lietošanas, nodrošiniet to, ka vairs nav elektrostatiskais spriegums un iedarbiniet restartēšanas pogu, izmantojot atbilstošu tapu. Pēc tam kameras displejs darbosies.*

### **Defi nīcijas. Ieteikumi par drošību**

Turpmāk redzamajās definīcijās izskaidrota signālvārdu nopietnības pakāpe. Lūdzu, izlasiet šo rokasgrāmatu un pievērsiet uzmanību šiem apzīmējumiem.
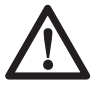

 *BĪSTAMI! Norāda draudošu bīstamu situāciju, kuras rezultātā, ja to nenovērš, variestāties nāve vai gūti smagi ievainojumi.*

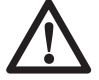

 *BRĪDINĀJUMS! Norāda iespējami bīstamu situāciju, kuras rezultātā, ja to nenovērš, var iestāties nāve vai gūti smagi ievainojumi.*

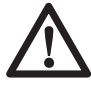

 *UZMANĪBU! Norāda iespējami bīstamu situāciju, kuras rezultātā, ja to nenovērš, var gūt nelielus vai vidēji smagus ievainojumus.*

 *IEVĒRĪBAI! Norāda situāciju, kuras rezultātā negūst ievainojumus, bet, ja to nenovērš, var sabojāt īpašumu.* 

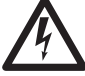

 *Apzīmē elektriskās strāvas trieciena risku.*

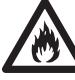

 *Apzīmē ugunsgrēka risku.*

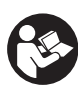

 *BRĪDINĀJUMS! Lai ievainojuma risks būtu mazāks, izlasiet lietošanas rokasgrāmatu.*

## **Svarīgi drošības noteikumi**

- • *Izlasiet šos norādījumus.*
- • *Saglabājiet šos norādījumus.*
- • *Ievērojiet visus brīdinājumus.*
- • *Sekojiet visiem norādījumiem*
- • *Izmantojiet tikai aprīkojumu / piederumus, ko norādījis ražotājs.*
- • *Visus apkopes darbus jāveic kvalificētam personālam. Apkope ir nepieciešama, ja ierīce ir bojāta jebkādā veidā, aparāti ir pakļauti lietum vai mitrumam, nedarbojas pareizi vai ir nomesti zemē.*

#### **SAGLABĀJIET VISUS BRĪDINĀJUMUS UN NORĀDĪJUMUS TURPMĀKĀM UZZIŅĀM.**

### **Darba zonas drošība**

- *a) Rūpējieties, lai darba vieta būtu tīra un labi apgaismota. Nesakārtotā un vāji apgaismotā darba zonā var rasties negadījumi.*
- *b) Strādājot ar kameru, neļaujiet tuvumā atrasties bērniem un nepiederošām personām. Novēršot uzmanību, jūs varat zaudēt kontroli pār instrumentu.*

## **Personīgā drošība**

*a) Apskates kameras lietošanas laikā esat uzmanīgs, skatieties, ko jūs darāt, rīkojieties saprātīgi. Nelietojiet apskates* 

*kameru, ja esat noguris vai atrodaties narkotiku, alkohola vai medikamentu ietekmē. Pat viens mirklis neuzmanības apskates kameras ekspluatācijas laikā var izraisīt smagus ievainojumus.*

- *b) Lietojiet personīgo aizsargaprīkojumu. Vienmēr valkājiet acu aizsargus. Attiecīgos apstākļos lietojot aizsargaprīkojumu, piemēram, putekļu masku, aizsargapavus ar neslīdošu zoli, aizsargķiveri vai ausu aizsargus, samazināsies risks gūt ievainojumus.*
- *c) Nesniedzieties pārāk tālu. Vienmēr stāviet stabili un saglabājiet līdzsvaru. Tādējādi neparedzētās situācijās daudz labāk varat saglabāt kontroli pār apskates kameru.*
- *d) Valkājiet piemērotu apģērbu. Nevalkājiet pārāk brīvu apģērbu vai rotaslietas. Netuviniet matus, apģērbu un cimdus kustīgām detaļām. Brīvs apģērbs, rotaslietas vai gari mati var ieķerties kustīgajās detaļās.*

## **Ekspluatācija un apkope**

- *a) Glabājiet apskates kameru, kas netiek darbināta, bērniem nepieejamā vietā un neatļaujiet to ekspluatēt personām, kas nav apmācītas tās lietošanā vai nepārzina šos norādījumus. Apskates kameras ir bīstamas, ja tos ekspluatē neapmācītas personas.*
- *b) Ekspluatējiet apskates kameru, tā piederumus u.c. saskaņā ar šiem norādījumiem, ņemot vērā darba apstākļus un veicamā darba specifiku. Lietojot apskates kameru tam neparedzētiem mērķiem, var rasties bīstama situācija.*

### **Akumulatora ekspluatācija un apkope**

- *a) Uzlādējiet tikai ar DਤWALT norādīto lādētāju. Ja ar lādētāju, kas paredzēts vienam akumulatora veidam, tiek lādēts cita veida akumulators, var izcelties ugunsgrēks.*
- *b) Kad akumulators netiek izmantots, glabājiet to drošā attālumā no metāla priekšmetiem, piemēram, papīra saspraudēm, monētām, atslēgām, naglām, skrūvēm vai līdzīgiem maziem metāla priekšmetiem, kuri var savienot abas spailes. Saskaroties akumulatora spailēm, rodas īssavienojums, kas var izraisīt apdegumus vai ugunsgrēku.*

*c) Nepareizas lietošanas gadījumā šķidrums var iztecēt no akumulatora, nepieskarieties tam. Ja jūs nejauši pieskārāties šķidrumam, noskalojiet saskarsmes vietu ar ūdeni. Ja šķidrums nokļūst acīs, meklējiet arī medicīnisku palīdzību. Šķidrums, kas iztecējis no akumulatora, var izraisīt kairinājumu vai apdegumus.*

### **Drošības informācija apskates kamerām**

- *BRĪDINĀJUMS! Neizjauciet un neveiciet modifikācijas apskates kamerām. Instrumentā nav tādu detaļu, kam lietotājs pats var veikt apkopi. Ja ir nepieciešama palīdzība,sazinieties ar vietējo izplatītāju.*
- *Apskates kameru nedrīkst darbināt sprādzienbīstamā vidē, piemēram, viegli uzliesmojošu šķidrumu, gāzu vai putekļu tuvumā. Apskates kameras rada dzirksteles, kas var aizdedzināt putekļus vai izgarojumu tvaikus.*
- *Apskates kamera ir jāizmanto tikai ar speciāli paredzētiem DਤWALT akumulatoriem. Ja izmantosiet citus akumulatorus, var rasties ugunsgrēka risks.*
- *Glabājiet apskates kameru, kas netiek darbināta, bērniem un citām neapmācītām personām nepieejamā vietā. Instrumenti ir bīstami, ja tos ekspluatē neapmācītas personas.*
- *Neizjauciet apskates kameru. Instrumentā nav tādu detaļu, kam lietotājs pats var veikt apkopi.*
- *Nelietojiet iekārtu jebkurā vietā, kur tā var nonākt saskarē ar kustīgām daļām, bīstamām ķimikālijām vai elektrisko izlādi. Šādas situācijas, piemēram, sienas, cauruļvadi, automobiļi un tehniskas iekārtas, var izraisīt nopietnus ievainojumus vai nāvi.*
- *Nedarbiniet apskates kameru kustīgu tehnisko iekārtu tuvumā. Var tikt izraisīts savainojums, ja kameras kabelis tiek ierauts kustīgās daļās un velk līdzi lietotāju.*
- • *Nodrošiniet, ka darba platībā nav strāvu nesošās daļas darba procesa laikā.*
- *Nelietojiet apskates kameru korozīvu ķimikāliju tuvumā. Pakļaušana korozīvas, eļļainas vides ietekmei var sabojāt kameras galvas plastmasas apvalku un sabojāt attēla kvalitāti.*
- *Nelietojiet kameru, ja lēcu iekšpusē veidojas kondensāts. Pirms lietošanas ļaujiet ūdenim atkal iztvaikot.*
- • *Nedrīkst noņemt vai sabojāt brīdinājuma uzlīmes.*
- • *Lai izvairītos no apskates kameras vai aprīkojuma bojāšanas testa laikā, aizsargājiet tos no šādiem faktoriem:*
	- *EMF (elektromagnētiskais lauks), piemēram, no loka metinātājiem, indukcijas sildītājiem, u.c.*
	- *ESD (elektrostatiskā izlāde).*
	- *Termālais šoks (ko izraisa pēkšņas apkārtējās vides temperatūras izmaiņas; augstākai precizitātei ļaujiet 30 minūtes termometram stabilizēties pirms lietošanas).*

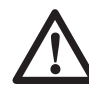

 *BRĪDINĀJUMS! Nepakļaujiet kameru, monitoru vai akumulatoru pārmērīgai siltuma ietekmei, piemēram, tiešu saules staru vai uguns, vai tamlīdzīgai.*

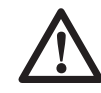

 *BRĪDINĀJUMS! Elektriskās strāvas trieciena risks. Neļaujiet apskates kameras kabelim nonākt tiešā saskarē ar vadiem, kas atrodas zem sprieguma. Izslēdziet strāvas pārtraucējus visā darba platībā, lai izvairītos no savainojumiem.*

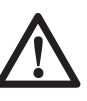

 *BRĪDINAJUMS! Nelietojiet uz cilvēkiem vai dzīvniekiem. Tas nav paredzēts lietošanai uz cilvēkiem vai dzīvniekiem un var izraisīt savainojumus, ja tā tiek darīts.*

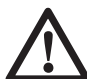

 *BRĪDINĀJUMS! VIENMĒR nēsājiet aizsargbrilles. Ikdienā lietojamās brilles NAV aizsargbrilles. Lietojiet arī sejas vai putekļu masku, ja griešanas darbība rada putekļus. VIENMĒR VALKAJIET SERTIFICĒTU APRĪKOJUMU.*

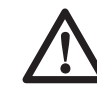

 *UZMANĪBU! Kad apskates kamera netiek lietota, tā jānovieto guļus uz stabilas virsmas, no kuras tā nevar nokrist zemē. Dažus instrumentus, kam ir liels akumulators, var novietot stāvus uz tā, taču šādā gadījumā tos var viegli apgāzt.*

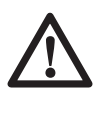

 *BRĪDINĀJUMS! Modifikāciju veikšana, kuras ražotājs nav autorizējis, var pārtraukt lietotāja tiesības lietot šo ierīci.*

## **Atlikušie riski**

Lai arī tiek ievēroti attiecīgie drošības noteikumi un tiek uzstādītas drošības ierīces, dažus atlikušos riskus nav iespējams novērst. Tie ir šādi:

- *Ievainojuma risks ilgstoša darba ilguma dēļ.*
- *Personisko savainojumu risks sakarā ar netiešu kontaktu ar strāvu nesošajām daļām darba laikā.*

### **Apzīmējumi uz apskates kameras**

Uz apskates kameras ir attēlotas šādas piktogrammas:

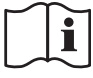

 Pirms lietošanas izlasiet lietošanas rokasgrāmatu.

### **DATUMA KODA NOVIETOJUMS**

Datuma kods, kurā ir norādīts arī ražošanas gads, ir nodrukāts uz korpusa virsmas tajā vietā, kur instruments saskaras ar akumulatoru.

Piemērs:

2014 XX XX Ražošanas gads

### **Svarīgi drošības norādījumi visiem akumulatoru lādētājiem**

*SAGLABĀJIET ŠOS NORĀDĪJUMUS. Šajā rokasgrāmatā ir iekļauti svarīgi drošības un ekspluatācijas norādījumi akumulatoru lādētājiem DCB100, DCB105, DCB107 un DCB112.*

• *Pirms lādētāja izmantošanas izlasiet visus norādījumus un brīdinājuma apzīmējumus uz lādētāja, akumulatora un instrumenta, kurā tiek izmantots akumulators.*

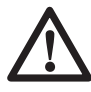

 *BRĪDINĀJUMS! Elektriskās strāvas trieciena risks. Lādētājā nedrīkst iekļūt šķidrums. Var rasties elektriskās strāvas trieciens.*

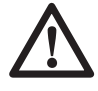

 *UZMANĪBU! Ugunsbīstamība! Lai mazinātu ievainojuma risku, uzlādējiet tikai DਤWALT vairākkārt uzlādējamos akumulatorus. Cita veida akumulatori var eksplodēt, izraisot ievainojumus un sabojājot instrumentu.*

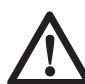

 *UZMANĪBU! Bērni ir jāuzrauga, lai viņi nespēlētos ar instrumentu.*

 *IEVĒRĪBAI! Dažos gadījumos svešķermeņi var izraisīt īssavienojumu akumulatorā, ja akumulators ir pievienots elektrotīklam. Lādētāja tuvumā nedrīkst novietot vadītspējīgus materiālus, piemēram, slīpēšanas* 

*putekļus, metāla skaidas, tērauda vati, alumīnija foliju vai uzkrājušās metāla daļiņas. Ja lādētājā nav ievietots akumulators, lādētājs ir jāatvieno no elektrotīkla. Pirms lādētāja tīrīšanas tas ir jāatvieno no elektrotīkla.*

- • *NEDRĪKST lādēt akumulatoru ar citiem lādētājiem, kas nav norādīti šajā rokasgrāmatā. Lādētājs ir īpaši paredzēts šī akumulatora uzlādēšanai.*
- • *Šie lādētāji ir paredzēti tikai un vienīgi DਤWALT vairākkārt uzlādējamo akumulatoru lādēšanai. Lietojot tos citiem mērķiem, var izraisīt ugunsgrēka, elektriskās strāvas vai nāvējoša trieciena risku.*
- • *Nepakļaujiet lādētāju lietus vai sniega iedarbībai.*
- • *Atvienojot lādētāju, neraujiet aiz vada, bet gan aiz kontaktdakšas. Tādējādi mazinās risks sabojāt barošanas vadu un kontaktdakšu.*
- • *Pārbaudiet, vai vads ir novietots tā, lai uz tā neuzkāptu, pār to nepakluptu vai citādi nesabojātu vai nesarautu.*
- • *Neizmantojiet pagarinātāju vadu, ja vien bez tā patiešām nevar iztikt. Lietojot nepareizu pagarinājuma vadu, var izraisīt ugunsgrēka, elektriskās strāvas vai nāvējoša trieciena risku.*
- • *Uz lādētāja nedrīkst novietot nekādus priekšmetus, kā arī to nedrīkst novietot uz mīkstas pamatnes, lai nenosprostotu ventilācijas atveres un neizraisītu pārlieku pārkaršanu iekšpusē. Novietojiet lādētāju vietā, kur nav karstuma avotu. Lādētāja vēdināšanu nodrošina atveres korpusa augšpusē un apakšpusē.*
- • *Nelietojiet lādētāju, ja tā vads vai kontaktdakša ir bojāti — tie ir nekavējoties jānomaina.*
- *Neekspluatējiet vai neizjauciet lādētāju, ja tas ir saņēmis asu triecienu, ticis nomests vai citādi ir bojāts. Nogādājiet to pilnvarotā apkopes centrā.*
- • *Lādētāju nedrīkst izjaukt! Ja ir vajadzīga apkope vai remonts, nogādājiet to pilnvarotā apkopes centrā. Ja tas tiek nepareizi lietots vai no jauna samontēts, var rasties elektriskās strāvas trieciena, nāvējoša trieciena vai aizdegšanās risks.*
- • *Ja barošanas vads ir bojāts, tas ir nekavējoties jānomaina pret jaunu ražotājam, tā servisa pārstāvim vai līdzvērtīgi kvalificētai personai, lai novērstu bīstamību.*

### **LATVIEŠU**

- • *Pirms lādētāja tīrīšanas tas ir jāatvieno no elektrotīkla. Tādējādi mazinās elektriskās strāvas trieciena risks. Šis risks nesamazinās, ja izņemat tikai akumulatoru.*
- • *NEDRĪKST vienlaicīgi saslēgt kopā 2 lādētājus.*
- • *Lādētājs ir paredzēts darbībai ar standarta 230 V mājsaimniecības elektrisko strāvu. Nedrīkst izmantot citu sprieguma daudzumu. Ievērojiet, ka tas neattiecas uz transportlīdzekļu lādētājiem.*

#### **SAGLABĀJIET ŠOS NORĀDĪJUMUS**

### **Lādētāji**

Lādētājiem DCB100, DCB105, DCB107 un DCB112 ir piemēroti 10,8 V litija jonu akumulatori.

Šie lādētāji nav jānoregulē un ir izstrādāti tā, lai būtu maksimāli vienkārši ekspluatējami.

## **Uzlādes kārtība (1. att.)**

- 1. Pirms akumulatora ievietošanas pievienojiet lādētāju piemērotai kontaktligzdai.
- 2. Ievietojiet lādētājā akumulatoru (a). Vienmērīgi mirgo sarkanā (uzlādes) lampiņa, norādot, ka uzlādes gaita ir sākusies.
- 3. Kad sarkanā gaismiņa deg vienmērīgi, tas liecina, ka uzlāde ir pabeigta. Tagad akumulators ir pilnībā uzlādēts, un to var sākt lietot vai arī atstāt lādētājā.

**PIEZĪME.** Lai nodrošinātu litija jonu akumulatora optimālu darbību un maksimālu kalpošanas laiku, pirms lietošanas pilnībā uzlādējiet jaunu akumulatoru.

### **Uzlādes kārtība**

Skatiet turpmāko tabulu, lai uzzinātu akumulatora uzlādes statusu.

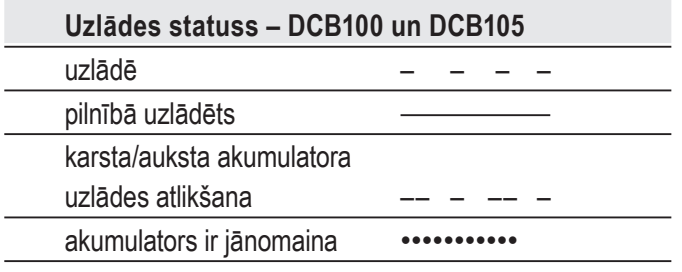

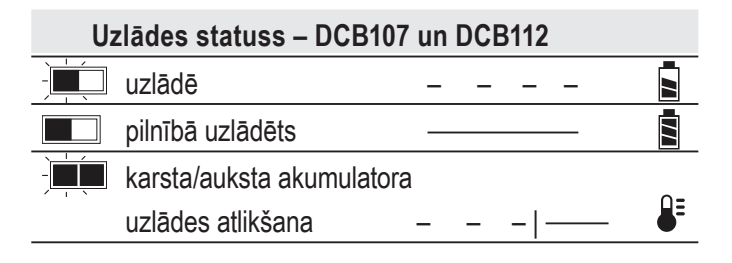

## **Karsta/auksta akumulatora uzlādes atlikšana**

#### **DCB100 UN DCB105**

Ja lādētājs konstatē, ka akumulators ir pārāk karsts vai auksts, automātiski tiek aktivizēta karsta/auksta akumulatora uzlādes atlikšana, apturot uzlādēšanu, līdz akumulators ir sasniedzis piemērotu temperatūru. Lādētājs automātiski pārslēdzas akumulatora lādēšanas režīmā. Ar šo funkciju akumulatoram tiek nodrošināts maksimāls kalpošanas laiks.

#### **DCB107 UN DCB112**

Ja lādētājs konstatē, ka akumulators ir karsts, tas automātiski atliek uzlādi, līdz akumulators ir atdzisis.

Ja lādētājs konstatē, ka akumulators ir auksts, tas automātiski atliek uzlādi, līdz akumulators ir sasilis.

Šajā laikā turpina mirgot sarkanā lampiņa un deg dzeltenā lampiņa.

Tiklīdz akumulators ir atdzisis, dzeltenā lampiņa izdziest, un lādētājs atsāk uzlādes procesu.

XR sērijas instrumenti ar litija jonu akumulatoriem ir aprīkoti ar elektronisku aizsardzības sistēmu, kas aizsargā tos pret pārslodzi, pārkaršanu vai dziļu izlādi.

Ja sāk darboties elektroniskā aizsardzības sistēma, instruments tiek automātiski izslēgts. Šādā gadījumā ievietojiet lādētājā litija jonu akumulatoru un lādējiet to, kamēr tas ir pilnībā uzlādēts.

#### **TIKAI LITIJA JONU AKUMULATORI**

Litija jonu akumulatori ir aprīkoti ar elektronisku aizsardzības sistēmu, kas aizsargā tos pret pārslodzi, pārkaršanu vai dziļu izlādi.

Ja sāk darboties elektroniskā aizsardzības sistēma, instruments tiek automātiski izslēgts. Šādā gadījumā ievietojiet lādētājā litija jonu akumulatoru un lādējiet to, kamēr tas ir pilnībā uzlādēts.

### **Svarīgi drošības norādījumi visiem akumulatoriem**

Pasūtot rezerves akumulatoru, jānorāda akumulatora kataloga numurs un spriegums.

Jauns akumulators nav pilnībā uzlādēts. Pirms akumulatora un lādētāja izmantošanas izlasiet turpmākos drošības norādījumus. Pēc tam veiciet norādīto uzlādes kārtību

### **IZLASIET VISUS NORĀDĪJUMUS**

• *Akumulatoru nedrīkst lādēt vai lietot sprādzienbīstamā vidē, piemēram, viegli* 

*uzliesmojošu šķidrumu, gāzu vai putekļu tuvumā. Ievietojot akumulatoru lādētājā vai izņemot no tā, var uzliesmot putekļi vai izgarojuma tvaiki.*

- • *Akumulatoru nedrīkst iespiest lādētājā ar spēku. Nepārveidojiet akumulatoru tā, lai tas derētu citam lādētājam, kurš nav savietojams, jo tādējādi akumulators var sabojāties un izraisīt ievainojumus.*
- • *Uzlādējiet akumulatoru tikai ar DਤWALT lādētāju.*
- • *NEDRĪKST akumulatoru apliet ar ūdeni vai citu šķidrumu vai iegremdēt kādā šķidrumā.*
- • *Neuzglabājiet vai nelietojiet instrumentu un akumulatoru vietās, kur temperatūra var sasniegt vai pārsniegt 40 °C (105 °F) (piemēram, vasaras laikā āra nojumēs vai metāla celtnēs).*

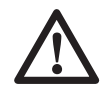

 *BRĪDINĀJUMS! Nekādā gadījumā neatveriet akumulatoru. Ja akumulatora korpuss ir ieplaisājis vai bojāts, to nedrīkst ievietot lādētājā. Akumulatoru nedrīkst lauzt, nomest zemē vai bojāt. Neekspluatējiet akumulatoru vai lādētāju, ja tas ir saņēmis asu triecienu, ticis nomests vai citādi ir bojāts (piemēram, caurdurts ar naglu, pārsists ar āmuru, samīdīts). Var rasties elektriskās strāvas trieciens vai nāvējošs elektrošoks. Bojāti akumulatori jānogādā apkopes centrā, lai tos nodotu pārstrādei.*

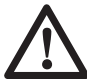

 *UZMANĪBU! Kad instruments netiek lietots, tas jānovieto guļus uz stabilas virsmas, no kuras tas nevar nokrist zemē. Dažus instrumentus, kam ir liels akumulators, var novietot stāvus uz tā, taču šādā gadījumā tos var viegli apgāzt.* 

#### **ĪPAŠI DROŠĪBAS NORĀDĪJUMI LITIJA JONU AKUMULATORIEM**

- • *Akumulatoru nedrīkst sadedzināt pat tad, ja tas ir stipri bojāts vai pilnībā nolietots. Akumulators ugunī var eksplodēt. Sadedzinot litija jonu akumulatoru, rodas toksiski izgarojuma tvaiki un materiāli.*
- • *Ja akumulatora šķidrums nokļūst uz ādas, nekavējoties mazgājiet skarto vietu ar maigu ziepjūdeni. Ja akumulatora šķidrums nokļūst acī, skalojiet to, tecinot ūdeni pār atvērtu aci 15 minūtes vai tikmēr, kamēr pāriet kairinājums. Ja ir vajadzīga medicīniska palīdzība, ievērojiet, ka akumulatora elektrolīta sastāvā ir šķidru organisko karbonātu un litija sāļu maisījums.*

• *Atklātu akumulatoru elementu saturs var izraisīt elpošanas ceļu kairinājumu. Jāieelpo svaigs gaiss. Ja simptomi nepāriet, meklējiet medicīnisku palīdzību.*

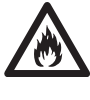

 *BRĪDINĀJUMS! Ugunsbīstamība! Akumulatora šķidrums var uzliesmot, nonākot saskarē ar dzirkstelēm vai liesmu.* 

## **Transportēšana**

DEWALT akumulatori atbilst visiem spēkā esošajiem transportēšanas noteikumiem, ko pieprasa nozarē un ar juridiskajiem stadartiem, tostarp ANO ieteikumiem par bīstamu kravu pārvadāšanu, Starptautiskās Gaisa transporta asociācijas (IATA) noteikumiem par bīstamām precēm, Starptautiskajiem jūras noteikumiem par bīstamām precēm (IMDG) un Eiropas līgumam par starptautiskiem bīstamo kravu autopārvadājumiem (ADR). Litija jonu elementi un akumulatori ir pārbaudīti atbilstīgi ANO ieteikumos par bīstamu kravu pārvadāšanu iekļautās pārbaužu un kritēriju rokasgrāmatas 38.8. iedaļai.

Vairumā gadījumu uz DEWALT akumulatoru transportēšanu neattiecas 9. kategorijas bīstamo materiālu klasifikācijas pilnais regulējums. Kopumā ir divi gadījumi, uz kuriem attiecas 9. kategorijas transportēšana:

- 1. Vairāk nekā divu DEWALT litija akumulatoru pārvadāšana ar gaisa transportu, ja iepakojumā ir tikai akumulatori (bez instrumentiem);
- 2. Litija akumulatora pārvadāšana ar jebkuru transporta veidu, ja akumulatora enerģijas patēriņš ir lielāks nekā 100 vatstundas (Wh). Uz visu litija jonu akumulatoru iepakojumiem ir norādīts vatstundu patēriņš.

Neskatoties uz to, vai uz pārvadāšanu attiecas minētie noteikumi vai ne, pārvadātājs ir atbildīgs par jaunāko iepakojuma, marķēšanas/atzīmēšanas un dokumentācijas prasību noteikumu pārzināšanu.

Transportējot akumulatorus, var izcelties ugunsgrēks, ja akumulatora spailes nejauši nonāk saskarē ar vadītspējīgiem materiāliem. Transportējot akumulatorus, to spailēm ir jābūt aizsargātām un izolētām no materiāliem, kas var ar tām saskarties un izraisīt īssavienojumu.

Šajā rokasgrāmatas sadaļā minētā informācija ir sniegta godprātīgi un tiek uzskatīta par pareizu brīdī, kad šis dokuments tika sastādīts.

Tomēr netiek sniegtas ne tiešas, ne netiešas garantijas. Pircējs ir atbildīgs par to, lai viņa rīcība būtu saskaņā ar spēkā esošajiem noteikumiem.

# **Akumulators**

### **AKUMULATORA VEIDS**

Modeļi DCT410, DCT411 un DCT412 darbojas ar 10,8 voltu akumulatoru.

## **Ieteikumi uzglabāšanai**

- 1. Vispiemērotākā uzglabāšanai ir vēsa un sausa vieta, kurā nav tiešu saules staru un kas nav pārāk karsta un auksta. Lai nodrošinātu akumulatora optimālu darbību un maksimālu kalpošanas laiku, uzglabājiet to istabas temperatūrā.
- 2. Ja akumulatoru novieto ilgstošā glabāšanā, to ieteicams pilnībā uzlādēt un uzglabāt vēsā, sausā vietā, neturot lādētājā.

**PIEZĪME.** Nav ieteicams uzglabāt pilnībā izlādētus akumulatorus. Pirms lietošanas akumulators būs jāuzlādē.

### **Uzlīmes uz lādētāja un akumulatora**

Šajā rokasgrāmatā redzamās piktogrammas tiek papildinātas ar šādām piktogrammām, kas redzamas lādētāja un akumulatora uzlīmēs:

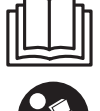

 Pirms lietošanas izlasiet lietošanas rokasgrāmatu.

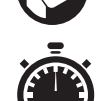

Uzlādes laiku sk. sadaļā *Tehniskie dati*.

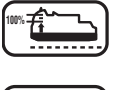

**100%** Akumulators tiek lādēts.

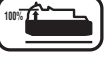

**100%** Akumulators ir uzlādēts.

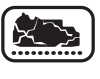

Akumulators ir bojāts.

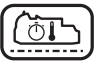

 Karsta/auksta akumulatora uzlādes atlikšana.

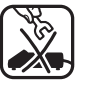

 Neievietojiet akumulatorā elektrību vadošus priekšmetus.

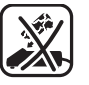

Neuzlādējiet bojātu akumulatoru.

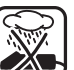

Nepakļaujiet ūdens iedarbībai.

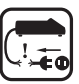

Bojāti vadi ir nekavējoties jānomaina.

 Uzlādējiet tikai no 4 līdz 40 °C temperatūrā.

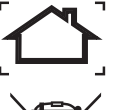

Lietošanai tikai iekštelpās.

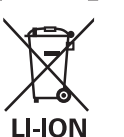

DCB100 DCB105V<br>DCB105V<br>DCB107V  Atbrīvojieties no akumulatora videi nekaitīgā veidā.

Uzlādējiet DEWALT akumulatorus tikai ar tiem paredzētajiem DEWALT lādētājiem. Ja ar DEWALT lādētāju uzlādē citu ražotāju akumulatorus, ne DEWALT, tie var eksplodēt vai radīt citus bīstamus

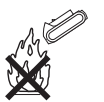

Akumulatoru nedrīkst sadedzināt.

## **Iepakojuma saturs**

apstākļus.

Iepakojumā ietilpst:

- 1 Apskates kamera
- 1 Kameras kabelis 17 mm (DCT410)
- 1 Kameras kabelis 9 mm (DCT411)
- 1 Kameras kabelis 5,8 mm (DCT412)
- 1 Āķis (DCT410, DCT411)
- 1 Magnēts (DCT410, DCT411)
- 1 Spogulis (DCT411)
- 1 Akumulators
- 1 Lādētājs
- 1 Komplekta kaste
- 1 Lietošanas rokasgrāmata
- 1 Izvērsts skats

**PIEZĪME.** N modeļu komplektācijā neietilpst akumulatori un lādētāji.

- • *Pārbaudiet, vai pārvadāšanas laikā nav bojāts instruments, tā detaļas vai piederumi.*
- • *Pirms ekspluatācijas veltiet laiku tam, lai pilnībā izlasītu un izprastu šo rokasgrāmatu.*

## **Apraksts (2., 3. att.)**

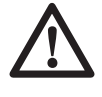

 *BRĪDINĀJUMS! Apskates kameru vai jebkādu tā daļu nedrīkst pārveidot. To var sabojāt vai var gūt ievainojumus.*

- a. 10,8 V litija jonu akumulators
- b. Kamera ar gaismas diodēm
- c. 0,9 m kameras kabelis
- d. Kameras savienotājs
- e. Ekrāns

- f. Kameras kabeļa ieslēgšanas/izslēgšanas slēdzis / gaismas diožu spožuma vadības slēdzis
- g. Roktura komplekts
- h. Micro SD slots mikro SD atmiņas kartēm 16 vai mazāk GB
- 

 i. **Strāvas poga ekrānam:** Gan ekrānam, gan kameras kabelim (f) ir jābūt ieslēgtiem.

j. **Tālummaiņas/dzēšanas poga:**

Pogai ir 2 funkcijas:

 **Tālummaiņa:** To lieto tad, kad jums ir nepieciešams tuvāks skats uz objektu (3x pietuvināšana).

 **Dzēšana:** Kad atrodaties mapju izvēlnē, izmantojot šo pogu, varat dzēst attēlus.

Atskanot: Nospiediet pogu, lai ietu uz mapi, kurā ir saglabātas fotoattēlus un video.

VAI

Nospiediet pogu, lai atskaņotu video.

Kamera: Nospiediet šo pogu, lai uznemtu fotoattēlu.

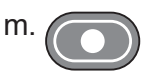

 m. **Ierakstīt:** Nospiediet šo pogu, lai sāktu un pārtrauktu video ierakstīšanu.

 n. **Galvenā izvēlne:** Nospiediet šo pogu, lai parādītu opciju sarakstu šīs apskates kameras darbībai vai, lai izietu no ekrāna.

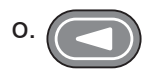

Bultina atpakal: Nospiediet šo pogu, lai pārietu atpakaļ.

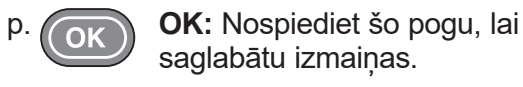

 q. **Bultiņa uz priekšu:** Nospiediet šo pogu, lai ietu uz priekšu.

 r. **Strāvas indikators roktura komplektam:** Kad zaļā gaisma ir ieslēgta, tā norāda, ka roktura komplekts ir ieslēgts.

s. Atiestatīšanas poga

### **PAREDZĒTĀ LIETOŠANA**

Apskates kamera ir konstruēta, lai atskaņotu reāllaika video, kamēr skatāties sienās un/vai šaurās vietās. Ar mikro SD karti (tiek pārdota atsevišķi), instruments var uzņemt fotoattēlus un ierakstīt video dokumentācijas nolūkiem.

Fotoattēli tiek saglabāti JPG formātā un video tiek saglabāti AVI formātā. Šī DEWALT apskates kamera ir saderīga ar mikro SD atmiņas kartēm līdz 16 gigabaitiem.

Pielietojumi ietver automašīnu apskati, kanalizācijas apskatīšanu, HVAC apskatīšanu vai kabeļu izvietojuma apskati. Pirms šīs apskates kameras lietošanas izlasiet visu rokasgrāmatu.

**NELIETOJIET** uzliesmojošu šķidrumu un gāzu tuvumā. Kameras kabeļa pagarinājums ir ūdensdrošs līdz pat kameras savienotājam. **NELIETOJIET** roktura komplektu mitros apstākļos vai iemērktu šķidrumā.

Apskates kamera ir profesionālai lietošanai paredzēts instruments. **NEĻAUJIET** bērniem aiztikt šo instrumentu. Ja šo instrumentu ekspluatē nepieredzējuši operatori, viņi ir jāuzrauga.

 • Šo instrumentu nav paredzēts ekspluatēt personām (tostarp bērniem), kam ir ierobežotas fiziskās, sensorās vai psihiskās spējas vai trūkst pieredzes un zināšanu, ja vien tās neuzrauga vai neapmāca persona, kas atbild par viņu drošību. Bērnus nedrīkst atstāt bez uzraudzības, lai viņi nespēlētos ar instrumentu.

## **Elektrodrošība**

Lādētājs ir paredzēts tikai vienam noteiktam spriegumam. Pārbaudiet, vai akumulatora spriegums atbilst kategorijas plāksnītē norādītajam spriegumam. Pārbaudiet arī to, vai lādētāja spriegums atbilst elektrotīkla spriegumam.

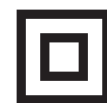

 Jūsu DඍWALT lādētājam ir dubulta izolācija atbilstoši EN 60335, tāpēc nav jālieto iezemēts vads.

Ja strāvas vads ir bojāts, tas ir jānomaina pret īpaši sagatavotu vadu, kas pieejams DEWALT remonta darbnīcās.

### **Barošanas vada kontaktdakšas nomaiņa (tikai Apvienotajai Karalistei un Īrijai)**

*Ja ir jāuzstāda jauna barošanas vada kontaktdakša:*

• *nekaitīgā veidā atbrīvojieties no nederīgās kontaktdakšas;*

- • *pievienojiet brūno vadu pie kontaktdakšas fāzes spailes;*
- • *pievienojiet zilo vadu pie neitrālās spailes.*

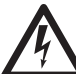

 *BRĪDINĀJUMS! Vadus nedrīkst pievienot pie zemējuma spailes.*

*Ievērojiet uzstādīšanas norādījumus, kas ietilpst labas kvalitātes kontaktdakšu komplektācijā. Ieteicamais drošinātājs: 3 A.*

## **Pagarinājuma vada lietošana**

Pagarinājuma vadu nevajadzētu lietot, ja vien bez tā nekādi nevar iztikt. Izmantojiet atzītus pagarinājuma vadus, kas atbilst lādētāja ieejas jaudai (skatiet *Tehniskie dati*). Minimālais vadītāja izmērs ir 1 mm²; maksimālais garums ir 30 m.

Ja lietojat kabela rulli, vienmēr notiniet kabeli no tā pilnībā nost.

## **SALIKŠANA UN REGULĒŠANA**

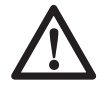

 *BRĪDINĀJUMS! Pirms salikšanas un regulēšanas akumulators ir obligāti jāizņem ārā. Pirms akumulatora ievietošanas vai izņemšanas apskates kamera vienmēr ir jāizslēdz.*

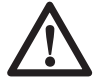

 *BRĪDINĀJUMS! Lietojiet tikai DਤWALT akumulatorus un lādētājus.* 

## **Ekrāns (4. att.)**

Kad ekrāns ir pievienots pie roktura komplekta ar akumulatoru, tas saņems lādiņu no akumulatora. Pirms lietošanas uzsākšanas, pārliecinieties, ka ekrāns ir pilnībā uzlādēts.

Kad ekrāns ir atvienots no roktura komplekta, augšējā kreisajā stūrī parādīsies akumulatora ikona. Šī ikona arī attēlo pašreizējo ekrāna uzlādes apjomu.

Lai uzstādītu ekrānu (e) uz roktura komplekta (g), saskaņojiet ekrānu ar sliedēm uz roktura komplekta un virziet to stingri rokturī, līdz atskan fiksācijas skaņa.

Lai noņemtu ekrānu no roktura komplekta, stingri slidiniet ekrānu uz augšu no rīka roktura.

Ekrāns var tikt ieslēgts un apskatīts, kad tas nav piestiprināts pie roktura komplekta, atvieglojot kameras manevrējamību.

## **Kameras kabelis (5.att.)**

Salāgojiet kameras kabeli (c) ar kameras savienotāju (d). Iespiediet un pagrieziet savienotāju pretēji pulksteņrādītāja virzienam (kameras ekrāns vērsts pret sevi), lai stingri piestiprinātu.

Lai noņemtu kameras kabeli, pagrieziet savienotāju pulksteņrādītāja virzienā (bultiņas virzienā).

Papildus kameras kabeli un pagarināji ir pieejami par papildu samaksu. Sazinieties ar savu izplatītāju, lai iegūtu vairāk informācijas.

### **Āķis un magnēts (6. att.) DCT410**

Āķis ir izdevīgs, lai ielādētu kabeli vai vadu, kas atrodas šaurās telpās. Magnēts ir parocīgs, lai ielādētu metāla priekšmetus šaurās telpās.

Lai pievienotu āķi vai magnētu, pagrieziet rievoto kameras daļa pretēji pulkstena rādītāja virzienam, līdz tas apstājas.

Saskaņojiet āķi vai magnētu ar pelēko rievu (t), pēc tam bīdiet to uz leju, līdz izciļņi (u) āķa/ magnēta augšpusē ir droši novietoti gropēs (v), kas atrodas uz kameras objektīva.

Pagrieziet rievoto daļu, pulksteņrādītāja virzienā, lai bloķētu āķa bāzi un magnētu.

## **Āķis, magnēts un spogulis (7., 8. att.)**

#### **DCT411**

Sekojiet zemāk aprakstītajam procesam, lai uzmontētu āķi, magnētu vai spoguli uz DCT411 9 mm kameras.

- 1. Kad uzmava (w) ir uz piederuma, ievietojiet piederuma apakšu (saliekts vads) caurumā (x) 9 mm kameras kabelī.
- 2. Pārliecinieties, ka piederums ir rievā (y) uz uzmavas un paslidiniet uzmavu uz kameras pusi kamēr uzmava pārsedz caurumu (x).

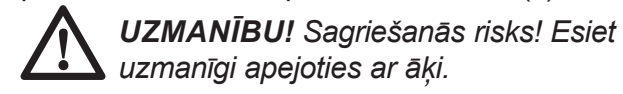

## **Siksnas āķis (9.att.) (papildu piederums)**

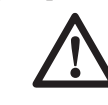

 *BRĪDINĀJUMS! Lai mazinātu smaga ievainojuma risku, NEDRĪKST iekārt kameru augstu gaisā vai iekārt siksnas āķī kādu priekšmetu. Ieveriet siksnas āķī TIKAI kameras darba siksnu.* 

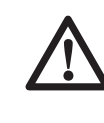

#### *BRĪDINĀJUMS! Lai mazinātu smaga ievainojuma risku, pārbaudiet, vai skrūve (z), kas notur siksnas āķi, ir cieši pievilkta.*

**SVARĪGI!** Piestiprinot vai noņemot siksnas āķi, izmantojiet tikai komplektācijā iekļauto skrūvi (z).

Lai instrumentu varētu lietot gan ar labo, gan kreiso roku, siksnas āķi (aa) var piestiprināt

instrumentam vai nu vienā, vai otrā pusē, izmantojot tikai komplektācijā iekļauto skrūvi (z). Tāpat āķi var pavisam noņemt nost no instrumenta, ja tas nav vajadzīgs.

Lai nonemtu siksnas āki, izskrūvējiet skrūvi (z), ar ko tas ir piestiprināts, tad piestipriniet āķi instrumenta otrā pusē.

## **EKSPLUATĀCIJA**

### **Lietošanas norādījumi**

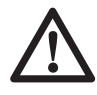

 *BRĪDINĀJUMS! Vienmēr ievērojiet šos drošības norādījumus un spēkā esošos normatīvos aktus.*

### **Akumulatora ievietošana apskates kamerā un izņemšana no tā (10. att.)**

**PIEZĪME.** Pārbaudiet, vai akumulators (a) ir pilnībā uzlādēts.

#### **AKUMULATORA IEVIETOŠANA INSTRUMENTA ROKTURĪ**

- 1. Ievietojiet akumulatoru tam paredzētajās roktura sliedēs.
- 2. Bīdiet akumulatoru rokturī, līdz atskan klikšķis un tas nofiksējas.

#### **AKUMULATORA IZŅEMŠANA NO INSTRUMENTA**

- 1. Nospiediet akumulatora atlaišanas pogu (bb) un spēcīgi velciet akumulatoru ārā no kameras roktura.
- 2. Ievietojiet akumulatoru lādētājā, kā aprakstīts šīs rokasgrāmatas sadaļā par lādētāju.

## **Uzsākšana**

### **SĀKOTNĒJĀ UZSTĀDĪŠANA**

#### *Valodas iestatīšana*

 1. Nospiediet bultiņas uz priekšu un atpakaļ, lai atlasītu Angļu, Vācu, Spāņu, Franču, Itāļu vai Holandiešu valodu.

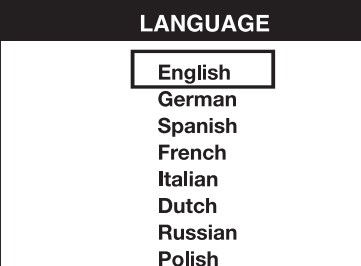

 2. Nospiediet pogu OK, lai apstiprinātu izmaiņas un izietu.

#### *Datuma un laika iestatīšana*

 1. Nospiediet bultiņas uz priekšu vai atpakaļ, lai izceltu izmaināmo lauku.

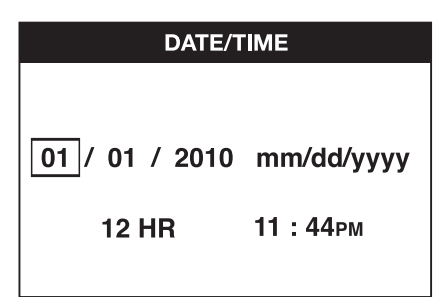

- 2. Nospiediet pogu OK, lai aktivizētu lauku (lauks paliek zaļā krāsā)
- 3. Nospiediet bultiņu uz priekšu vai atpakaļ, lai izmainītu aktivizēto lauku.
- 4. Nospiediet pogu OK, lai saglabātu izmaiņas un izietu (lauks tiek iekrāsots dzeltenā krāsā).
- 5. Atkārtojiet augstāk minētos soļus, lai izmainītu atlikušos laukus.
- 6. Nospiediet galvenās izvēlnes pogu, lai izietu.

#### **PAMATA DARBĪBA**

**PIEZĪME.** Jebkurā kameras darbības brīdī, nospiežot galvenās izvēlnes pogu, atgriezīsieties iepriekšējā izvēlnē.

#### *Lai ierakstītu fotoattēlus vai video (2., 3. att.)*

Pārliecinieties, ka mikro SD karte (nopērkama atsevišķi) ir ievietots kartes slotā (h).

- 1. Ieslēdziet gan kameras (b), gan roktura komplektu (g).
- 2. Tēmējiet kameru mērķa virzienā.

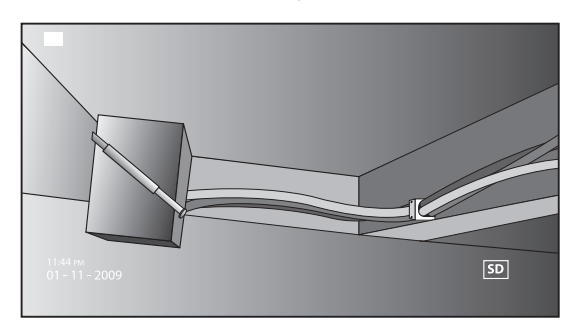

 A. Nospiediet kameras pogu (l), lai uzņemtu fotogrāfiju. Uz ekrāna augšējā labā stūra parādīsies apstiprinājuma ikona.

VAI

 B. Nospiediet ierakstīšanas pogu (m), lai sāktu ierakstīšanu.

 Ekrāna augšējā labajā pusē parādīsies sarkans punktiņš. Lai pārtrauktu ierakstīšanu, vēlreiz nospiediet ierakstīšanas pogu.

### **LATVIEŠU**

Kamera tai dienai izveidos mapi uz mikro SD kartes. Visi fotoattēli un video, kas tiks uzņemti tajā dienā, tiks saglabāti šajā mapē.

#### *Lai apskatītu fotoattēlus vai video*

- 1. Nospiediet galvenās izvēlnes pogu, lai parādītu Galveno izvēlni.
- 2. Nospiediet bultiņas uz priekšu vai atpakaļ, lai atlasīt Mapes opciju.

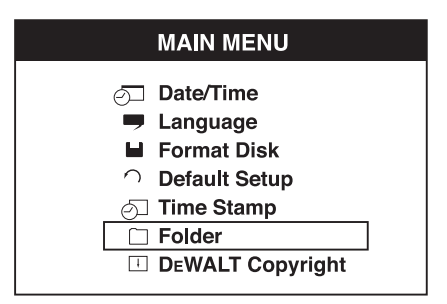

- 3. Nospiediet pogu OK, lai pārietu uz nākamo ekrānu.
- 4. Nospiediet bultiņas uz priekšu vai atpakaļ, lai atlasītu mapi ar datumu.

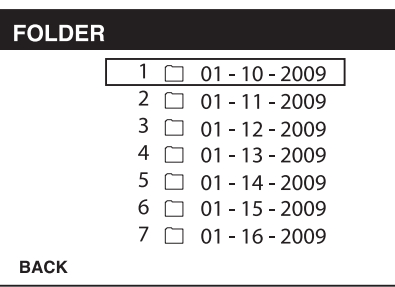

- 5. Nospiediet pogu OK, lai atlasītu mapi ar datumu.
- 6. Nospiediet bultiņas uz priekšu vai atpakaļ, lai atlasītu fotoattēlu vai video.

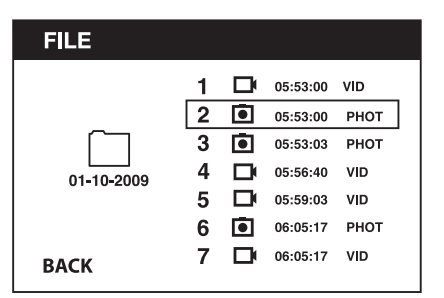

 7. Nospiediet pogu OK, lai apskatītu fotoattēlu vai video.

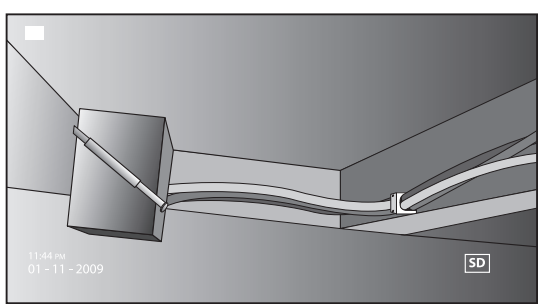

- 8. Nospiediet bultiņas uz priekšu vai atpakaļ, lai pārietu uz nākamo fotoattēlu vai video.
- 9. Kad esat beidzis, nospiediet galvenās izvēlnes pogu, lai izietu.

#### *Lai izdzēstu atsevišķus fotoattēlus vai video*

- 1. Nospiediet galvenās izvēlnes pogu, lai parādītu Galveno izvēlni.
- 2. Nospiediet bultiņas uz priekšu vai atpakaļ, lai atlasīt Mapes opciju.

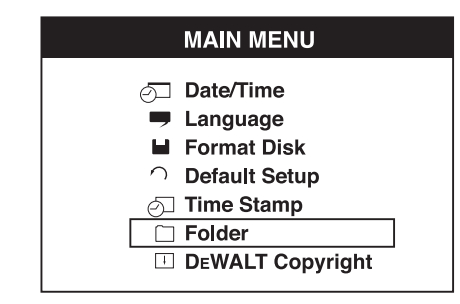

- 3. Nospiediet pogu OK, lai pārietu uz nākamo ekrānu.
- 4. Nospiediet bultiņas uz priekšu vai atpakaļ, lai atlasītu mapi ar datumu.

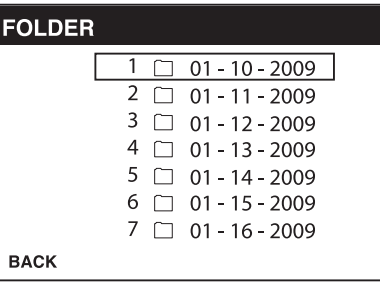

- 5. Nospiediet pogu OK, lai pārietu uz nākamo ekrānu.
- 6. Nospiediet bultiņas uz priekšu vai atpakaļ, lai atlasītu fotoattēlu vai video.

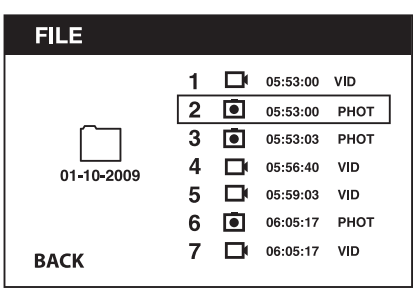

 7. Nospiediet dzēšanas pogu Atlasiet JA, lai izdzēstu atsevišķu fotoattēlu vai video.

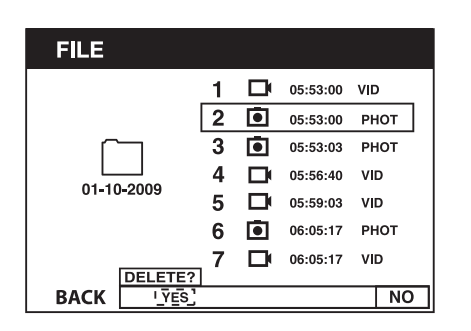

8. Nospiediet galvenās izvēlnes pogu, lai izietu.

#### *Lai izdzēstu fotoattēlu vai video skatīšanās laikā*

- 1. Nospiediet galvenās izvēlnes pogu, lai parādītu Galveno izvēlni.
- 2. Nospiediet bultiņas uz priekšu vai atpakaļ, lai atlasīt Mapes opciju.

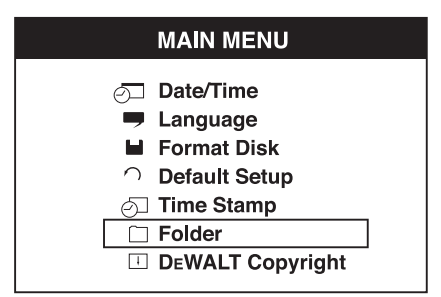

- 3. Nospiediet pogu OK, lai pārietu uz nākamo ekrānu.
- 4. Nospiediet bultiņas uz priekšu vai atpakaļ, lai atlasītu mapi ar datumu.

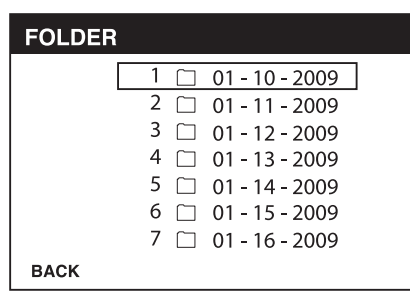

- 5. Nospiediet pogu OK, lai pārietu uz nākamo ekrānu.
- 6. Nospiediet bultiņas uz priekšu vai atpakaļ, lai atlasītu fotoattēlu vai video.
- 7. Nospiediet pogu OK (LABI), lai apskatītu.

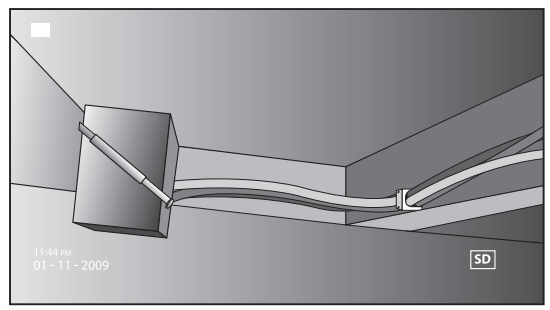

 8. Nospiediet dzēšanas pogu Atlasiet YES (JĀ), lai izdzēstu atsevišķu fotoattēlu vai video.

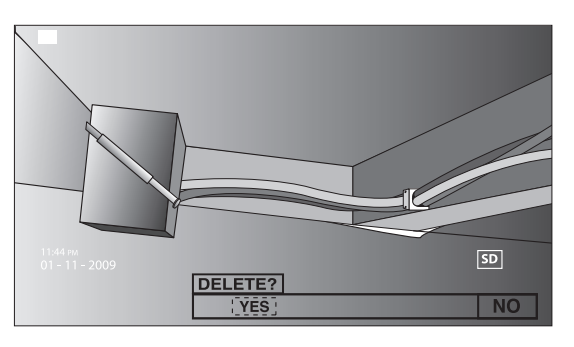

#### *LAI NOMAINĪTU VALODAS*

- 1. Nospiediet galvenās izvēlnes pogu, lai parādītu Galveno izvēlni.
- 2. Nospiediet bultiņas uz priekšu vai atpakaļ, lai atlasīt Valodas opciju.

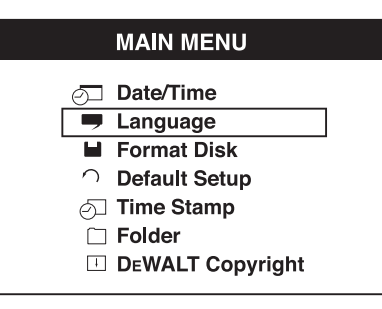

- 3. Nospiediet pogu OK, lai atlasītu.
- 4. Nospiediet bultiņas uz priekšu un atpakaļ, lai atlasītu Angļu, Vācu, Spāņu, Franču, Itāļu vai Holandiešu valodu.

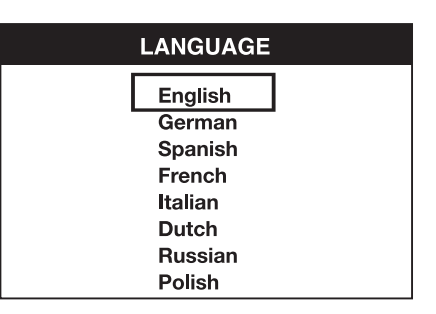

- 5. Nospiediet pogu OK, lai saglabātu izmaiņas.
- 6. Nospiediet galvenās izvēlnes pogu, lai izietu.

#### *Lai izmainītu Datumu/Laiku*

- 1. Nospiediet galvenās izvēlnes pogu, lai parādītu Galveno izvēlni.
- 2. Nospiediet bultiņu uz priekšu vai atpakaļ, alai atlasītu Datuma/Laika opciju.

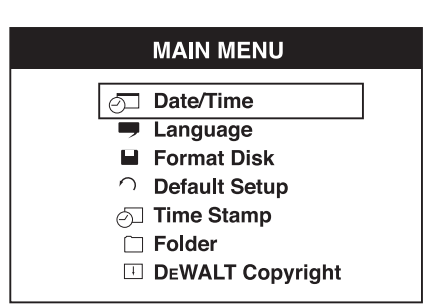

### **LATVIEŠU**

- 3. Nospiediet pogu OK, lai pārietu uz nākamo ekrānu.
- 4. Nospiediet bultiņas uz priekšu vai atpakaļ, lai izceltu lauka izmainas.

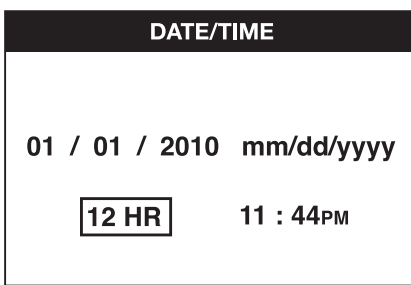

- 5. Nospiediet pogu OK, lai aktivizētu lauku (lauks paliek zaļā krāsā)
- 6. Nospiediet bultiņu uz priekšu vai atpakaļ, lai izmainītu aktivizēto lauku.
- 7. Nospiediet pogu OK, lai saglabātu izmaiņas.
- 8. Atkārtojiet augstāk minētos soļus, lai izmainītu atlikušos laukus.
- 9. Nospiediet galvenās izvēlnes pogu, lai izietu.

#### *Lai aktivizētu Laika zīmogu*

- 1. Nospiediet galvenās izvēlnes pogu, lai parādītu Galveno izvēlni.
- 2. Nospiediet bultiņu uz priekšu vai atpakaļ, lai atlasītu opciju Laika zīmogs.

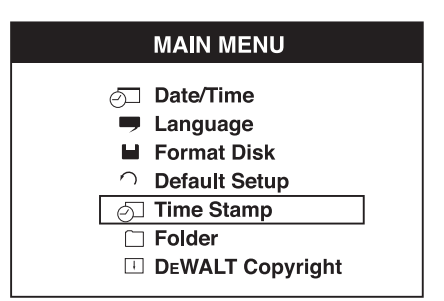

- 3. Nospiediet pogu OK, lai pārietu uz nākamo ekrānu.
- 4. Nospiediet bultiņas uz priekšu vai atpakaļ, lai atlasītu IZSLĒGTS vai IESLĒGTS.

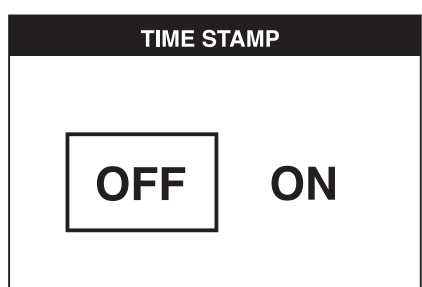

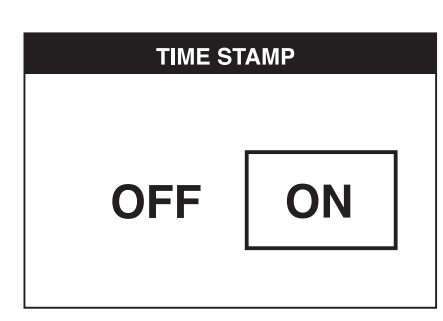

- 5. Nospiediet pogu OK, lai saglabātu izmaiņas.
- 6. Nospiediet galvenās izvēlnes pogu, lai izietu.

### *Lai formatētu Micro SD karti*

#### *IEVĒRĪBAI! Micro SD kartes formatēšana izdzēsīs visus datus.*

- 1. Nospiediet galvenās izvēlnes pogu, lai parādītu Galveno izvēlni.
- 2. Nospiediet bultiņas uz priekšu vai atpakaļ, lai atlasītu opciju Formatēt disku.

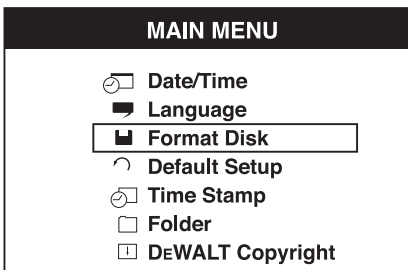

- 3. Nospiediet pogu OK, lai pārietu uz nākamo ekrānu.
- 4. Nospiediet bultiņas uz priekšu vai atpakaļ, lai atlasītu NĒ vai JA.

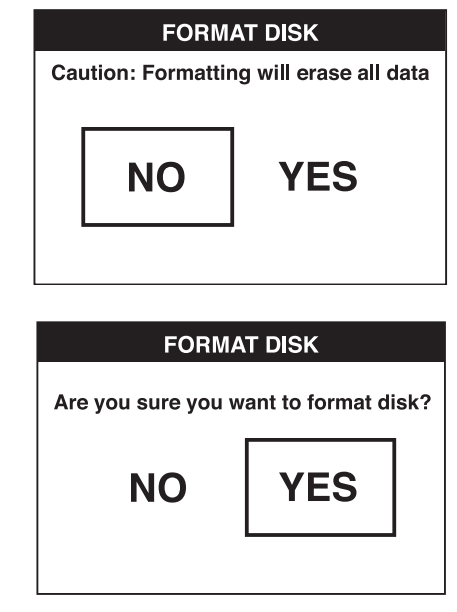

 5. Nospiediet pogu OK, lai saglabātu izmaiņas un izietu.

*Lai pārietu uz noklusēto iestatījumu*

 *IEVĒRĪBAI! Pāreja uz noklusējuma iestatījumu izdzēsīs pašreizējos* 

#### *iestatījumus un atjaunos rūpnīcas iestatījumus.*

- 1. Nospiediet galvenās izvēlnes pogu, lai parādītu Galveno izvēlni.
- 2. Nospiediet uz priekšu un atpakal bultinu, lai atlasītu Noklusēto iestatījuma opciju.

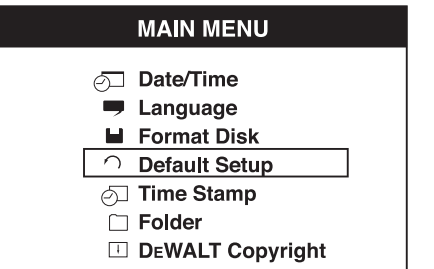

- 3. Nospiediet pogu OK, lai pārietu uz nākamo ekrānu.
- 4. Nospiediet bultiņas uz priekšu vai atpakaļ, lai atlasītu NĒ vai JA.

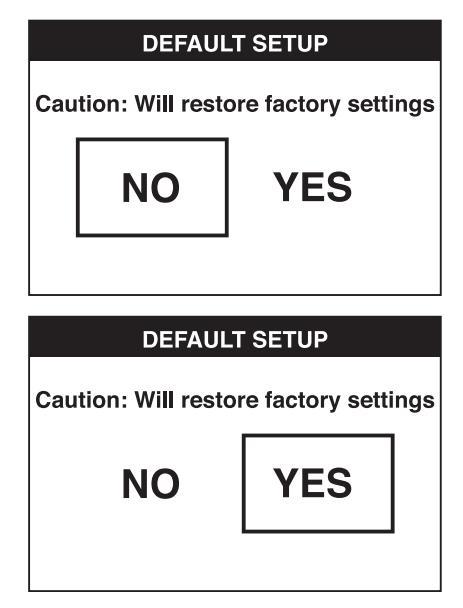

 5. Nospiediet pogu OK, lai saglabātu izmaiņas un izietu.

## **Padomi darbā**

- Izmantojiet tikai 10,8 V DEWALT litija jonu akumulatoru.
- Pārliecinieties, ka DEWALT akumulators ir labā darba stāvoklī. Ja uz ekrāna mirgo zema akumulatora uzlādes stāvokļa indikators, akumulatori ir jāuzlādē.
- Lai pagarinātu akumulatora darbības laiku, pārliecinieties, ka izslēdzat gan ekrānu, gan rokturi, kad to nelieto.
- Pirms lietošanas uzsākšanas, pārliecinieties, ka ekrāns ir pilnībā uzlādēts.

## **APKOPE**

Šis DEWALT apskates kamera ir paredzēta ilglaicīgam darbam ar mazāko iespējamo apkopi. Nepārtraukti nevainojama darbība ir atkarīga no pareizas instrumenta apkopes un regulāras tīrīšanas.

Lietotājs pats nevar veikt lādētāja un akumulatora apkopi. Instrumentā nav tādu detaļu, kam lietotājs pats var veikt apkopi.

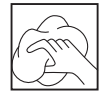

### **Tīrīšana**

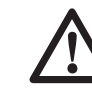

 *BRĪDINĀJUMS! Nopūtiet netīrumus un putekļus ar tīru, sausu gaisu vismaz reizi nedēļā. Lai mazinātu acu traumas risku, darbības veikšanas laikā vienmēr valkājiet atbilstošus acu aizsardzības līdzekļus.* 

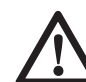

 *BRĪDINĀJUMS! Instrumenta detaļu tīrīšanai, kas nav no metāla, nedrīkst izmantot šķīdinātājus vai citas asas ķīmiskas vielas. Šīs ķimikālijas var pavājināt materiālus, kas tiek lietoti šajās detaļās. Lietojiet tikai ziepjūdenī samērcētu lupatiņu. Nekādā gadījumā nepieļaujiet, lai instrumentā iekļūst šķidrums; instrumentu nedrīkst iegremdēt šķidrumā.*

### **NORĀDĪJUMI LĀDĒTĀJA TĪRĪŠANAI**

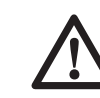

 *BRĪDINĀJUMS! Elektriskās strāvas trieciena risks. Pirms lādētāja tīrīšanas tas ir jāatvieno no maiņstrāvas avota. Netīrumus un smērvielas no lādētāja ārējās virsmas var notīrīt ar lupatiņu vai mīkstu birstīti, kam nav metāla saru. Neizmantojiet ūdeni vai tīrīšanas līdzekļus.*

## **Piederumi**

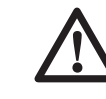

 *BRĪDINĀJUMS! Tā kā citi piederumi, kurus DਤWALT, nav ieteicis un nepiedāvā, nav pārbaudīti lietošanai ar šo instrumentu, var rasties bīstami apstākļi, ja tos lietosiet. Lai mazinātu ievainojuma risku, šim instrumentam lietojiet tikai DਤWALT ieteiktos piederumus*

### **IETEICAMIE PAPILDU PIEDERUMI**

- DCT4101 17 mm diametra kameras kabelis
- DCT4102 9 mm diametra kameras kabelis
- DCT4105 5,8 mm diametra kameras kabelis
- DCT4103 17 mm diametera, 0,9 m garš kabeļa pagarinātājs
- Āķis un magnēts DCT410 (pieejams tikai kā atseviškas daļas)
- Āķis, magnēts un spogulis DCT411 (pieejams tikai kā atseviškas dalas)

Sīkāku informāciju par attiecīgiem piederumiem jautājiet izplatītājam.

### **Problēmu novēršana**

- Pārliecinieties, ka 10,8 V akumulators ir uzlādēts.
- Pārliecinieties, ka ekrāns ir pilnībā uzlādēts.
- Pārliecinieties, ka roktura komplektam vienmēr ir piestiprināts ekrāns. Attēls var sastingt, ja mēģināsiet nonemt ekrānu no roktura komplekta, kamēr uzņemat fotogrāfiju vai video.
- Pārliecinieties, ka akumulators ir uzstādīts uz roktura komplekta, kad tas tiek lietots.
- Pārliecinieties, ka kameras kabelis ir kārtīgi piestiprināts pie roktura komplekta.
- Pārliecinieties, ka roktura komplekts un ekrāns ir ieslēgti.
- Pārliecinieties par roktura komplekts nav klāts ar netīrumiem, lai ekrāns viegli slīd un uz ekrāna nerodas bojājumi.
- Ja ekrāns sastingst vai neieslēdzas, ievietojiet nelielu objektu (t.i., papīra saspraudi), uz atiestatīšanas pogas (-ām), kas atrodas uz aizmugures ekrāna.
- Ja attēls ir blāvs, pagrieziet spilgtuma vadības slēdzi, lai padarītu gaismas diodes spilgtākas.

### **Vides aizsardzība**

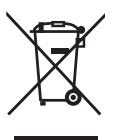

 Dalīta atkritumu savākšana. Šo izstrādājumu nedrīkst izmest kopā ar parastiem sadzīves atkritumiem.

Ja konstatējat, ka šis DEWALT instruments ir jānomaina pret jaunu vai tas jums vairāk nav vajadzīgs, neizmetiet to kopā ar sadzīves atkritumiem. Nododiet šo izstrādājumu dalītai savākšanai un šķirošanai.

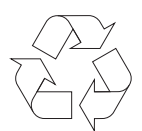

 Lietotu izstrādājumu un iepakojuma dalīta savākšana lauj materiālus pārstrādāt un izmantot atkārtoti. Izmantojot pārstrādātus materiālus, tiek novērsta dabas piesārņošana un samazināts pieprasījums pēc izejmateriāliem.

Vietējos noteikumos var būt noteikts, ka, iegādājoties jaunu izstrādājumu, komunālo atkritumu savākšanas punktiem vai izplatītājam ir dalīti jāsavāc sadzīves elektriskie izstrādājumi.

DEWALT nodrošina DEWALT izstrādājumu savākšanu un otrreizēju pārstrādi, ja tiem ir beidzies ekspluatācijas laiks. Lai izmantotu šī pakalpojuma priekšrocības, lūdzu, nogādājiet savu izstrādājumu kādā no remonta darbnīcām, kas to savāks jūsu vietā.

Jūs varat noskaidrot tuvāko pilnvaroto remonta darbnīcu, sazinoties ar vietējo DEWALT biroju, kura adrese norādīta šajā rokasgrāmatā. DEWALT remonta darbnīcu saraksts, pilnīga informācija par mūsu pēcpārdošanas pakalpojumiem un kontaktinformācija ir pieejama tīmekļa vietnē **www.2helpU.com**.

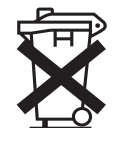

## **Uzlādējams akumulators**

Šis ilglaicīgas darbības akumulators jāuzlādē, kad tas vairs nenodrošina pietiekami lielu jaudu, salīdzinot ar jaudu pirms tam. Kad tā ekspluatācijas laiks ir beidzies, no tā ir jāatbrīvojas videi nekaitīgā veidā:

- izlādējiet akumulatoru pilnībā, pēc tam iznemiet to no instrumenta;
- Litija jonu elementus iespējams pārstrādāt. Nogādājiet tos savam pārstāvim vai vietējai pārstrādes iestādei. Savāktie akumulatori tiek pareizi otrreizēji pārstrādāti vai likvidēti.

## **АККУМУЛЯТОРНАЯ ИНСПЕКЦИОННАЯ КАМЕРА DCT410, DCT411, DCT412**

## **Поздравляем Вас!**

Вы выбрали прибор фирмы DEWALT. Тщательная разработка изделий, многолетний опыт фирмы по производству инструментов, различные усовершенствования сделали инструменты DEWALT одними из самых надежных помощников для профессионалов.

### **Технические характеристики**

 **DCT410 DCT411 DCT412**

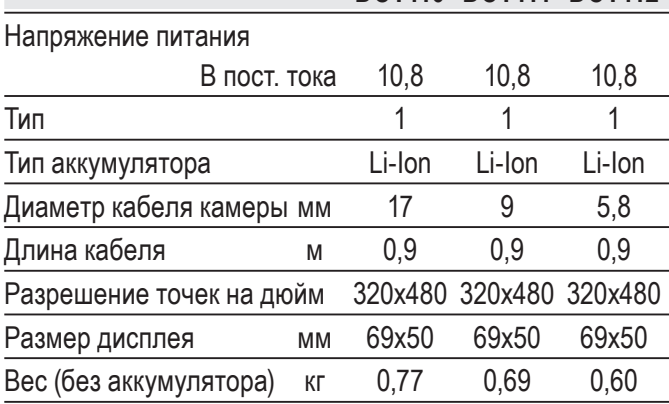

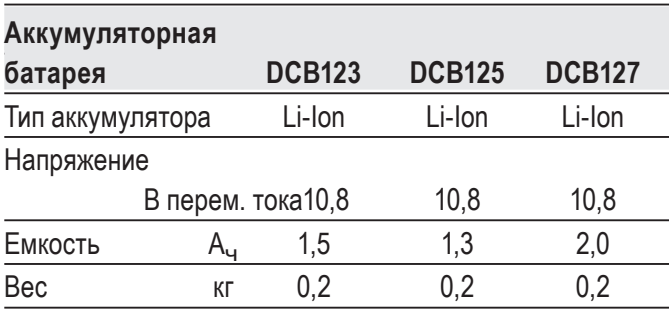

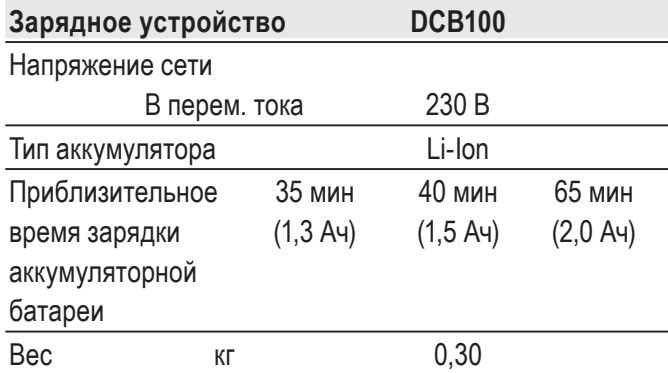

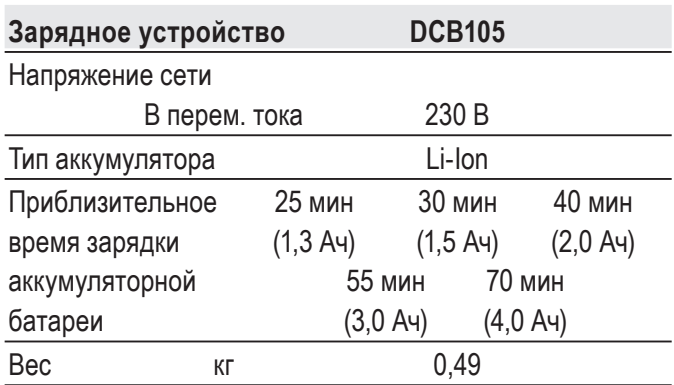

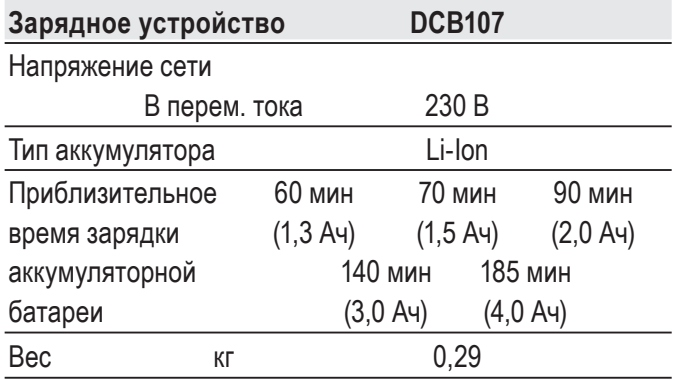

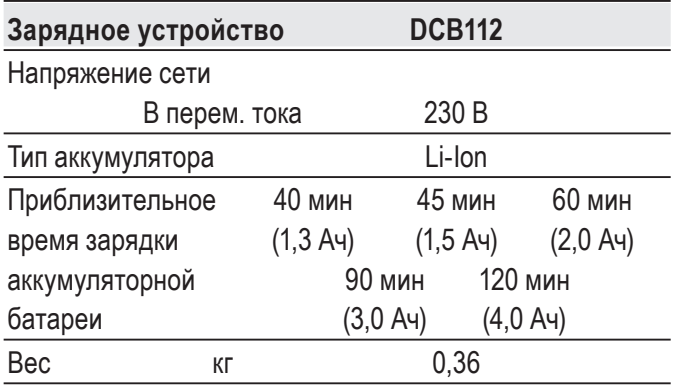

#### **Минимальные электрические предохранители:**

Инструменты 230 В 10 ампер, электросеть

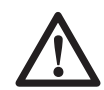

 *ВНИМАНИЕ: Данный продукт относится к классу А. При применении в жилых помещениях, данное оборудование может создавать радиопомехи; в этом случае пользователю может потребоваться принять соответствующие меры.*

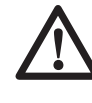

 *ВНИМАНИЕ: Увеличение электростатического напряжения может вызвать* *сбой в отображении на дисплее, вследствие чего все несохраненные данные будут утеряны. Перед повторным использованием убедитесь, что электростатическое напряжение в норме, и при помощи соответствующей шпильки нажмите на кнопку сброса. После этого дисплей камеры снова будет функционировать.*

### **Определения: Предупреждения безопасности**

Следующие определения указывают на степень важности каждого сигнального слова. Прочтите руководство по эксплуатации и обратите внимание на данные символы.

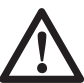

 *ОПАСНО: Означает чрезвычайно опасную ситуацию, которая приводит к смертельному исходу или получению тяжелой травмы.*

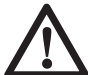

 *ВНИМАНИЕ: Означает потенциально опасную ситуацию, которая может привести к смертельному исходу или получению тяжелой травмы.*

 *ПРЕДУПРЕЖДЕНИЕ: Означает потенциально опасную ситуацию, которая может привести к получению травмы легкой или средней тяжести.*

 *ПРЕДОСТЕРЕЖЕНИЕ: Означает ситуацию, не связанную с получением телесной травмы, которая, однако, может привести к повреждению оборудования.*

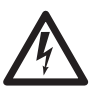

 *Риск поражения электрическим током!*

*Огнеопасность!*

 *ВНИМАНИЕ: Внимательно прочтите руководство по эксплуатации для снижения риска получения травмы.*

### **Важные инструкции по технике безопасности**

- • *Прочтите данные инструкции.*
- • *Сохраните данные инструкции.*
- • *Соблюдайте все меры предосторожности.*
- • *Следуйте всем инструкциям.*
- • *Используйте только дополнительные принадлежности и аксессуары, обозначенные производителем изделия.*
- • *Для проведения ремонта и технического обслуживания обращайтесь только к квалифицированным специалистам. Ремонт требуется при любом повреждении прибора, а также, если прибор находился под дождем или в сыром месте, если прибор не функционирует должным образом или его уронили.*

#### **СОХРАНИТЕ ВСЕ ПРАВИЛА БЕЗОПАСНОСТИ И ИНСТРУКЦИИ ДЛЯ ПОСЛЕДУЮЩЕГО ИСПОЛЬЗОВАНИЯ**

### **Безопасность рабочего ме-**

### **ста**

- *a) Содержите рабочее место в чистоте и обеспечьте хорошее освещение. Плохое освещение или беспорядок на рабочем месте может привести к несчастному случаю.*
- *b) Во время работы инспекционной камерой не подпускайте близко детей или посторонних лиц. Отвлечение внимания может вызвать у Вас потерю контроля над рабочим процессом.*

### **Личная безопасность**

- *а) При работе с инспекционной камерой будьте внимательны, следите за тем, что Вы делаете, и руководствуйтесь здравым смыслом. Не используйте камеру, если Вы устали, а также находясь под действием алкоголя или понижающих реакцию лекарственных препаратов и других средств. Малейшая неосторожность при работе с инспекционной камерой может привести к получению тяжелой травмы.*
- *b) При работе используйте средства индивидуальной защиты. Всегда надевайте защитные очки. Своевременное использование защитного снаряжения, а именно: пылезащитной маски, ботинок на нескользящей подошве, защитного*

*шлема или противошумовых наушников, значительно снизит риск получения травмы.*

- *с) Не перенапрягайтесь. Всегда сохраняйте равновесие и устойчивую позу. Это позволит Вам не потерять контроль при работе с инспекционной камерой в непредвиденной ситуации.*
- *d) Одевайтесь соответствующим образом. Во время работы не надевайте свободную одежду или украшения. Следите за тем, чтобы Ваши волосы, одежда или перчатки находились в постоянном отдалении от движущихся частей прибора. Свободная одежда, украшения или длинные волосы могут попасть в движущиеся части прибора.*

### **Использование и технический уход**

- *a) Храните неиспользуемую инспекционную камеру в недоступном для детей месте и не позволяйте лицам, не знакомым с устройством или данными инструкциями, работать с инспекционной камерой. Инспекционные камеры представляют опасность в руках неопытных пользователей.*
- *b) Используйте инспекционную камеру, аксессуары и пр. в соответствии с данными инструкциями и с учетом рабочих условий и характера будущей работы. Использование инспекционной камеры не по назначению может создать опасную ситуацию.*

### **Использование аккумуляторных устройств и технический уход**

- *a) Заряжайте аккумулятор зарядным устройством марки, указанной DਤWALT. Зарядное устройство, которое подходит к одному типу аккумуляторов, может создать риск возгорания в случае его использования с аккумуляторами другого типа.*
- *b) Держите не используемый аккумулятор подальше от металлических предметов, таких как скрепки, монеты, ключи, гвозди, шурупы, и других мелких*

*металлических предметов, которые могут замкнуть контакты аккумулятора. Короткое замыкание контактов аккумулятора может привести к получению ожогов или возникновению пожара.*

*с) В критических ситуациях из аккумулятора может вытечь жидкость (электролит); избегайте контакта с кожей. Если жидкость попала на кожу, смойте ее водой. Если жидкость попала в глаза, обращайтесь за медицинской помощью. Жидкость, вытекшая из аккумулятора, может вызвать раздражение или ожоги.*

### **Информация по технике безопасности для инспекционных камер**

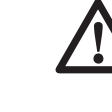

- *ВНИМАНИЕ: Не разбирайте и не модифицируйте инспекционную камеру. Внутри нет обслуживаемых пользователем деталей. Если Вам нужна помощь, обратитесь к Вашему продавцу.*
- *Не используйте инспекционную камеру, если есть опасность возгорания или взрыва, например, вблизи легко воспламеняющихся жидкостей, газов или пыли. В процессе работы инспекционная камера создает искровые разряды, которые могут воспламенить пыль или горючие пары.*
- *Инспекционная камера должна использоваться только со специально для нее предназначенными аккумуляторами марки DਤWALT. Использование аккумуляторов иного типа может привести к возникновению пожара.*
- *Храните инспекционную камеру в месте, недоступном для детей и посторонних лиц. Данное изделие представляет опасность в руках неопытных пользователей.*
- *Ни в коем случае не разбирайте инспекционную камеру! Внутри нет обслуживаемых пользователем деталей.*
- *Не используйте прибор в местах, где он может войти в контакт с движущимися частями или быть подверженным к воздействию*

*опасных химических веществ или электрических разрядов. Близость таких объектов как стены, трубы, транспортные средства и механическое оборудование, может привести к получению тяжелой травмы или к смертельному исходу.*

- *Не используйте инспекционную камеру вблизи от работающего механического оборудования. Кабель камеры может быть захвачен движущимися частями, притянув пользователя к оборудованию, что приведет к получению тяжелой травмы.*
- *Во время использования камеры убедитесь в отсутствии токопроводящих элементов в рабочей зоне.*
- *Не используйте инспекционную камеру вблизи коррозийных химических веществ. Воздействие коррозионных агентов или масляной среды может повредить пластиковое покрытие на головке камеры, что приведет к разрушению качества изображения.*
- *Не используйте камеру, если внутри объектива образовался конденсат. Перед последующим использованием позвольте влаге полностью испариться.*
- *Никогда не снимайте и не стирайте с прибора предупреждающие этикетки.*
- *Во избежание поломки инспекционной камеры или оборудования во время проведения испытаний, защитите их от следующих факторов:*
	- *Электромагнитные поля, например, при электродуговой сварке, от индукционного электронагревателя и пр.*
	- *Разряд электростатического электричества.*
	- *Температурный шок (вызванный резкими изменениями окружающей температуры – для высокой точности работы термометра, перед использованием оставьте его на 30 минут для стабилизации).*

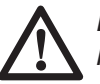

 *ВНИМАНИЕ: Не подвергайте камеру, дисплей или аккумулятор воздействию высоких температур, например, жары, огня и пр.*

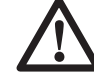

 *ВНИМАНИЕ: Опасность поражения электрическим током. Следите, чтобы кабель инспекционной камеры не контактировал с проводами под напряжением. Во избежание получения травмы выключите все автоматические выключатели в рабочей зоне.*

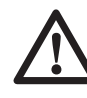

#### *ВНИМАНИЕ: Не использовать, применительно к людям или животным. Данный прибор не предназначен для применения к людям или животным, и может стать причиной травмы при использовании.*

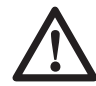

 *ВНИМАНИЕ: ВСЕГДА работайте в защитных очках. Обычные очки НЕ ЯВЛЯЮТСЯ защитными очками. Если при резании выделяется много пыли, также надевайте защитную маску или респиратор. ВСЕГДА ИСПОЛЬЗУЙТЕ СЕРТИФИЦИРОВАННОЕ*

 *ПРЕДУПРЕЖДЕНИЕ: Кладите не используемую инспекционную камеру набок на устойчивую поверхность в месте, в котором она не создает опасность, что об нее могут споткнуться и упасть. Некоторые приборы с аккумуляторами больших размеров ставятся на аккумулятор в вертикальном положении, но их легко опрокинуть.*

*ЗАЩИТНОЕ ОБОРУДОВАНИЕ.*

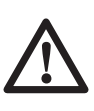

 *ВНИМАНИЕ: Видоизменения, не разрешенные производителем, могут привести к лишению пользователя прав на эксплуатацию данного прибора.*

### **Остаточные риски**

Несмотря на соблюдение соответствующих инструкций по технике безопасности и использование предохранительных устройств, некоторые остаточные риски невозможно полностью исключить. К ним относятся:

 *– Риск получения травмы, связанный с продолжительным использованием инструмента.*

 *– Риск получения травмы при случайном контакте с токопроводящими элементами во время рабочего процесса.*

### **Маркировка инспекционной камеры**

На инспекционной камере имеются следующие знаки:

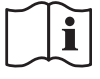

 Перед использованием внимательно прочтите данное руководство по эксплуатации.

#### **МЕСТО ПОЛОЖЕНИЯ КОДА ДАТЫ**

Код даты, который также включает год изготовления, отштампован на поверхности корпуса, образующей узел соединения между прибором и аккумулятором.

Пример:

2014 XX XX Год изготовления

### **Важные инструкции по безопасности для всех зарядных устройств**

#### *СОХРАНИТЕ ДАННЫЕ ИНСТРУКЦИИ:*

*В данном руководстве содержатся важные инструкции по технике безопасности для зарядных устройств DCB100, DCB105, DCB107 и DCB112.*

 • *Перед началом эксплуатации зарядного устройства прочитайте все инструкции и ознакомьтесь с предупредительными символами на зарядном устройстве, аккумуляторе и продукте, работающем от аккумулятора.*

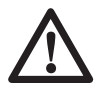

 *ВНИМАНИЕ: Опасность поражения электрическим током. Не допускайте попадания жидкости внутрь зарядного устройства. Это может привести к поражению электрическим током.*

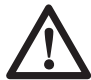

#### *ПРЕДУПРЕЖДЕНИЕ:*

*Опасность получения ожога. Для снижения риска получения травмы, заряжайте только перезаряжаемые аккумуляторы марки DਤWALT. Аккумуляторы других марок могут взорваться, что приведет к получению*

*травмы или повреждению инструмента.*

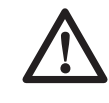

 *ПРЕДУПРЕЖДЕНИЕ: Не позволяйте детям играть с прибором.*

 *ПРЕДОСТЕРЕЖЕНИЕ: В определенных условиях, когда зарядное устройство подключено к электросети, оно может быть закорочено посторонним материалом. Не допускайте попадания токопроводящих материалов, таких как шлифовальная пыль, металлическая стружка, стальная проволока, алюминиевая фольга или слой металлических частиц и других подобных материалов в гнезда зарядного устройства. Всегда отключайте зарядное устройство от электросети, если в его гнезде нет аккумулятора. Отключайте зарядное устройство от электросети перед чисткой.*

- *НЕ ПЫТАЙТЕСЬ заряжать аккумулятор зарядными устройствами марок, не указанных в данном руководстве. Зарядное устройство и аккумулятор специально разработаны для совместного использования.*
- *Данные зарядные устройства не предусмотрены для зарядки аккумуляторов других марок, кроме DਤWALT. Попытка зарядить аккумулятор другой марки может привести к риску возникновения пожара, поражения электрическим током или смерти от электрического тока.*
- *Не подвергайте зарядное устройство воздействию дождя или снега!*
- *Отключайте зарядное устройство от электросети, вынимая вилку из розетки, а не потянув за кабель! Это снизит риск повреждения электрической вилки и кабеля.*
- *Располагайте кабель таким образом, чтобы на него нельзя было наступить, споткнуться об него, или иным способом повредить или сильно натянуть!*
- *Используйте удлинительный кабель только в случае крайней необходимости! Использование несоответствующего удлинительного кабеля может создать риск*

*возникновения пожара, поражения электрическим током или смерти от электрического тока.*

- *Не кладите на верхнюю часть зарядного устройства какой-либо предмет и не ставьте зарядное устройство на мягкую поверхность, это может блокировать вентиляционные прорези и вызвать чрезмерный внутренний нагрев!*  Располагайте зарядное устройство вдали от источника тепла. Вентиляция зарядного устройства происходит через прорези, расположенные в верхней и нижней части кожуха.
- *Не эксплуатируйте зарядное устройство, если его кабель или вилка повреждены – сразу же заменяйте поврежденные детали.*
- *Не эксплуатируйте зарядное устройство, если оно получило повреждение вследствие сильного удара или падения или иного внешнего воздействия! Обращайтесь в авторизованный сервисный центр.*
- *Не разбирайте зарядное устройство; обращайтесь в авторизованный центр для проведения технического обслуживания или ремонта. Неправильная сборка может привести к риску поражения электрическим током или смерти от электрического тока.*
- *В случае повреждения электрического кабеля для предотвращения получения травмы он должен быть немедленно заменен производителем, его сервисным агентом или другим квалифицированным специалистом.*
- *Перед каждой операцией чистки отключайте зарядное устройство от электросети. Это снизит риск поражения электрическим током. Извлечение аккумулятора из зарядного устройства не приводит к снижению этого риска.*
- *НИКОГДА не пытайтесь подключать 2 зарядных устройств одновременно.*
- *Зарядное устройство рассчитано на работу от стандартной бытовой электросети напряжением 230 В. Не пытайтесь подключать его к источнику с другим напряжением. Данное указание не относится к автомобильному зарядному устройству.*

### **СОХРАНИТЕ ДАННЫЕ ИНСТРУКЦИИ**

### **Зарядные устройства**

Зарядные устройство DCB100, DCB105, DCB107 и DCB112 работают с ионнолитиевыми аккумуляторами 10,8 В.

Данные зарядные устройства не требуют регулировки и являются наиболее простыми в эксплуатации.

## **Процедура зарядки (Рис. 1)**

- 1. Подключите вилку зарядного устройства к соответствующей сетевой розетке прежде, чем вставить аккумулятор.
- 2. Вставьте аккумулятор (а) в зарядное устройство. Красный индикатор зарядки начнет непрерывно мигать, указывая на начало процесса зарядки.
- 3. После завершения зарядки красный индикатор переходит в режим непрерывного свечения. Аккумулятор полностью заряжен, и его можно использовать с инструментом или оставить в зарядном устройстве.

**ПРИМЕЧАНИЕ:** Для достижения максимальной производительности и продления срока службы Li-Ion аккумуляторов, перед первым использованием полностью зарядите аккумулятор.

### **Процесс зарядки**

Состояние заряда аккумулятора смотрите в приведенной ниже таблице:

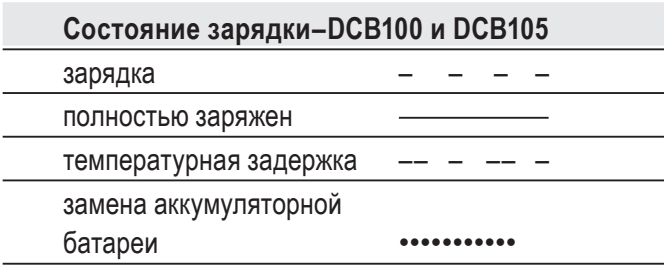

#### **Состояние зарядки–DCB107 и DCB112**

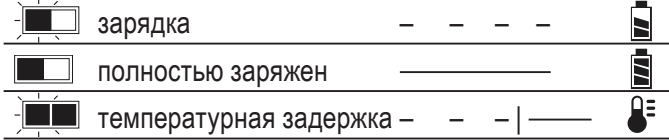

### **Пауза для согревания/охлаждения аккумулятора DCB100 И DCB105**

Если зарядное устройство определит, что аккумулятор чрезмерно охлажден или нагрет, автоматически инициируется пауза для согревания/охлаждения, в течение которой аккумулятор достигает оптимальной для зарядки температуры. Затем зарядное устройство автоматически переключается на режим зарядки. Данная функция увеличивает максимальный срок службы аккумулятора.

#### **DCB107 И DCB112**

Если зарядное устройство обнаружит, что аккумулятор перегрелся, зарядка будет автоматически отложена до тех пор, пока аккумулятор не остынет.

Если зарядное устройство обнаружит, что аккумулятор слишком холодный, зарядка будет автоматически отложена до тех пор, пока аккумулятор не согреется.

В это время красный индикатор продолжит мигать, а когда начнется зарядка, загорится желтый

индикатор. После того, как аккумулятор остынет, желтый индикатор потухнет, и зарядка возобновится.

XR Li-Ion аккумуляторы, имеют систему электронной защиты, которая защищает аккумуляторы

от перегрузки, перегрева или полной разрядки.

При срабатывании системы электронной защиты инструмент автоматически отключается. В этом случае поставьте аккумулятор на зарядку до тех пор, пока он полностью не зарядится.

#### **ЛИТИЙ-ИОННЫЕ (LI-ION) АККУМУЛЯТОРЫ**

Литий-ионные аккумуляторы спроектированы по Электронной Защитной Системе, которая защищает аккумулятор от перегрузки, перегрева или глубокой разрядки.

При срабатывании Электронной Защитной Системы прибор автоматически отключится. Если это произошло, поместите Li-Ion аккумулятор в зарядное устройство до его полной зарядки.

### **Важные инструкции по безопасности для всех аккумуляторов**

При заказе аккумуляторов для замены, не забывайте указывать их номер по каталогу и напряжение.

Извлеченный из упаковки аккумулятор заряжен не полностью. Перед началом эксплуатации аккумулятора и зарядного устройства, прочтите нижеследующие инструкции по безопасности. Затем приступайте к установленной процедуре зарядки.

#### **ПРОЧТИТЕ ВСЕ ИНСТРУКЦИИ**

- *Не заряжайте и не используйте аккумулятор во взрывоопасной атмосфере, например, в присутствии легко воспламеняющихся жидкостей, газов или пыли. При установке или извлечении аккумулятора из зарядного устройства пыль или газы могут воспламениться.*
- *Никогда не вставляйте силой аккумулятор в зарядное устройство. Никоим образом не видоизменяйте аккумулятор для установки в не предназначенное для него зарядное устройство – аккумулятор может расколоться, что приведет к получению тяжелой телесной травмы.*
- *Заряжайте аккумуляторы только зарядными устройствами DਤWALT.*
- *НЕ БРЫЗГАЙТЕ и не погружайте в воду или другие жидкости.*
- *Не храните и не используйте прибор и аккумулятор в местах, в которых температура может достичь или превысить 40 °С (например, наружные навесы или строения из металла в летнее время).*

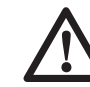

*ВНИМАНИЕ: Ни в коем случае не пытайтесь разобрать аккумулятор. Не вставляйте в зарядное устройство аккумулятор с треснутым или поврежденным корпусом. Не разбивайте, не бросайте и не ломайте аккумулятор. Не используйте аккумуляторы или зарядные устройства, которые подверглись воздействию резкого удара, удара при падении,*  *попали под тяжелый предмет или были повреждены какимлибо другим образом (например, проткнуты гвоздем, попали под удар молотка или под ноги). Это может привести к поражению электрическим током или смерти от электрического тока. Поврежденные аккумуляторы должны возвращаться в сервисный центр на переработку.*

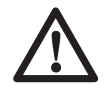

 *ПРЕДУПРЕЖДЕНИЕ: Кладите не используемый прибор набок на устойчивую поверхность в месте, в котором он не создает опасность, что об него могут споткнуться и упасть. Некоторые приборы с аккумуляторами больших размеров ставятся на аккумулятор в вертикальном положении, но их легко опрокинуть.*

#### **СПЕЦИАЛЬНЫЕ ИНСТРУКЦИИ ПО БЕЗОПАСНОСТИ ДЛЯ ЛИТИЙ-ИОННЫХ (LI-ION) АККУМУЛЯТОРОВ**

- *Не сжигайте аккумулятор, даже если он сильно поврежден или полностью изношен. Аккумулятор в огне может взорваться. При горении литий-ионных аккумуляторов выделяются токсичные пары и частицы.*
- *Если содержимое аккумулятора попало на кожу, немедленно промойте пораженный участок водой с мягким мылом. Если аккумуляторная жидкость попала в глаз, промывайте открытый глаз в течение 15 минут, пока не исчезнет раздражение. Если необходимо обратиться за медицинской помощью, медиков следует поставить в известность, что аккумуляторный электролит состоит из смеси жидкого органического карбоната и солей лития.*
- *Содержимое открытых элементов аккумулятора может вызывать раздражение органов дыхания. Обеспечьте приток свежего воздуха. Если симптомы сохраняются, обратитесь за медицинской помощью.*

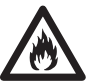

 *ВНИМАНИЕ: Опасность получения ожога. Аккумуляторная жидкость может воспламениться при попадании искры или пламени.*

## **Транспортировка**

Аккумуляторы DEWALT соответствуют всем применимым правилам транспортировки, как предусмотрено промышленными и юридическими стандартам, включая рекомендации ООН по транспортировки опасных грузов; Ассоциация международных авиаперевозчиков (IATA) правила перевозки опасных грузов, Международные правила перевозки опасных грузов морским путем (IMDG), и европейское соглашение о международной дорожной перевозке опасных грузов (ADR). Ионнолитиевые элементы и аккумуляторы были протестированы в соответствии с разделом 38.3 Рекомендаций ООН по транспортировке опасных грузов Руководства по тестами и критериям.

В большинстве случаев транспортировка аккумуляторных батарей DEWALT не попадает под классификацию, поскольку являются опасными материала класса 9. В целом, два случая, когда требуется отправка Класса 9, это:

- 1. Авиаперевозка более 2 литий ионных аккумуляторных батарей DEWALT, если в упаковке находятся только аккумуляторы (без инструментов), и
- 2. Любая перевозка ионно-литиевых аккумулятор энергоемкостью более 100 Ватт час (Втч). Энергоемкость всех ионно-литиевых аккумуляторных батарей указана на упаковке.

Независимо от того, является ли перевозка исключением или выполняется по правилам, перевозчик должен уточнить последние требования к упаковке, маркировке и оформлению документации.

При транспортировке аккумуляторных батарей может произойти возгорание, если терминалы аккумуляторов случайно будут закорочены электропроводными материалами. При транспортировке аккумуляторных батарей убедитесь в том, что терминалы защищены и хорошо изолированы от материалов, с которыми они могут контактировать и привести к короткому замыканию.

Информация, изложенная в этом работе руководства обоснована и на момент создания этого документа ее можно считать точной.

Но, это гарантия не является ни выраженной, ни подразумеваемой. Покупатель должен

обеспечить то, что его деятельность соответствует всем применимым законам.

### **Аккумулятор ТИП АККУМУЛЯТОРА**

Модели DCT410, DCT411 и DCT412 работают от аккумуляторов напряжением 10,8 В.

## **Рекомендации по хранению**

- 1. Оптимальным местом для хранения является холодное и сухое место, вдали от прямых солнечных лучей и источников избыточного тепла или холода. Для увеличения производительности и срока службы, храните не используемые аккумуляторы при комнатной температуре.
- 2. Для обеспечения долгого срока службы аккумуляторов, при длительном хранении рекомендуется убирать полностью заряженные аккумуляторы в сухое прохладное место вдали от зарядного устройства.

**ПРИМЕЧАНИЕ:** Не убирайте на хранение полностью разряженные аккумуляторы. Перед использованием потребуется аккумулятор зарядить.

### **Символы на зарядном устройстве и аккумуляторе**

В дополнение к пиктограммам, содержащимся в данном руководстве по эксплуатации, на зарядном устройстве и аккумуляторе имеются символы, которые отображают следующее:

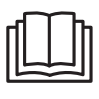

 Перед использованием внимательно прочтите данное руководство по эксплуатации.

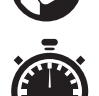

 Время зарядки см. в разделе *«Технические характеристики»*.

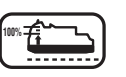

**100%** Аккумулятор заряжается.

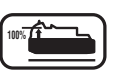

**100%** Аккумулятор заряжен.

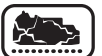

Аккумулятор неисправен.

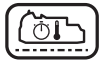

 Пауза для согревания/охлаждения аккумулятора.

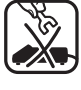

 Не касайтесь токопроводящими предметами контактов аккумулятора и зарядного устройства.

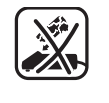

 Ни в коем случае не пытайтесь заряжать поврежденный аккумулятор!

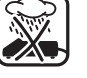

Не погружайте аккумулятор в воду.

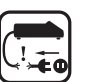

 Немедленно заменяйте поврежденный сетевой кабель.

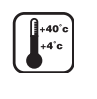

 Заряжайте аккумулятор при температуре окружающей среды в пределах 4 °С - 40 °С.

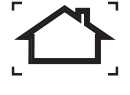

 Для использования только внутри помещений.

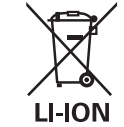

 Утилизируйте отработанный аккумулятор безопасным для окружающей среды способом!

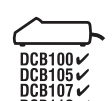

 Заряжайте батареи только с помощью зарядных устройств DEWALT. Зарядка иных аккумуляторных батарей, кроме DEWALT на зарядных устройствах DEWALT может привести к возгоранию аккумуляторов и возникновению других опасных ситуаций.

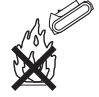

Не бросайте аккумулятор в огонь.

### **Комплект поставки**

В упаковку входят:

- 1 Инспекционная камера
- 1 Кабель камеры 17 мм (DCT410)
- 1 Кабель камеры 9 мм (DCT411)
- 1 Кабель камеры 5,8 мм (DCT412)
- 1 Крючок (DCT410, DCT411)
- 1 Магнит (DCT410, DCT411)
- 1 Зеркало (DCT411)
- 1 Аккумулятор
- 1 Зарядное устройство
- 1 Чемодан для хранения
- 1 Руководство по эксплуатации
- 1 Чертеж инструмента в разобранном виде

**ПРИМЕЧАНИЕ:** Аккумуляторы и зарядные устройства не входят в комплект поставки моделей N.

- *Проверьте прибор, детали и дополнительные приспособления на наличие повреждений, которые могли произойти во время транспортировки.*
- *Перед началом работы необходимо внимательно прочитать настоящее руководство и принять к сведению содержащуюся в нем информацию.*

## **Описание (Рис. 2, 3)**

 *ВНИМАНИЕ: Ни в коем случае не видоизменяйте инспекционную камеру или какую-либо ее часть. Это может привести к получению травмы или повреждению прибора.*

- a. Аккумулятор Lithium-Ion 10,8 В
- b. Камера со светодиодом
- c. Кабель камеры длиной 0,9 м
- d. Соединитель с камерой
- e. Дисплей
- f. Выключатель кабеля камеры/ переключатель яркости светодиода
- g. Рукоятка
- h. Микро SD-слот для карт памяти SD емкостью 16 Гб и менее

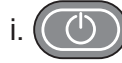

#### i. **Кнопка включения дисплея:**  Необходимо включить дисплей и кабель камеры (f).

#### j. **Кнопка увеличения/удаления изображения:**

Кнопка имеет 2 функции:

 **Увеличение изображения:** Используется при необходимости ближайшего рассмотрения объекта (трехмерное увеличение).

 **Удаление изображения:** В меню выбранной папки с помощью данной кнопки можно удалить изображения.

 k. **Воспроизвести:** Нажмите на кнопку для перехода в папку с сохраненными изображениями или видео.

#### ИЛИ

 Нажмите на кнопку для воспроизведения видео.

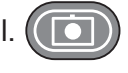

 l. **Камера:** Нажмите на эту кнопку, чтобы сделать фотографию.

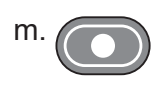

**Запись: Нажмите на эту кнопку,** чтобы начать и закончить запись видео.

 n. **Основное меню:** Нажмите на эту кнопку для отображения или вывода с дисплея перечня настроек для использования инспекционной камеры.

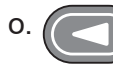

 o. **Стрелка назад:** Нажмите на эту кнопку для перемещения назад.

**OK:** Нажмите на эту кнопку для сохранения изменений.

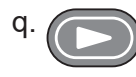

 q. **Стрелка вперед:** Нажмите на эту кнопку для перемещения вперед.

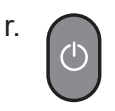

 r. **Индикатор питания рукоятки:**  Зеленый индикатор означает включение рукоятки.

s. Кнопка сброса.

#### **НАЗНАЧЕНИЕ**

Инспекционная камера предназначена для воспроизведения видео в реальном времени при осмотре стен и/или ограниченных пространств. С микрокартой памяти SD (продается отдельно), прибор может снимать фотографии и записывать видео в целях документирования.

Фотографии сохраняются в формате JPG; видео сохраняются в формате AVI. Данная инспекционная камера DEWALT подходит для использования с микрокартами памяти SD емкостью до 16 Гб.

В область применения входят осмотр автотранспорта, осмотр водопроводных и канализационных сетей, осмотр системы отопления, вентиляции и кондиционирования воздуха, а также прокладка кабеля. Перед использованием инспекционной камеры полностью прочтите данное руководство по эксплуатации.

**НЕ ИСПОЛЬЗУЙТЕ** в присутствии легко воспламеняющихся жидкостей или газов. Кабель камеры водонепроницаем лишь до соединителя с камерой. **НЕ ИСПОЛЬЗУЙТЕ** рукоятку во влажной среде и не погружайте ее в жидкость.

Инспекционная камера является профессиональным инструментом. **НЕ РАЗРЕШАЙТЕ** детям прикасаться к прибору. Неопытные пользователи должны использовать данный прибор под руководством опытного инструктора.

 • Использование прибора лицами (включая детей) с ограниченными физическими, сенсорными или умственными способностями, а также лицами с отсутствием опыта и навыков работы допускается только под контролем ответственного за их безопасность лица. Не оставляйте детей одних с прибором и не позволяйте играть с ним.

## **Электробезопасность**

Зарядное устройство рассчитано на работу только при одном напряжении электросети. Всегда следите, чтобы напряжение аккумулятора соответствовало напряжению, обозначенному на паспортной табличке прибора. Также убедитесь, что напряжение Вашего зарядного устройства соответствует напряжению электросети.

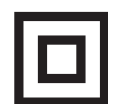

 Ваше зарядное устройство DEWALT имеет двойную изоляцию в соответствии со стандартом EN 60335, что исключает потребность в заземляющем проводе.

Поврежденный кабель должен заменяться специально подготовленным кабелем, который можно приобрести в сервисной организации DEWALT.

### **Использование удлинительного кабеля**

Используйте удлинительный кабель только в случае крайней необходимости! Всегда используйте удлинительный кабель установленного образца, соответствующий входной мощности Вашего зарядного устройства (см. раздел «*Технические характеристики*»). Минимальный размер проводника должен составлять 1 мм²; максимальная длина кабеля не должна превышать 30 м.

При использовании кабельного барабана, всегда полностью разматывайте кабель.

## **СБОРКА И РЕГУЛИРОВКА**

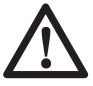

 *ВНИМАНИЕ: Перед сборкой и регулировкой прибора всегда извлекайте аккумулятор. Перед установкой или извлечением*

*аккумулятора всегда выключайте инспекционную камеру.*

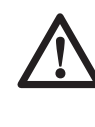

 *ВНИМАНИЕ: Используйте аккумуляторы и зарядные устройства только марки DਤWALT.*

## **Дисплей (Рис. 4)**

При установке дисплея на рукоятку с аккумулятором, дисплей будет заряжаться от аккумулятора. Перед использованием камеры убедитесь, что дисплей полностью заряжен.

При отсоединении дисплея от рукоятки, в его левом верхнем углу появится изображение батарейки. Данный символ отображает текущее состояние заряда дисплея.

Чтобы установить дисплей (е) на рукоятку (g), совместите дисплей с бороздками на рукоятке и надвиньте дисплей на рукоятку, пока не послышится характерный щелчок, означающий закрепление дисплея на месте.

Для снятия дисплея с рукоятки, потяните за дисплей и сдвиньте его с рукоятки.

Дисплей можно включить и использовать по назначению без его установки на рукоятку, что обеспечит большую маневренность при управлении камерой.

## **Кабель камеры (Рис. 5)**

Объедините кабель камеры (с) с соединителем (d). Вставьте соединитель и поворачивайте его против часовой стрелки (развернув камеру дисплеем к себе) до плотной фиксации на месте.

Для удаления кабеля камеры, поверните соединитель по часовой стрелке (в направлении стрелки).

Дополнительный кабель камеры и удлинитель можно приобрести за отдельную плату. За дополнительной информацией обращайтесь к Вашему дилеру.

## **Крючок и магнит (Рис. 6)**

### **DCT410**

Крючок предназначен для освобождения кабеля или проводки из труднодоступных мест. Магнит предназначен для извлечения металлических объектов из труднодоступных мест.

Чтобы установить крючок или магнит, поворачивайте деталь камеры с накаткой

в направлении против часовой стрелки до полной остановки.

Прижмите крючок или магнит к серой бороздке (t) и вдвигайте его, пока язычки (u) в верхней части крючка/магнита полностью не войдут в пазы (v) на объективе камеры.

Поверните деталь с накаткой по часовой стрелке, фиксируя основание крючка или магнита.

### **Крючок, магнит и зеркало (Рис. 7, 8)**

#### **DCT411**

Для установки крючка, магнита или зеркала на 9 мм камеру DCT411 следуйте приведенным ниже инструкциям.

- 1. Установив гильзу (w) на дополнительную принадлежность, вставьте нижний конец принадлежности (проволочный конец) в отверстие (х) в кабеле камеры 9 мм.
- 2. Убедитесь, что дополнительная принадлежность вошла в паз (у) на гильзе, и надвиньте гильзу на камеру, пока гильза полностью не закроет отверстие (х).

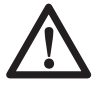

 *ПРЕДУПРЕЖДЕНИЕ: Опасность пореза. При касании крючка соблюдайте осторожность.*

### **Крючок для крепления на поясе (Рис. 9) (Дополнительная принадлежность)**

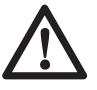

 *ВНИМАНИЕ: Во избежание получения тяжелой травмы, НЕ ПОДВЕШИВАЙТЕ*

*инспекционную камеру над головой и не подвешивайте посторонние предметы на крючок для крепления на поясе. Пристегивайте крючок ТОЛЬКО к рабочему ремню.*

#### *ВНИМАНИЕ: Во избежание получения тяжелой травмы, проверьте надежность винта (z), удерживающего крепление.*

**ВАЖНО:** При установке или снятии крючка для крепления на поясе, используйте только винт (z), входящий в комплект поставки.

Крючок для крепления на поясе (aa) можно устанавливать с любой стороны прибора для его эксплуатации пользователями с рабочей правой или левой рукой и только с использованием винта (z), входящим в комплект поставки. Если крючок не планируется использовать, его можно снять с прибора.

Чтобы переместить крепление, открутите винт (z), удерживающий крепление на месте, а затем снова установите его на противоположной стороне.

## **ЭКСПЛУАТАЦИЯ**

### **Инструкции по использованию**

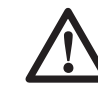

 *ВНИМАНИЕ: Всегда следуйте указаниям действующих норм и правил безопасности.*

### **Установка и извлечение аккумулятора (Рис. 10)**

**ПРИМЕЧАНИЕ:** Убедитесь, что аккумулятор (а) полностью заряжен.

#### **ДЛЯ УСТАНОВКИ АККУМУЛЯТОРА В РУКОЯТКУ ПРИБОРА**

- 1. Установите аккумулятор на бороздки внутри рукоятки прибора.
- 2. Вдвигайте аккумулятор в рукоятку, пока Вы не услышите, что замок защелкнулся на месте.

#### **ДЛЯ ИЗВЛЕЧЕНИЯ АККУМУЛЯТОРА ИЗ ИНСТРУМЕНТА**

- 1. Нажмите на кнопку освобождения аккумулятора (bb) и извлеките аккумулятор из рукоятки камеры.
- 2. Вставьте аккумулятор в зарядное устройство, как описано в разделе «Зарядное устройство» данного руководства.

## **Начало работы**

### **НАЧАЛЬНАЯ НАСТРОЙКА**

#### *Выбор языка*

1. Нажмите на стрелку, указывающую вперед или назад, и выберите английский, немецкий, испанский, французский, итальянский или датский язык.

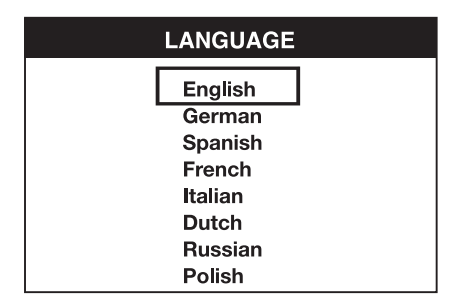

 2. Нажмите на кнопку OK для подтверждения и выйдите из меню.

#### *Установка даты и времени*

 1. Нажмите на стрелку, указывающую вперед или назад, чтобы загорелся экран для внесения изменений.

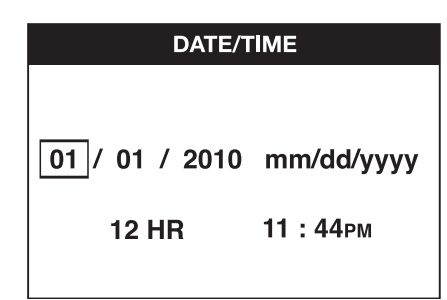

- 2. Нажмите на кнопку OK для активации экрана (экран станет зеленого цвета).
- 3. Нажмите на стрелку, указывающую вперед или назад, для внесения изменений на активированном экране.
- 4. Нажмите на кнопку OK для сохранения изменений (экран станет желтого цвета).
- 5. Для внесения изменений на оставшихся экранах действуйте, как описано выше.
- 6. Для выхода нажмите на кнопку основного меню.

#### **ЭКСПЛУАТАЦИЯ**

**ПРИМЕЧАНИЕ:** В любое время использования камеры нажатие на кнопку основного меню активирует предыдущее меню.

#### *Запись фотографий и видео (Рис. 2, 3)*

Проверьте, что микрокарта памяти SD (продается отдельно) установлена в слоте (h).

- 1. Включите камеру (b) и рукоятку (g).
- 2. Наведите камеру на цель.

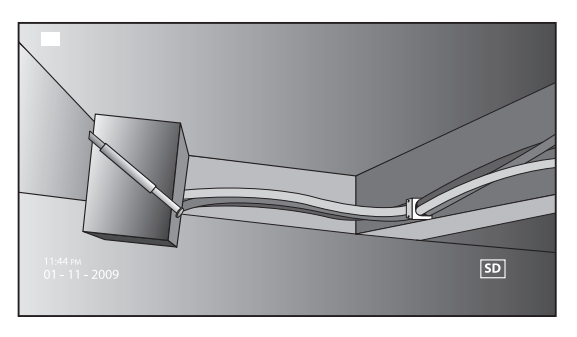

 A. Чтобы сделать фотографию, нажмите на кнопку камеры (l). В правом верхнем углу дисплея появится подтверждающий символ.

ИЛИ

 B. Для записи видео нажмите на кнопку записи (m).

 В правом верхнем углу дисплея появится красная точка. Чтобы остановить запись, снова нажмите на кнопку записи.

На микрокарте SD камера создаст папку для дня, когда была сделана запись. Все фотографии или видео, сделанные в этот день, будут храниться в данной папке.

#### *Просмотр фотографий или видео*

- 1. Для выхода в основное меню нажмите на кнопку основного меню.
- 2. Нажмите на стрелку, указывающую вперед или назад, и выберите опцию Папка.

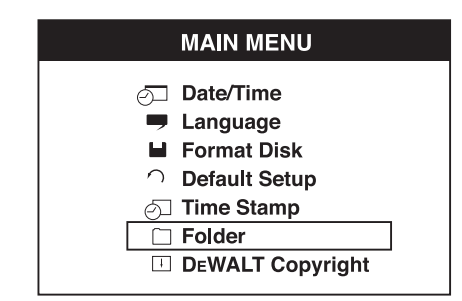

- 3. Для перемещения в следующее окно нажмите на кнопку OK.
- 4. Нажмите на стрелку, указывающую вперед или назад, и выберите папку с датой.

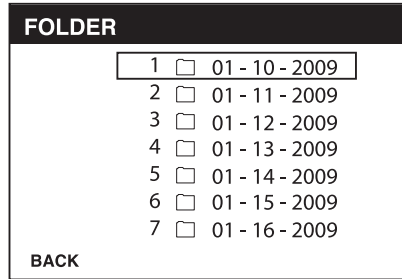

- 5. Нажмите на кнопку OK и выберите папку с нужной датой.
- 6. Нажмите на стрелку, указывающую вперед или назад, и выберите фотографию или видео.

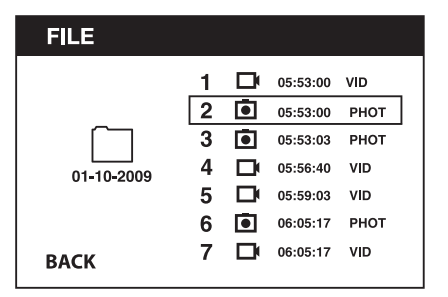

 7. Для просмотра фотографии или видео нажмите на кнопку OK.

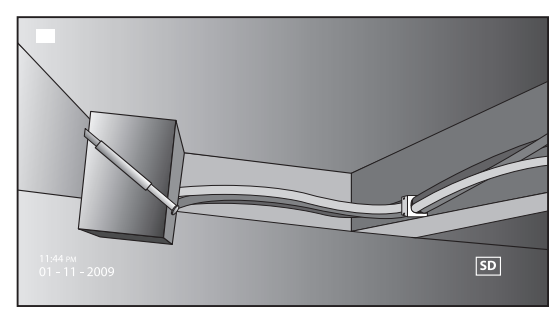

- 8. Нажмите на стрелку, указывающую вперед или назад, для перехода к следующей фотографии или видео.
- 9. По окончании просмотра нажмите на кнопку основного меню для выхода.

#### *Удаление отдельных фотографий или видео*

- 1. Для выхода в основное меню нажмите на кнопку основного меню.
- 2. Нажмите на стрелку, указывающую вперед или назад, и выберите опцию Папка.

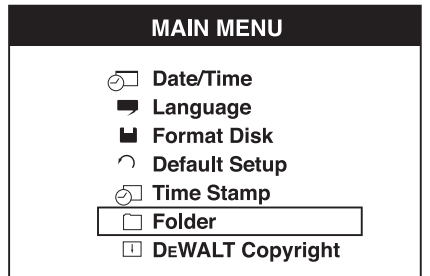

- 3. Для перемещения в следующее окно нажмите на кнопку OK.
- 4. Нажмите на стрелку, указывающую вперед или назад, и выберите папку с датой.

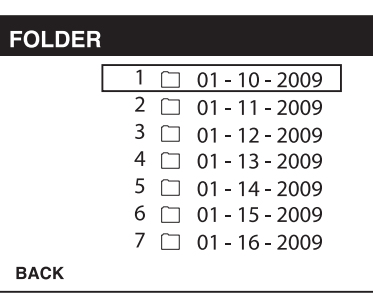

- 5. Для перемещения в следующее окно нажмите на кнопку OK.
- 6. Нажмите на стрелку, указывающую вперед или назад, и выберите фотографию или видео.

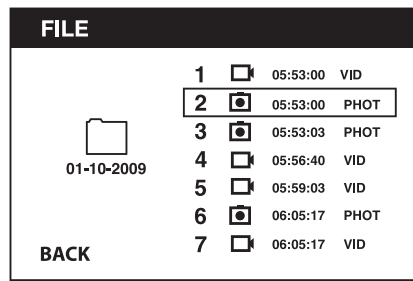

 7. Нажмите на кнопку удаления. Чтобы удалить отдельную фотографию или видео, выберите YES.

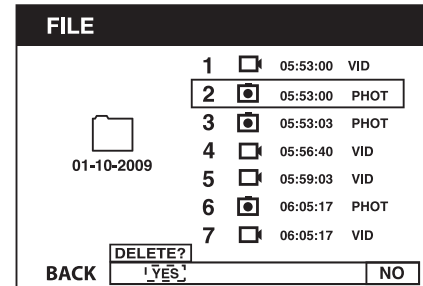

 8. Для выхода нажмите на кнопку основного меню.

#### *Удаление фотографии или видео во время просмотра*

- 1. Для выхода в основное меню нажмите на кнопку основного меню.
- 2. Нажмите на стрелку, указывающую вперед или назад, и выберите опцию Папка.

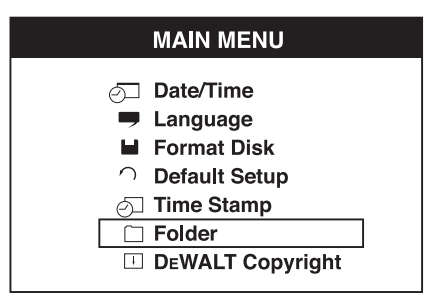

- 3. Для перемещения в следующее окно нажмите на кнопку OK.
- 4. Нажмите на стрелку, указывающую вперед или назад, и выберите папку с датой.

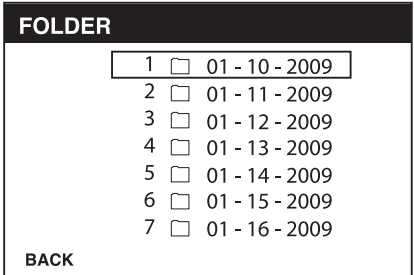

- 5. Для перемещения в следующее окно нажмите на кнопку OK.
- 6. Нажмите на стрелку, указывающую вперед или назад, и выберите фотографию или видео.
- 7. Нажмите на кнопку OK для просмотра.

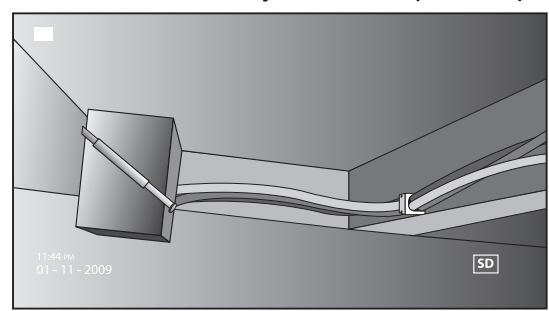

 8. Нажмите на кнопку удаления. Чтобы удалить отдельную фотографию или видео, выберите YES.

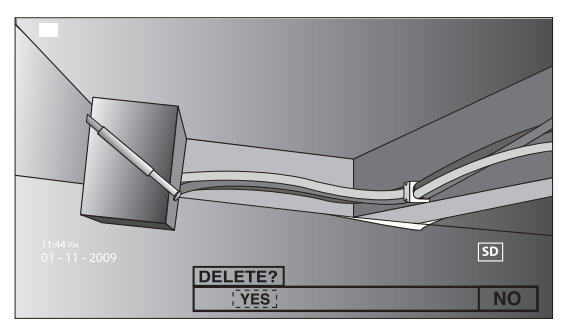

#### *Смена языка*

- 1. Для выхода в основное меню нажмите на кнопку основного меню.
- 2. Нажмите на стрелку, указывающую вперед или назад, и выберите опцию Язык.

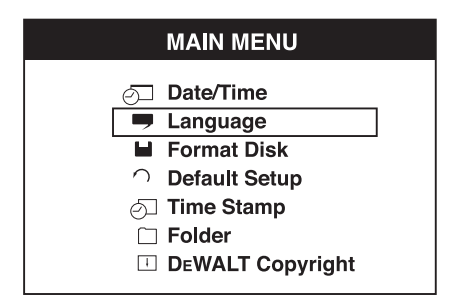

- 3. Нажмите на кнопку OK для выбора.
- 4. Нажмите на стрелку, указывающую вперед или назад, и выберите английский, немецкий, испанский, французский, итальянский или датский язык.

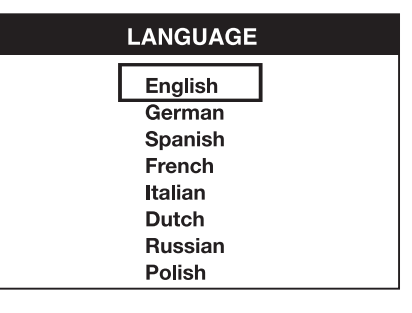

- 5. Нажмите на кнопку OK для сохранения изменений.
- 6. Для выхода нажмите на кнопку основного меню.

#### *Изменение даты/времени*

- 1. Для выхода в основное меню нажмите на кнопку основного меню.
- 2. Нажмите на стрелку, указывающую вперед или назад, и выберите опцию Дата/Время.

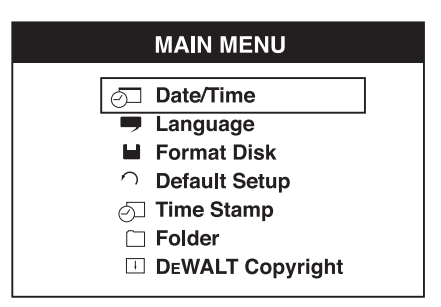

- 3. Для перемещения в следующее окно нажмите на кнопку OK.
- 4. Нажмите на стрелку, указывающую вперед или назад, чтобы загорелся экран для внесения изменений.

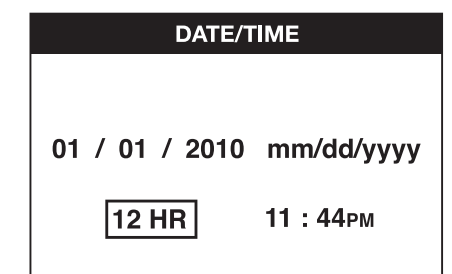

- 5. Нажмите на кнопку OK для активации экрана (экран станет зеленого цвета).
- 6. Нажмите на стрелку, указывающую вперед или назад, для внесения изменений на активированном экране.
- 7. Нажмите на кнопку OK для сохранения изменений.
- 8. Для внесения изменений на оставшихся экранах действуйте, как описано выше.
- 9. Для выхода нажмите на кнопку основного меню.

#### *Активация метки даты/времени*

- 1. Для выхода в основное меню нажмите на кнопку основного меню.
- 2. Нажмите на стрелку, указывающую вперед или назад, и выберите опцию Метка даты/времени.

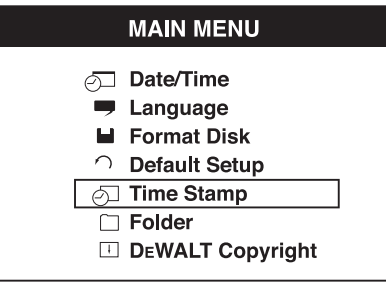

- 3. Для перемещения в следующее окно нажмите на кнопку OK.
- 4. Нажмите на стрелку, указывающую вперед или назад, и выберите OFF или ON.

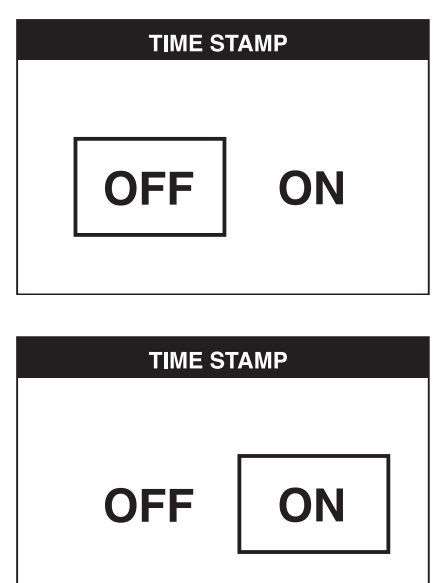

- 5. Нажмите на кнопку OK для сохранения изменений.
- 6. Для выхода нажмите на кнопку основного меню.

#### *Форматирование микрокарты SD*

 *ПРЕДОСТЕРЕЖЕНИЕ: При форматировании микрокарты SD автоматически удаляются все имеющиеся данные.*

- 1. Для выхода в основное меню нажмите на кнопку основного меню.
- 2. Нажмите на стрелку, указывающую вперед или назад, и выберите опцию Форматирование диска.

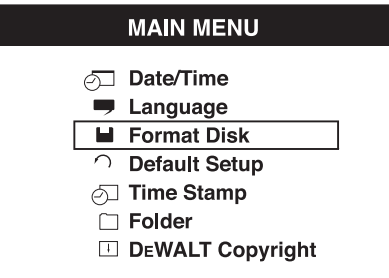

- 3. Для перемещения в следующее окно нажмите на кнопку OK.
- 4. Нажмите на стрелку, указывающую вперед или назад, и выберите NO или YES.

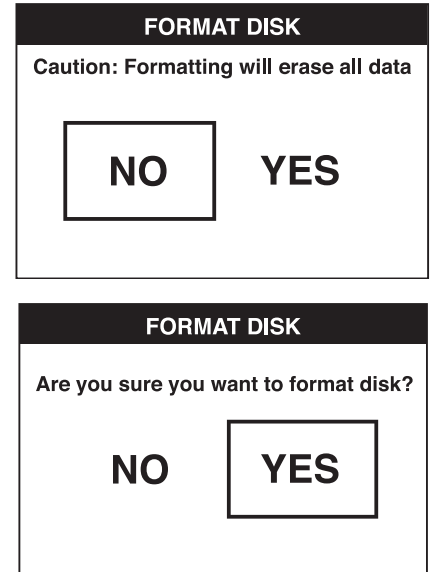

 5. Нажмите на кнопку OK для сохранения изменений и выйдите из меню.

#### *Изменение начальной настройки*

 *ПРЕДОСТЕРЕЖЕНИЕ: Изменение начальной настройки приводит к удалению текущих настроек и восстанавливает заводские настройки.*

- 1. Для выхода в основное меню нажмите на кнопку основного меню.
- 2. Нажмите на стрелку, указывающую вперед или назад, и выберите опцию Начальная настройка.

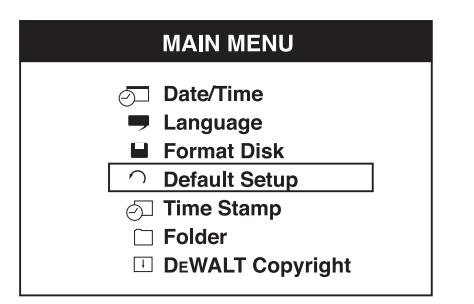

- 3. Для перемещения в следующее окно нажмите на кнопку OK.
- 4. Нажмите на стрелку, указывающую вперед или назад, и выберите NO или YES.

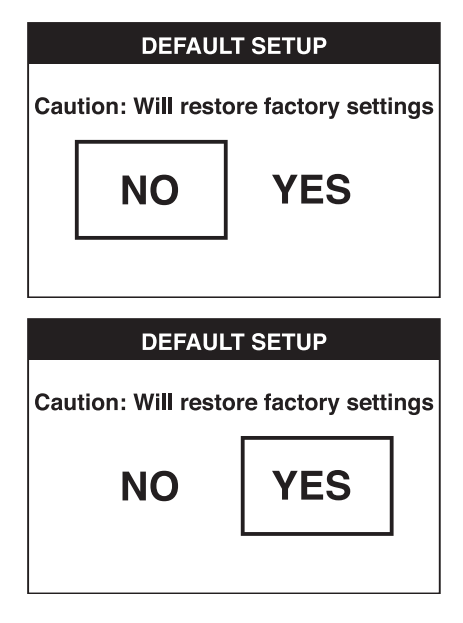

 5. Нажмите на кнопку OK для сохранения изменений и выйдите из меню.

### **Советы по использованию**

- Используйте только аккумуляторы DEWALT Li-Ion 10.8 В.
- Удостоверьтесь, что аккумулятор DEWALT находится в хорошем рабочем состоянии. Если на дисплее мигает индикатор разрядки аккумулятора, аккумулятор следует подзарядить.
- Чтобы продлить срок службы аккумулятора, не забывайте выключать дисплей и рукоятку, если прибор не используется.
- Перед использованием, убедитесь, что дисплей полностью заряжен.

## **ТЕХНИЧЕСКОЕ ОБСЛУЖИ-ВАНИЕ**

Ваша инспекционная камера DEWALT рассчитана на работу в течение продолжительного времени при минимальном техническом обслуживании. Срок службы и надежность прибора увеличивается при правильном уходе и регулярной чистке.

Зарядное устройство и аккумулятор не требуют технического обслуживания. Внутри нет обслуживаемых пользователем деталей.

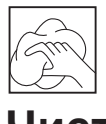

### **Чистка**

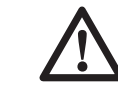

 *ВНИМАНИЕ: Выдувайте грязь и пыль из прибора сухим сжатым воздухом минимум 1 раз в неделю. Для сведения к минимуму риска повреждения глаз всегда при использовании данного прибора используйте надежные средства защиты органов зрения.*

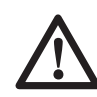

 *ВНИМАНИЕ: Никогда не используйте растворители или другие агрессивные химические средства для очистки неметаллических деталей прибора. Эти химикаты могут ухудшить свойства материалов, примененных в данных деталях. Используйте ткань, смоченную в воде с мягким мылом. Не допускайте попадания какойлибо жидкости внутрь прибора; ни в коем случае не погружайте какую-либо часть прибора в жидкость.*

#### **ИНСТРУКЦИИ ПО ЧИСТКЕ ЗАРЯДНОГО УСТРОЙСТВА**

 *ВНИМАНИЕ: Опасность поражения электрическим током. Перед чисткой отключите зарядное устройство от розетки сети переменного тока. Грязь и масло можно удалять с наружной поверхности зарядного устройства с помощью ткани или мягкой неметаллической щетки. Не используйте воду или любой чистящий раствор.*

### **Дополнительные принадлежности**

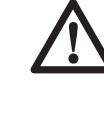

 *ВНИМАНИЕ: Поскольку принадлежности, отличные от тех, которые предлагает DਤWALT, не проходили*

*тесты на данном изделии, то использование этих принадлежностей может привести к опасной ситуации. Во избежание риска получения травмы, с данным продуктом должны использоваться только рекомендованные DਤWALT дополнительные принадлежности.*

#### **РЕКОМЕНДУЕМЫЕ ДОПОЛНИТЕЛЬНЫЕ ПРИНАДЛЕЖНОСТИ**

- DCT4101 Кабель камеры диаметром 17 мм
- DCT4102 Кабель камеры диаметром 9 мм
- DCT4105 Кабель камеры диаметром 5,8 мм
- DCT4103 Кабель-удлинитель диаметром 17 мм и длиной 0,9 м
- Крючок и магнит DCT410 (доступны в качестве запасных деталей)
- Крючок, магнит и зеркало DCT411 (доступны в качестве запасных деталей)

По вопросу приобретения дополнительных принадлежностей обращайтесь к Вашему дилеру.

### **Возможные неисправности и способы их устранения**

- Убедитесь, что 10,8 В аккумулятор заряжен.
- Убедитесь, что дисплей полностью заряжен.
- Всегда проверяйте, что дисплей установлен на рукоятке. При снятии дисплея с рукоятки во время выполнения фотографии или видео, изображение может зависнуть.
- Перед использованием камеры проверьте, что аккумулятор установлен в рукоятку.
- Проверьте правильность подсоединения кабеля камеры к рукоятке.
- Проверьте, что включены и рукоятка и дисплей.
- Убедитесь, что на задней стороне рукоятке нет пыли и грязи и дисплей свободно по ней скользит; проверьте дисплей на наличие повреждений.
- Если изображение на дисплее зависло или дисплей не включается, при помощи маленького объекта (например, канцелярской скрепки) нажмите на кнопку сброса (s), расположенную на задней стороне дисплея.
- Если картинка слишком тусклая или темная, подкрутите колесико настройки яркости, чтобы улучшить светодиодное изображение.

### **Защита окружающей среды**

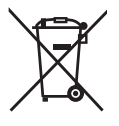

 Раздельный сбор. Данное изделие нельзя утилизировать вместе с обычными бытовыми отходами.

Если однажды Вы захотите заменить Ваше изделие DEWALT или Вы больше в нем не нуждаетесь, не выбрасывайте его вместе с бытовыми отходами. Отнесите изделие в специальный приемный пункт.

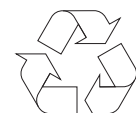

 Раздельный сбор изделий с истекшим сроком службы и их упаковок позволяет пускать их в переработку и повторно использовать. Использование переработанных материалов помогает защищать окружающую среду от загрязнения и снижает расход сырьевых материалов.

Местное законодательство может обеспечить сбор старых электрических продуктов отдельно от бытового мусора на муниципальных свалках отходов, или Вы можете сдавать их в торговом предприятии при покупке нового изделия.

Фирма DEWALT обеспечивает прием и переработку отслуживших свой срок изделий DEWALT. Чтобы воспользоваться этой услугой, Вы можете сдать Ваше изделие в любой авторизованный сервисный центр, который собирает их по нашему поручению.

Вы можете узнать место нахождения Вашего ближайшего авторизованного сервисного центра, обратившись в Ваш местный офис DEWALT по адресу, указанному в данном руководстве по эксплуатации. Кроме того, список авторизованных сервисных центров DEWALT и полную информацию о нашем послепродажном обслуживании и контактах Вы можете найти в интернете по адресу: **www.2helpU.com**.

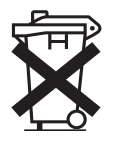

### **Перезаряжаемый аккумулятор**

Данный аккумулятор с длительным сроком службы следует подзаряжать, если он не обеспечивает достаточную мощность для работ, которые ранее выполнялись легко и быстро. Утилизируйте отработанный аккумулятор безопасным для окружающей среды способом.

- Полностью разрядите аккумулятор, затем извлеките его из прибора.
- Литий-ионные элементы подлежат переработке. Сдайте их Вашему дилеру или в местный пункт переработки. Собранные аккумуляторы будут переработаны или утилизированы безопасным для окружающей среды способом.

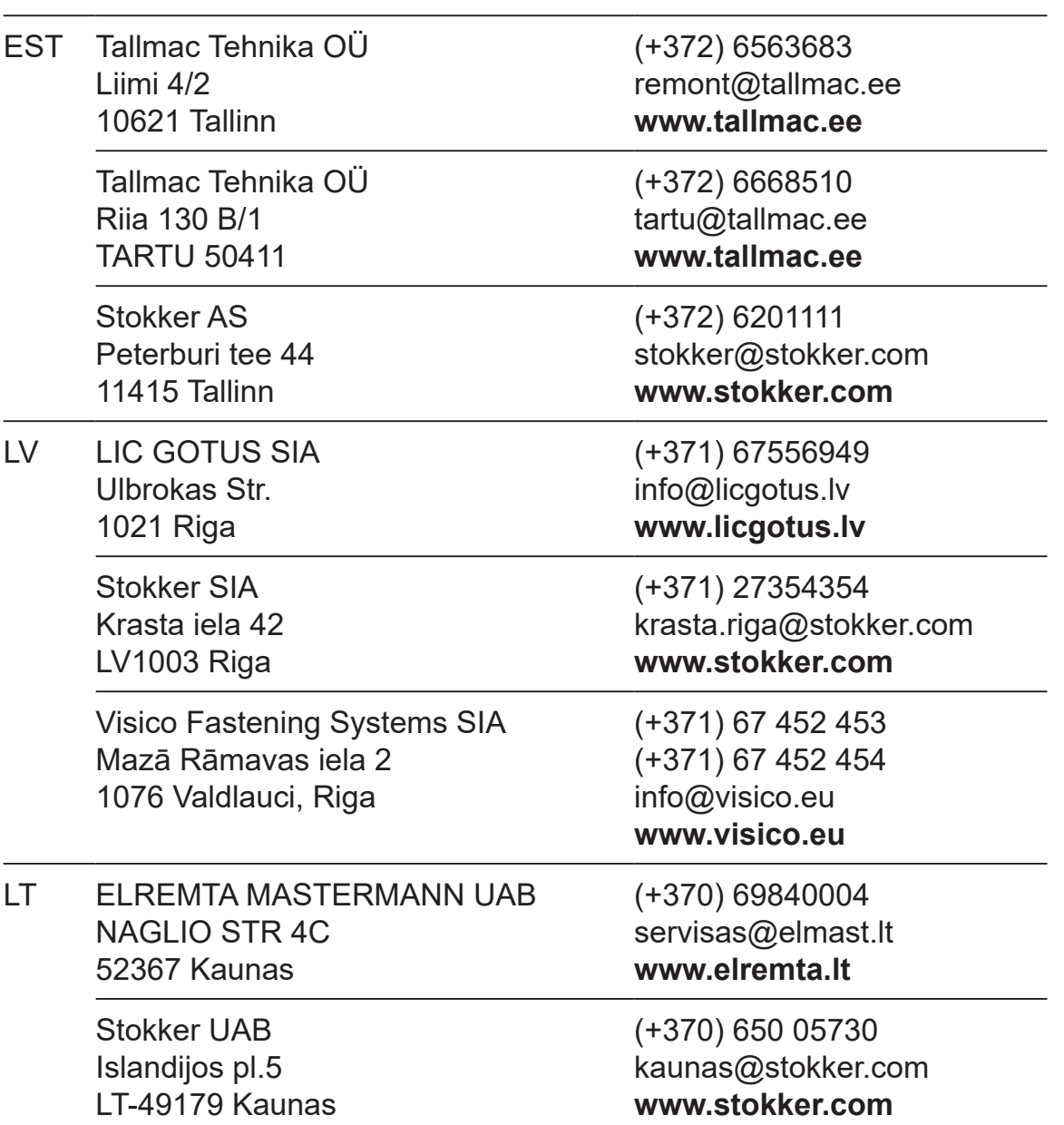

Rohkem infot lähima hoolduspartneri kohta leiate siit: **www.2helpu.com**

Informāciju par tuvāko servisa pārstāvi skatiet tīmekļa vietnē: **www.2helpu.com**

Informaciją apie artimiausias remonto dirbtuves rasite tinklalapyje: **www.2helpu.com**
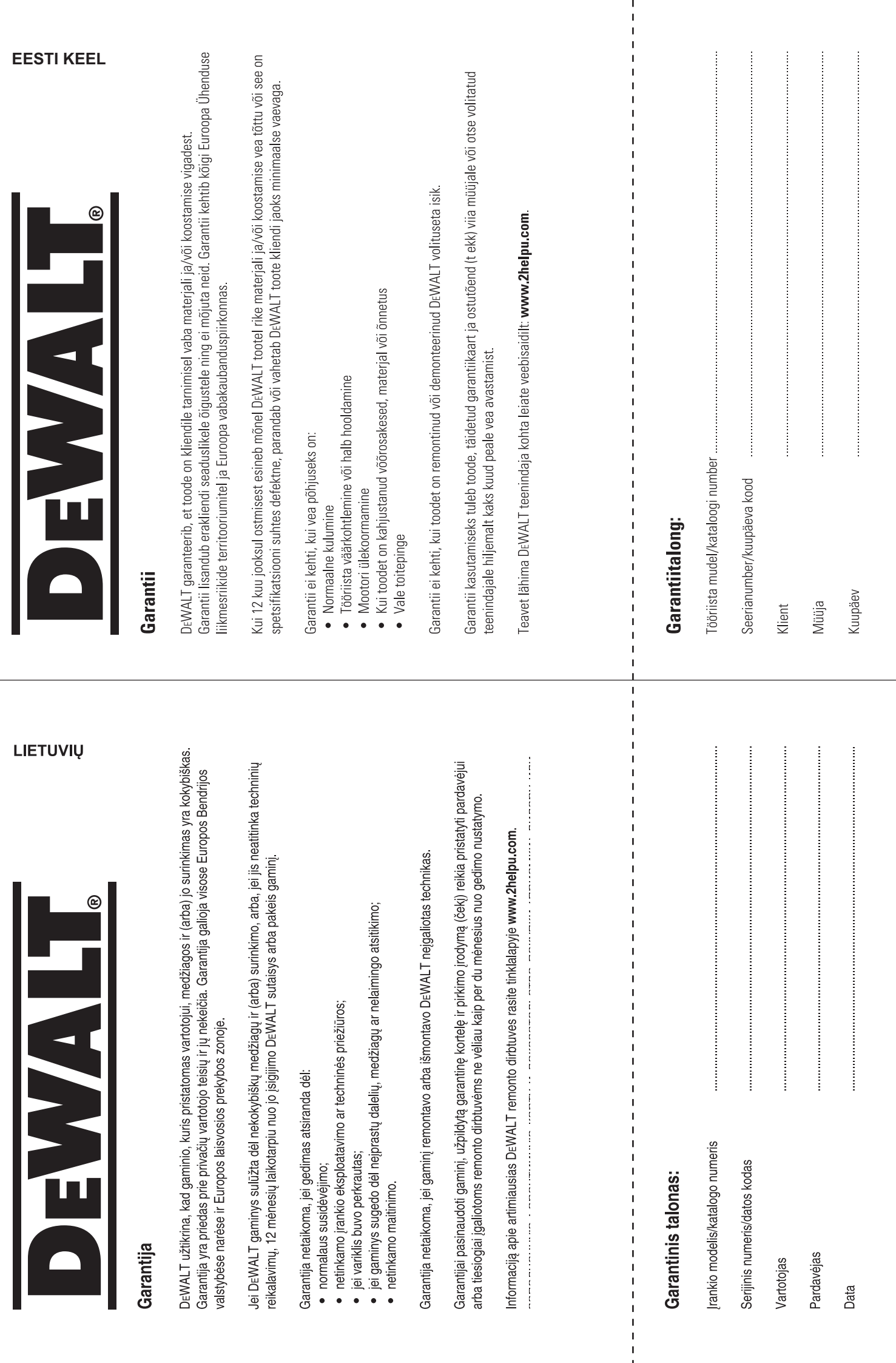

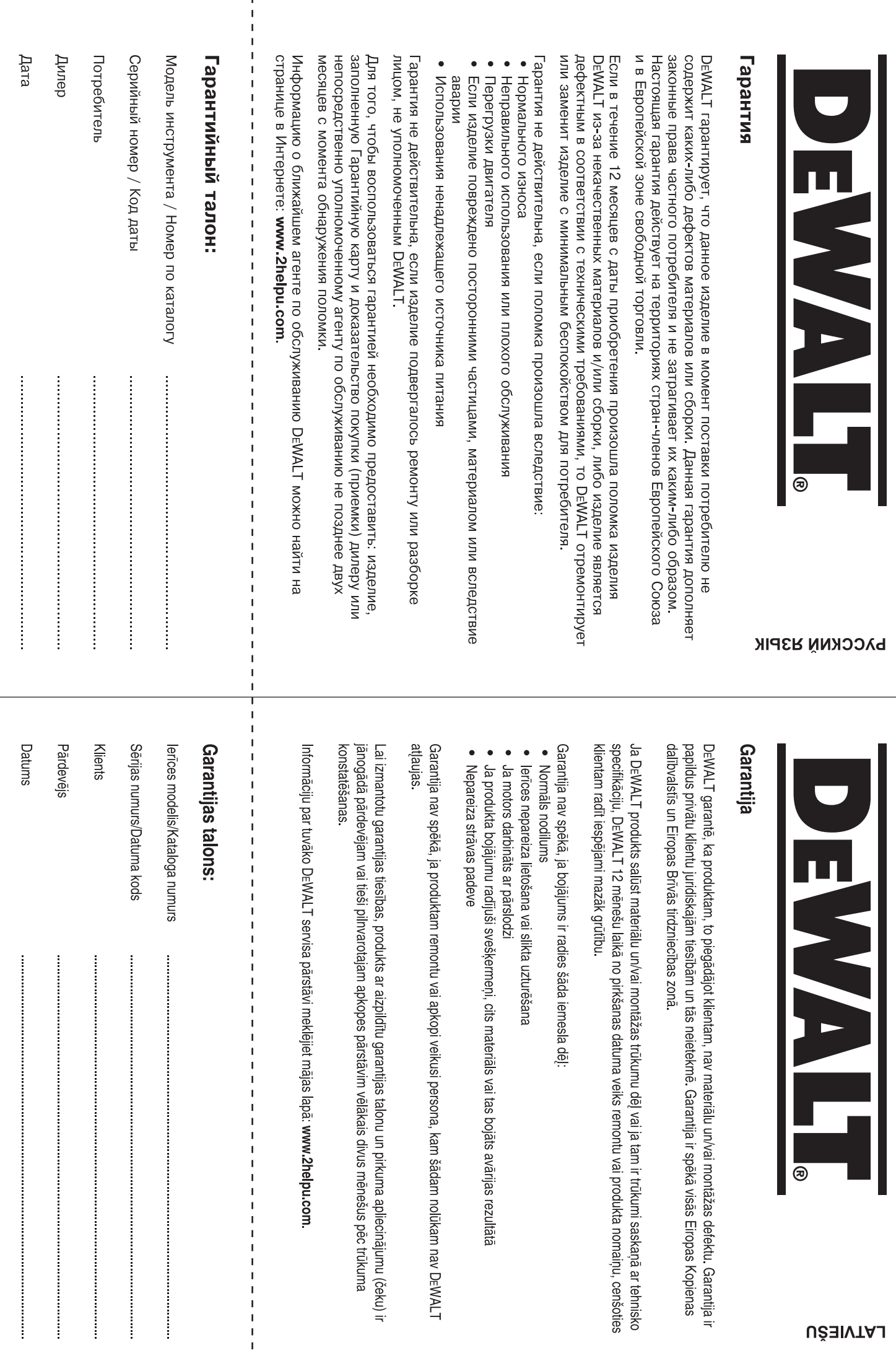

 $\overline{1}$  $\overline{\phantom{a}}$ 

www.dewalt.eu